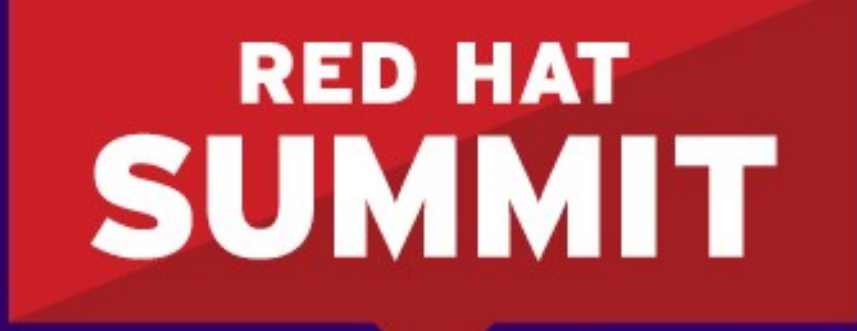

**BOSTON, MA JUNE 23-26, 2015** 

# **Performance Analysis and Tuning – Part 1**

**D. John Shakshober (Shak) - Sr Consulting Eng / Director Performance Engineering Larry Woodman - Senior Consulting Engineer / Kernel VM Jeremy Eder - Principal Performance Engineering Bill Gray - Principal Performance Engineer**

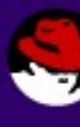

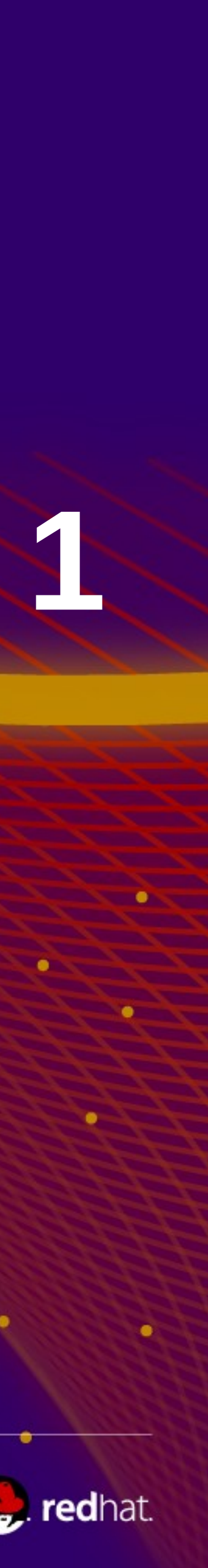

### **Agenda: Performance Analysis Tuning Part I**

#### ● **Part I**

- 
- **RHEL Evolution 5->6->7 out-of-the-box tuned for Clouds "tuned"** – **NonUniform Memory Access (NUMA)**
- **Process Scheduler, Numa awareness, tunables**
- **Transparent Hugepages, Static Hugepages 4K/2MB/1GB**
- **Cgroups the basis of Linux Containers / Atomic**
- Part II
	- RHEL Atomic / Host, Tuning Optimized for Enterprise
	- Network Performance and Latency-performance
	- Disk and Filesystem IO Throughput-performance
	- System Performance/Tools perf, tuna, systemtap, performance-co-pilot
- **Performance Birds of the Feather (BoF) Wed 6-8 Room 206**

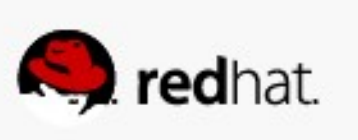

RHEL6

CPU Affinity (ts/numactl) NUMAD – uerspace tool Cgroups irqbalance – NUMA enhanced

## RH Cloud Suites

### RHEL5

Ktune – on/off

CPU Affinity (taskset)

NUMA Pinning (numactl)

Irqbalance

Static Hugepages Transparent HugePage Tuned – choose profile b

RHEV – out-of-the-box

virt-host/guest

- RHEL OSP blueprints
- Tuned, Numa pining NIC - jumbo SR-IOV
- RHEL Atomic Host/Atomic Enterprise
- RH OpenShift v3
- Cloud Forms

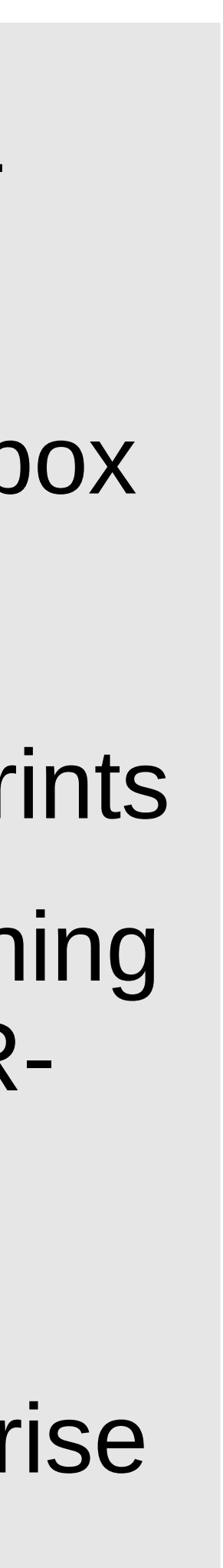

## **Red Hat Enterprise Linux Performance Evolution**

### RHEL7

- Transparent Hugepages
- Tuned throughputperformance (default)
- CPU Affinity (ts/numactl)
- Autonuma-Balance
- LXC Container/Docker
- irqbalance NUMA enhanced

#### **Benchmarks – code path coverage**

- $\cdot$  CPU linpack, Imbench
- Memory Imbench, McCalpin STREAM
- Disk IO iozone, fio SCSI, FC, iSCSI
- Filesystems iozone, ext3/4, xfs, gfs2, gluster
- $\bullet$  Networks netperf 10/40Gbit, Infiniband/RoCE, **Bypass**
- Bare Metal, RHEL6/7 KVM
- White box AMD/Intel, with our OEM partners

#### **Application Performance**

- Linpack MPI, HPC workloads
- $\bullet$  AIM 7 shared, filesystem, db, compute
- Database: DB2, Oracle 11/12, Sybase 15.x , MySQL, MariaDB, Postgrs, MongoDB
- OLTP TPC-C, TPC-VMS
- $\cdot$  DSS TPC-H/xDS
- $\bullet$  Big Data TPCx-HS, Bigbench
- SPEC cpu, jbb, sfs, virt, cloud
- $\cdot$  SAP SLCS, SD
- $\bullet$  STAC = FSI (STAC-N)
- SAS mixed Analytic, SAS grid (gfs2)

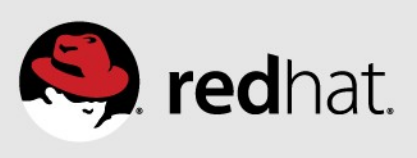

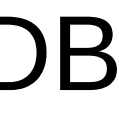

### **RHEL Performance Workload Coverage**

#### **(bare metal, KVM virt w/ RHEV and/or OSP, LXC Kube/OSEand Industry Standard Benchmarks)**

## **Red Hat / Intel Haswell EX Top Benchmark Results**

*Source: http://www.intel.com/content/www/us/en/benchmarks/server/xeon-e7-v3/xeon-e7-v3-world-record.html*

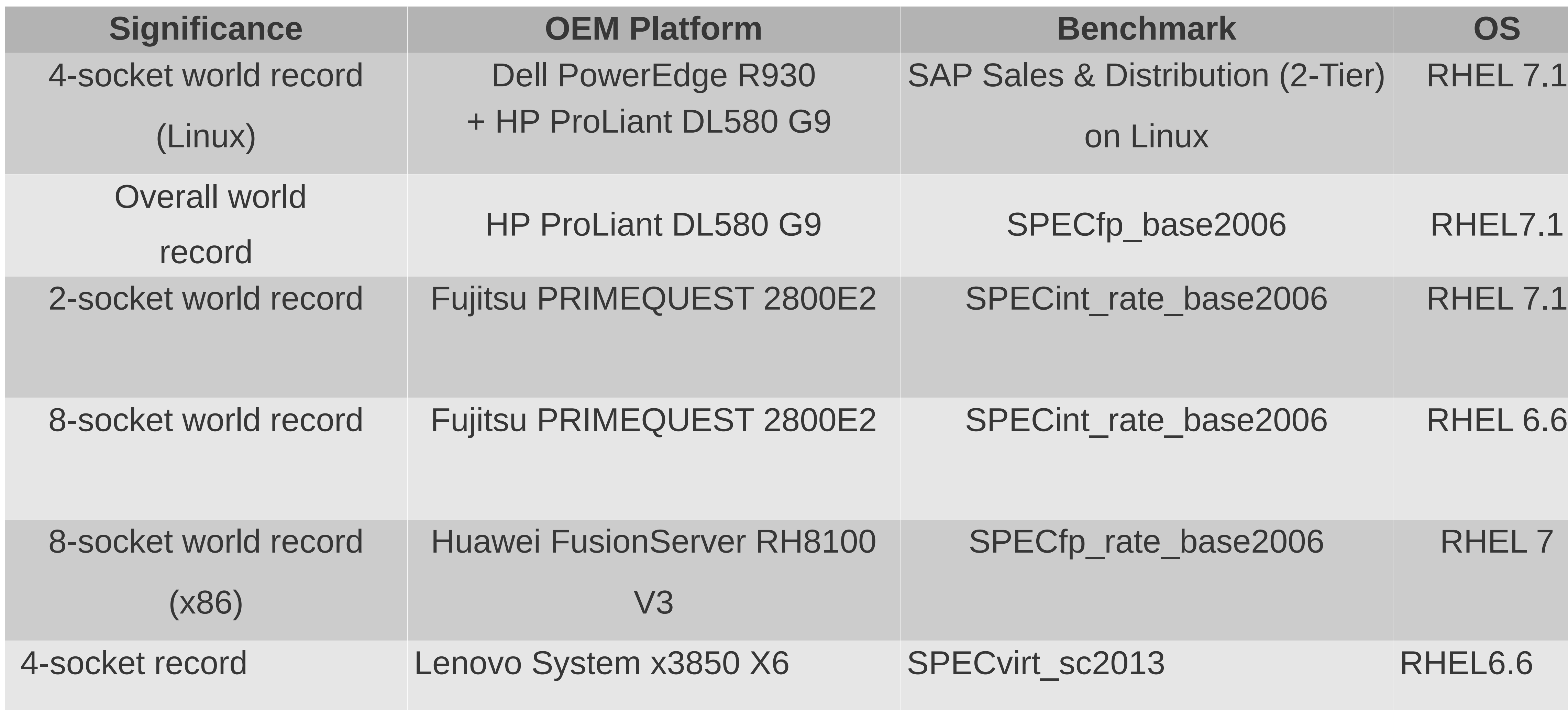

#redhat #rhsummit

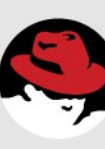

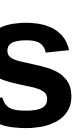

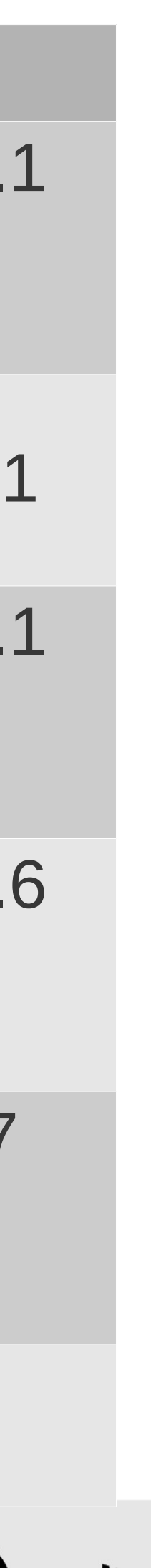

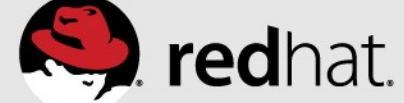

# **RHEL / Intel Benchmark Haswell EX**

**(http://rhelblog.redhat.com/2015/05/06/red-hat-delivers-leading-application-performance-with-the-latest-intel-xeon-processors/**

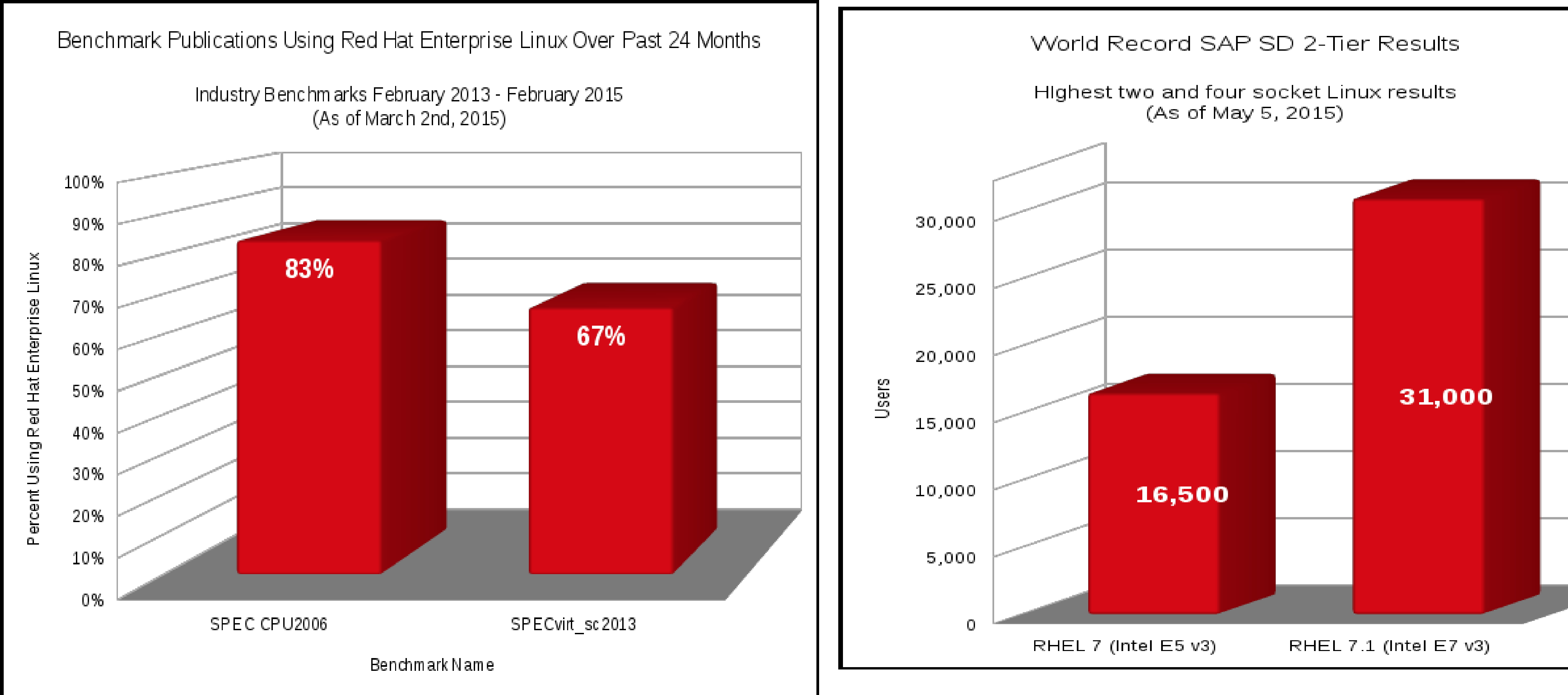

#redhat #rhsummit

Red Hat Company Confidential, NDA Required

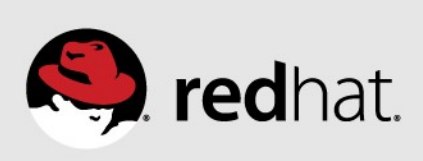

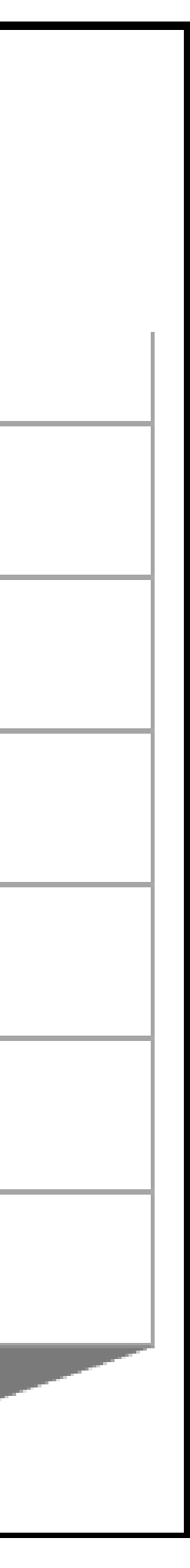

#### Performance Metrics - Latency==Speed - Throughput==Bandwidth

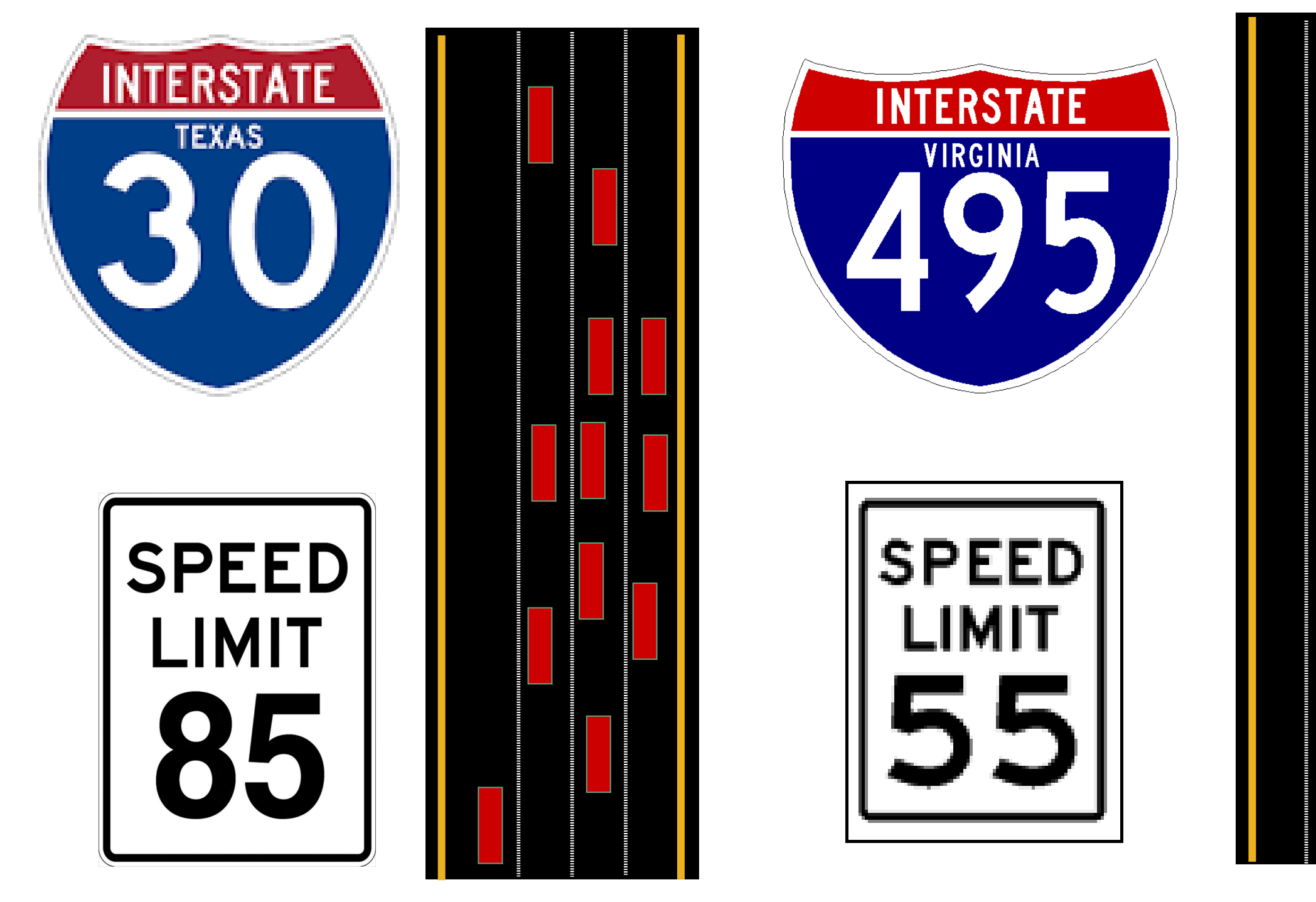

**Throughput – Bandwidth - # lanes in Highway - Width of data path / cachelines - Bus Bandwidth, QPI links, PCI 1-2-3 - Network 1 / 10 / 40 Gb – aggregation, NAPI - Fiberchannel 4/8/16, SSD, NVME Drivers**

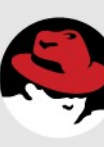

- **Latency Speed Limit**
	- **Ghz of CPU, Memory PCI**
	- **Small transfers, disable aggregation – TCP nodelay**
	- **Dataplane optimization DPDK**

#redhat #rhsummit

- -
	-

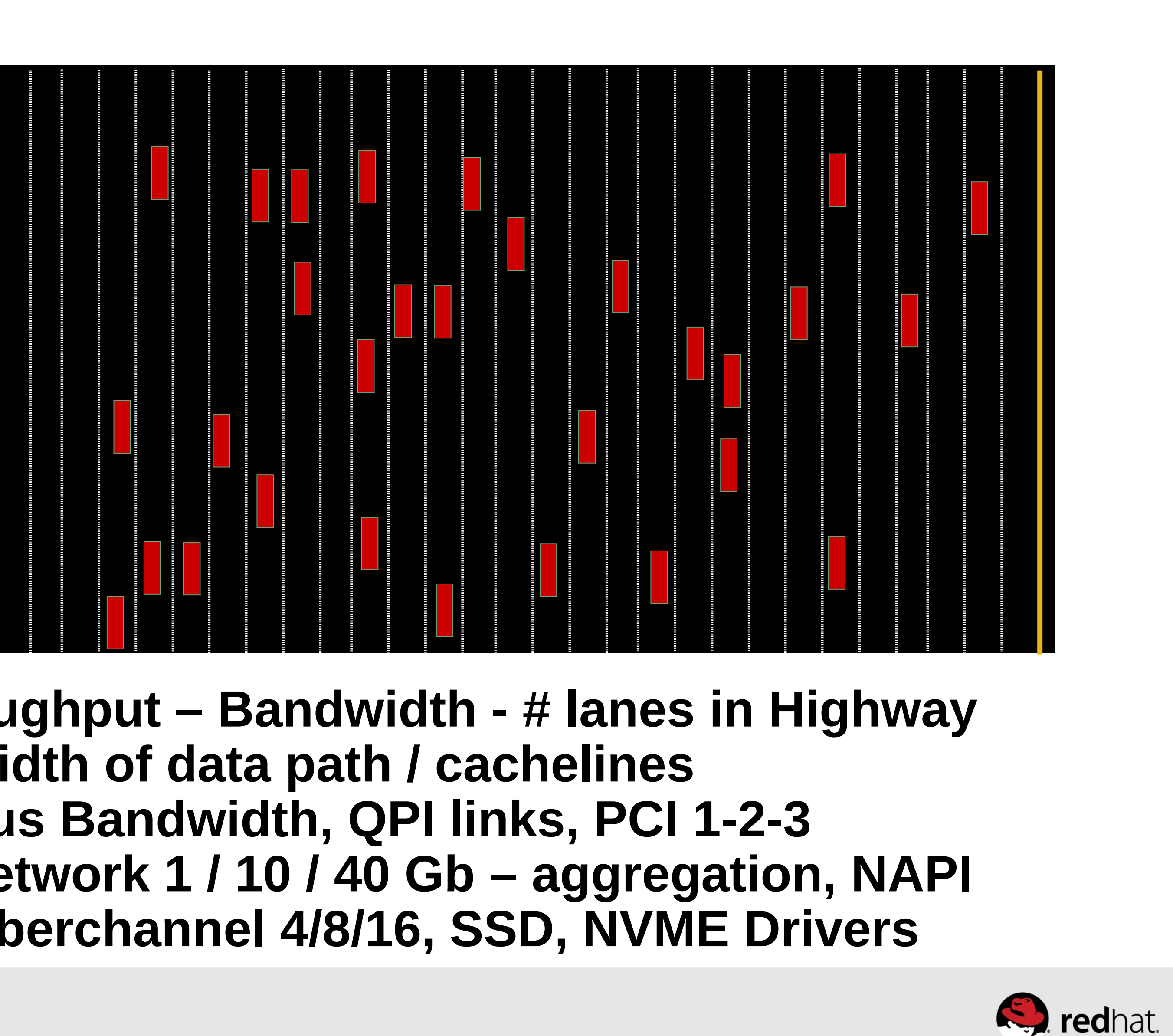

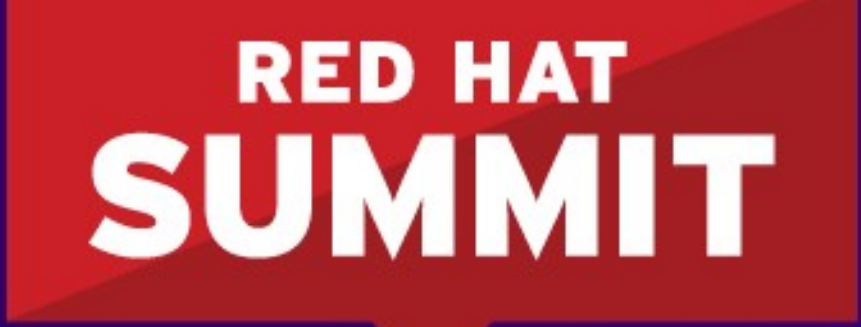

**BOSTON, MA JUNE 23-26, 2015** 

# Tuned for RHEL Platforms Overview and What's New

#redhat #rhsummit

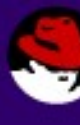

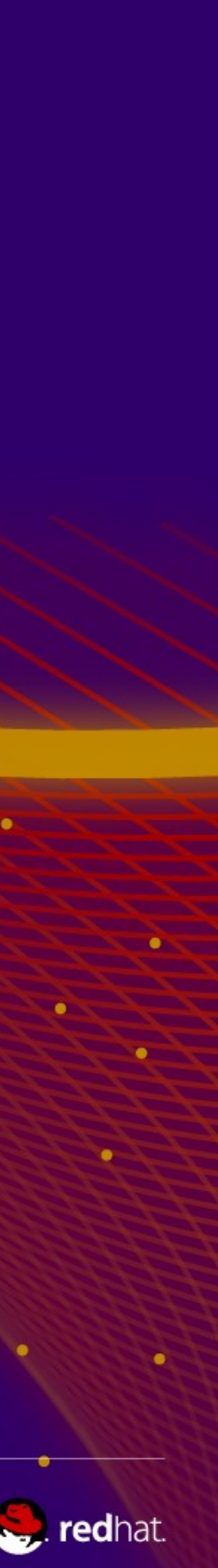

# **Tuned: Updates for RHEL7**

- Re-written for maintainability and extensibility.
	- –Configuration is now consolidated into a single tuned.conf file
	- –Optional hook/callout capability
	- –Adds concept of Inheritance (just like httpd.conf)
	- –Profiles updated for RHEL7 features and characteristics –Added bash-completion :-)

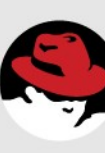

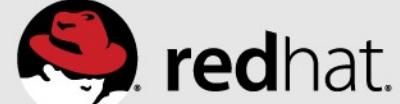

## **Tuned: Your Custom Profiles**

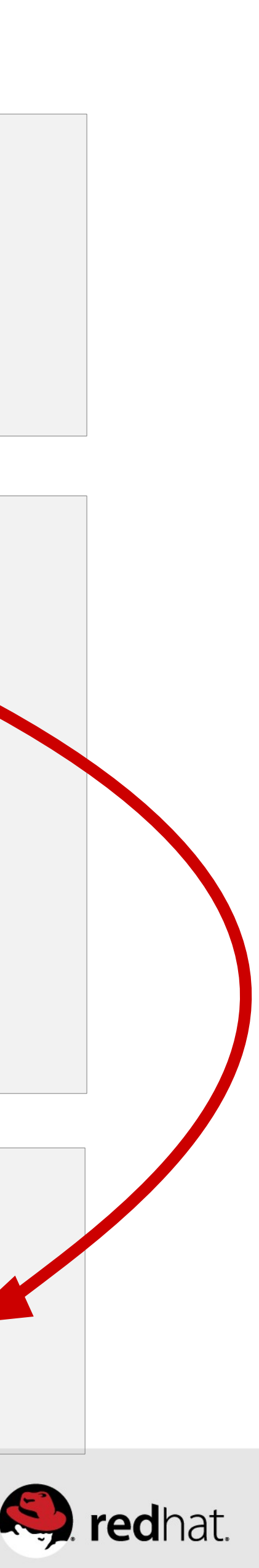

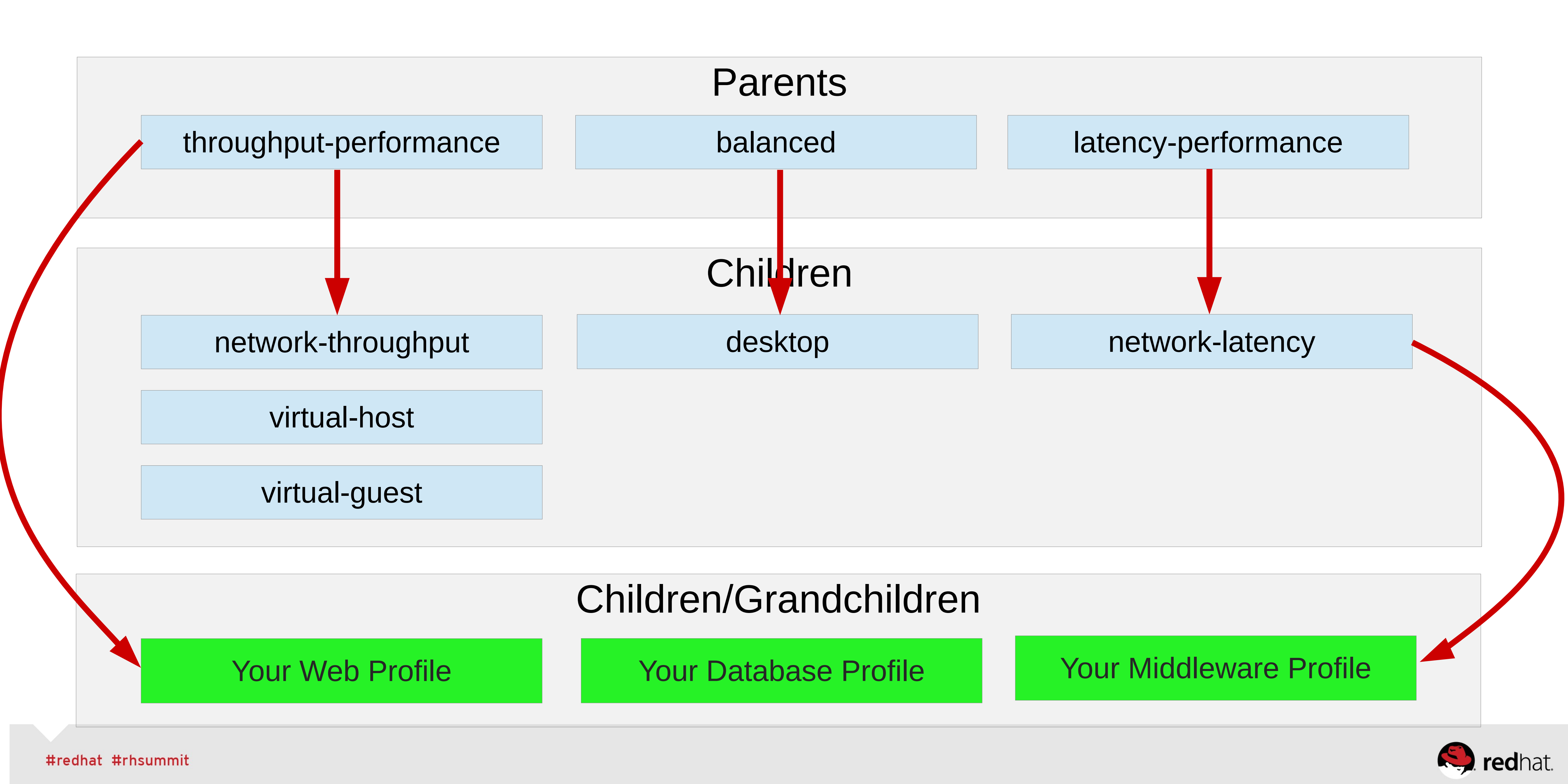

**governor=performance energy\_perf\_bias=performance min\_perf\_pct=100 transparent\_hugepages=always readahead=>4096 sched\_min\_granularity\_ns = 10000000 sched\_wakeup\_granularity\_ns = 15000000 vm.dirty\_ratio = 40 vm.dirty\_background\_ratio = 10 vm.swappiness=10**

### **throughput-performance Tuned Profile Examples**

#### **latency-performance**

**force\_latency=1 governor=performance energy\_perf\_bias=performance min\_perf\_pct=100 kernel.sched\_min\_granularity\_ns=10000000 vm.dirty\_ratio=10 vm.dirty\_background\_ratio=3 vm.swappiness=10 kernel.sched\_migration\_cost\_ns=5000000**

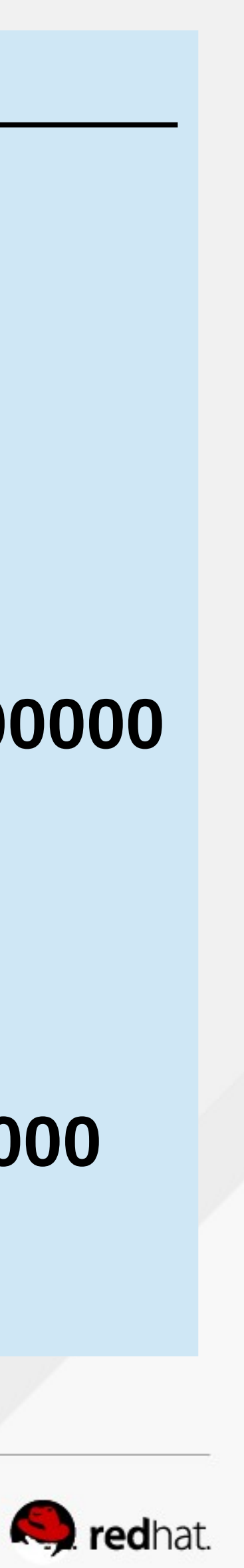

#### **Tuned: Storage Performance Boost: throughput-performance (default in RHEL7)**

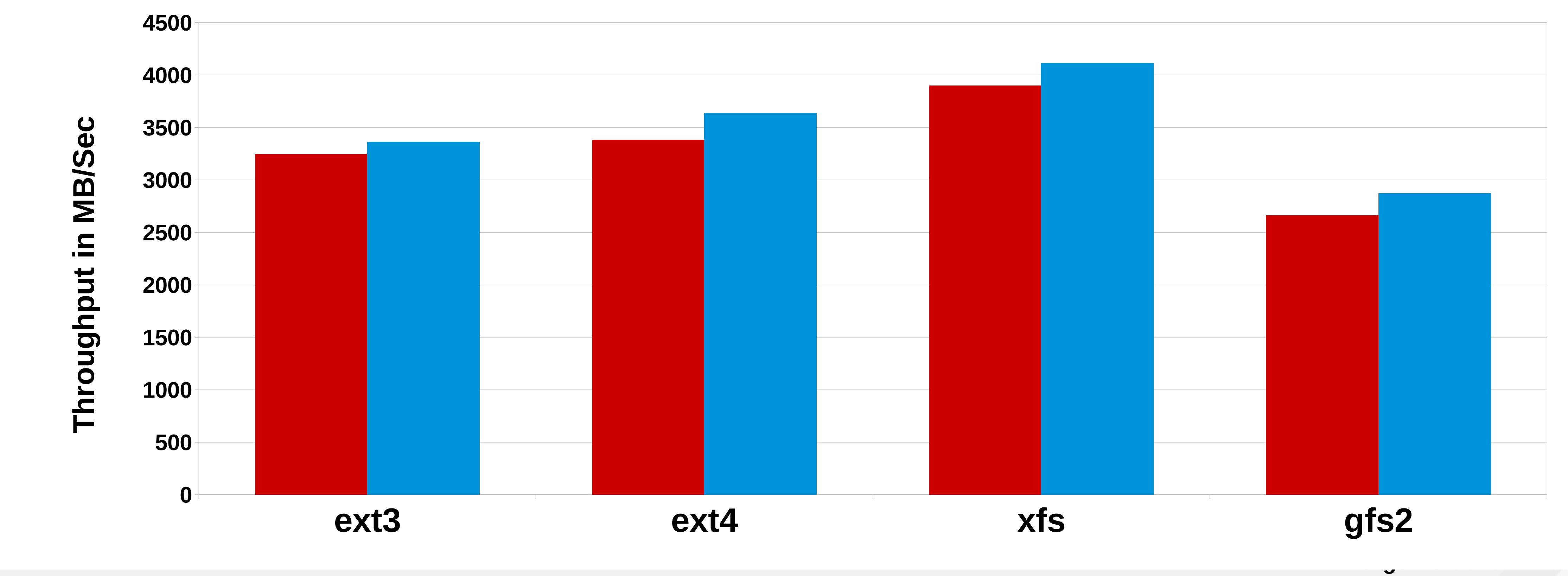

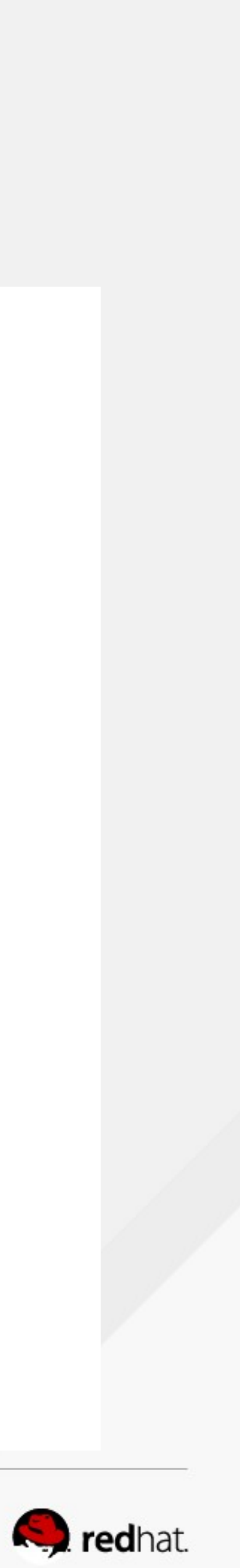

#### **RHEL 7.1 File System In Cache Performance Intel I/O (iozone - geoM 1m-4g, 4k-1m) not tuned tuned**

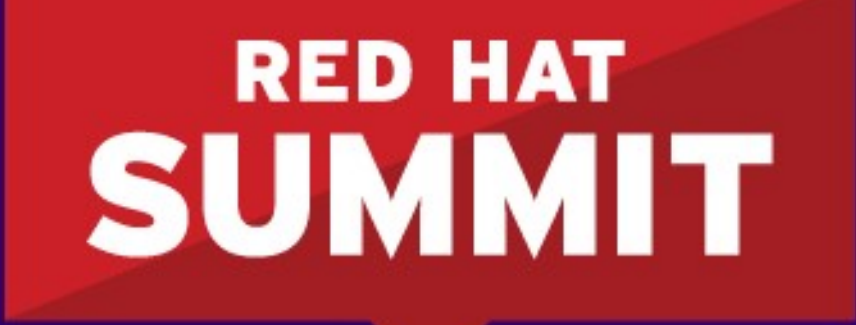

**BOSTON, MA JUNE 23-26, 2015** 

## RHEL 6/7 Non-Uniform Memory (NUMA)

#redhat #rhsummit

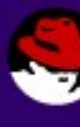

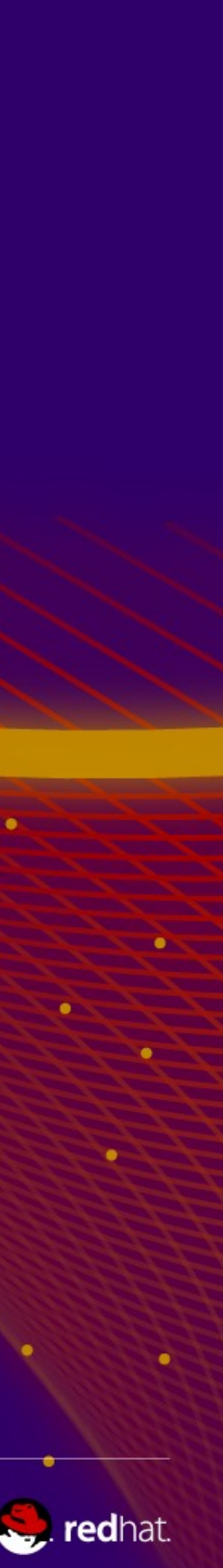

# **Two-Socket SPEC CPU 2006 Rate History**

- •2P int rate up 30x / 10 yrs
- •Results track # Cores
- •Scaling helped by NUMA topology which enables amazing RAM bandwidth (4 channels, 68 GB/s)
- •9 / 10 of recent leading x86 results achieved on

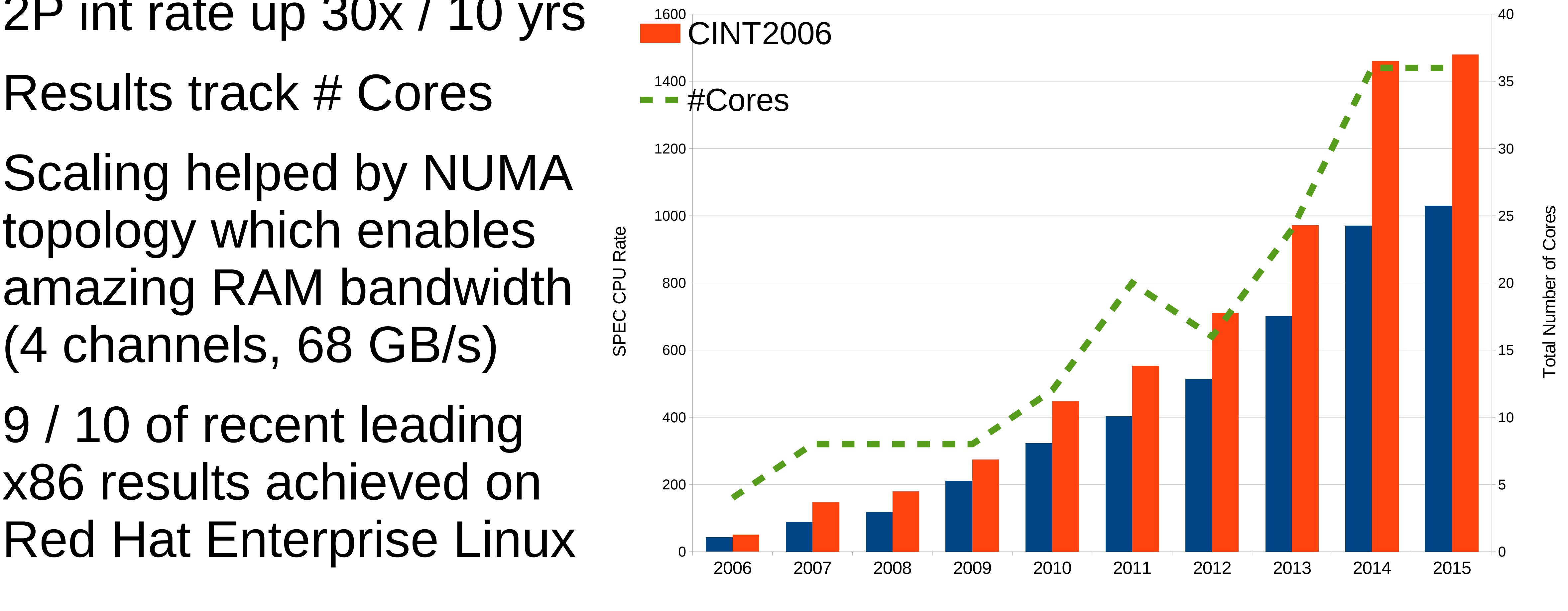

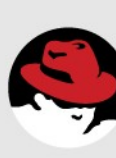

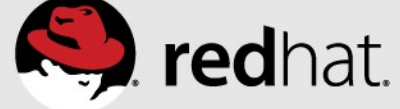

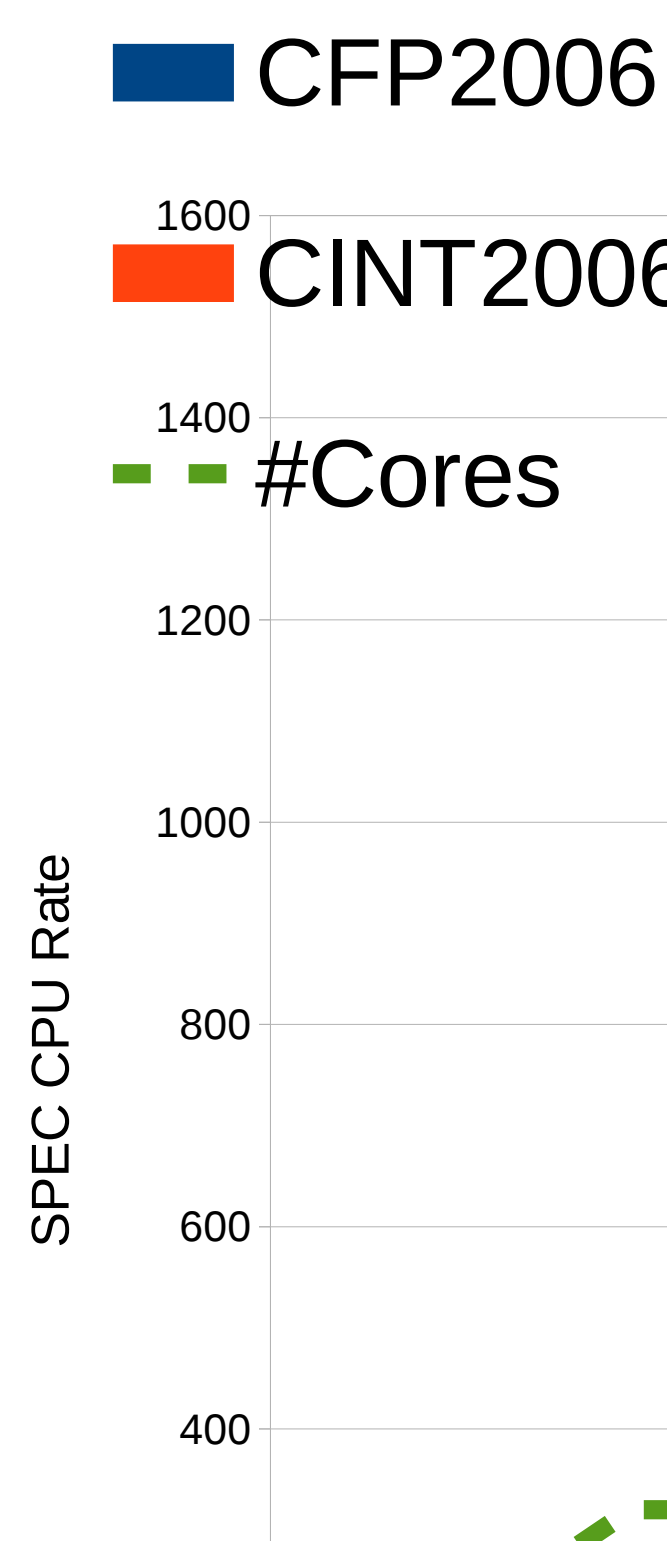

Leading Two-Socket x86 SPEC CPU Rate Results by Year

# **Typical Four-Node NUMA System**

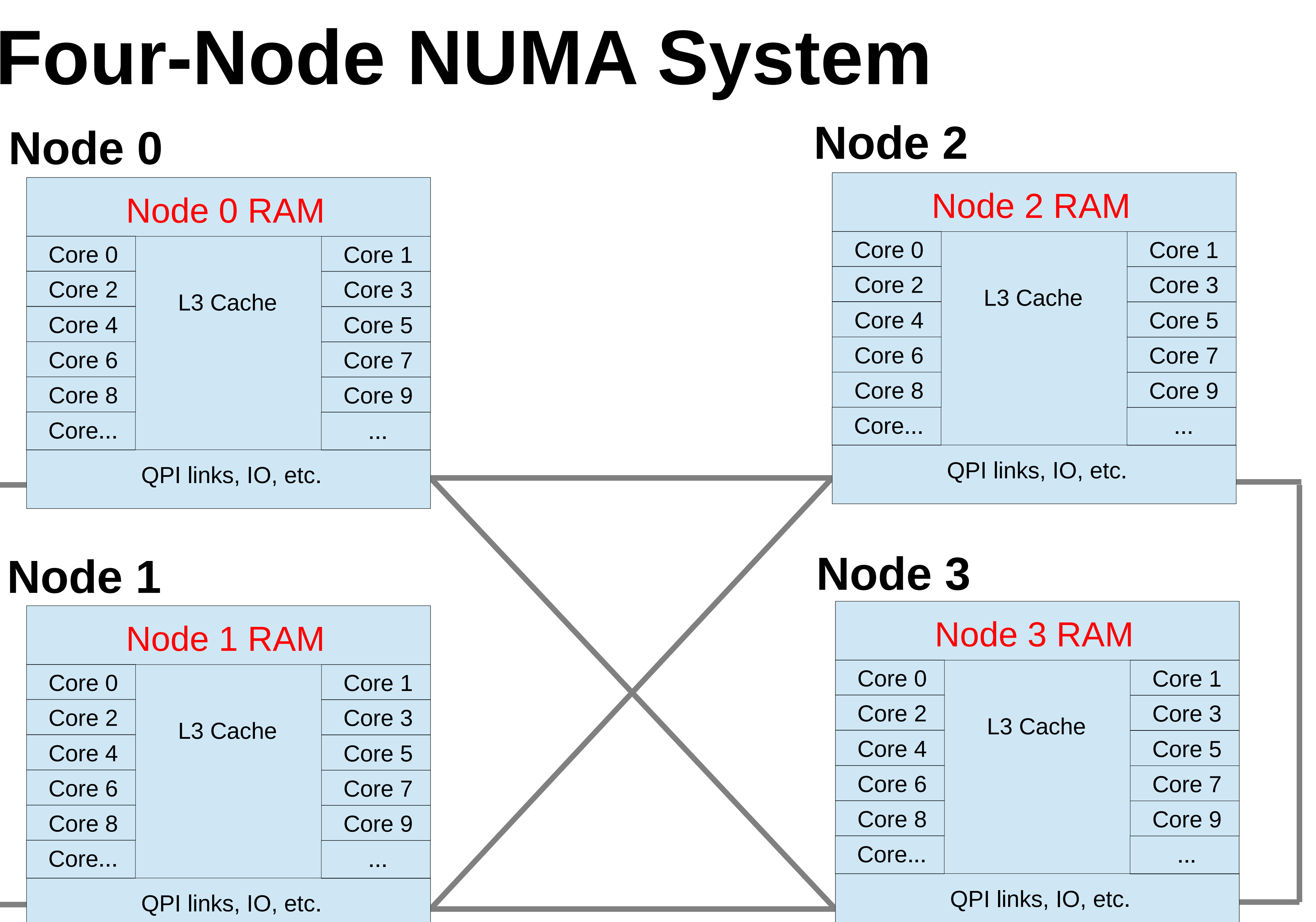

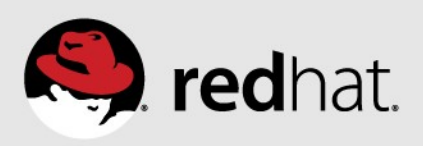

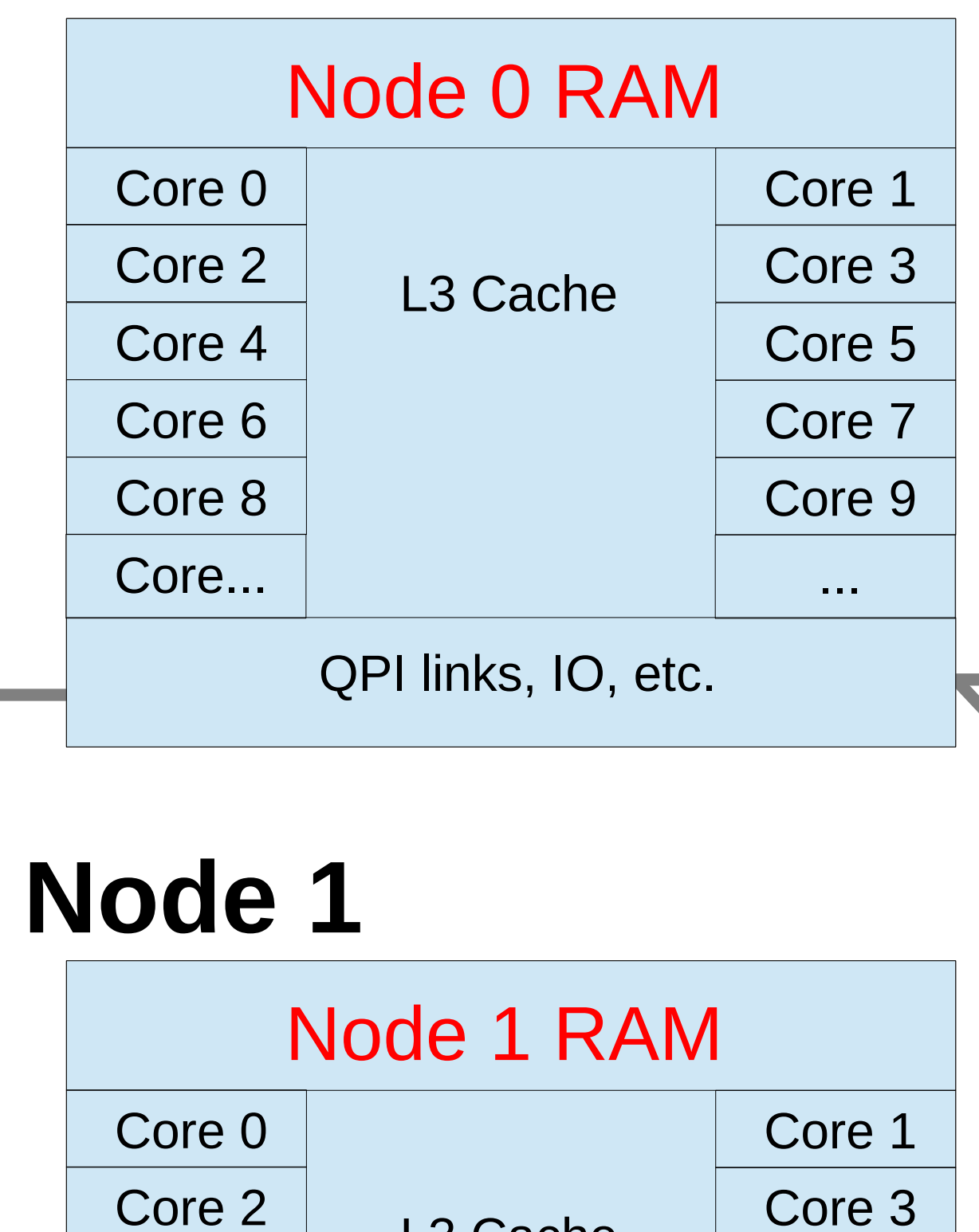

QPI links, IO, etc.

L3 Cache

Core 4

Core 6

Core 8

Core...

Core 5

Core 7

Core 9

...

#redhat #rhsummit

# **What is NUMA: Non-Uniform Memory Access?**

- •Making bigger systems more scalable by distributing system memory near individual CPUs....
- •Access to local memory is fast, more latency for remote memory
- •Practically all multi-socket systems have NUMA
	- •Most servers have 1 NUMA node / socket
	- •Some AMD systems have 2 NUMA nodes / socket
- •Sometimes optimal performance still requires manual tuning.
- •Red Hat has been increasingly automating NUMA management!

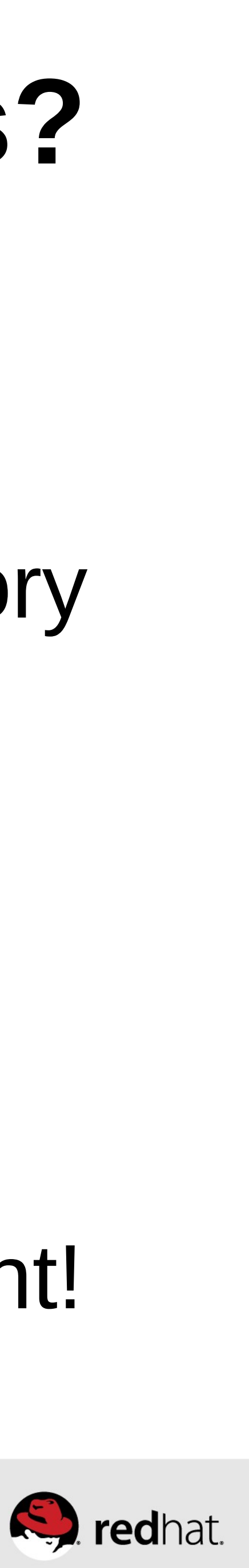

# **Tools to display CPU and Memory (NUMA)**

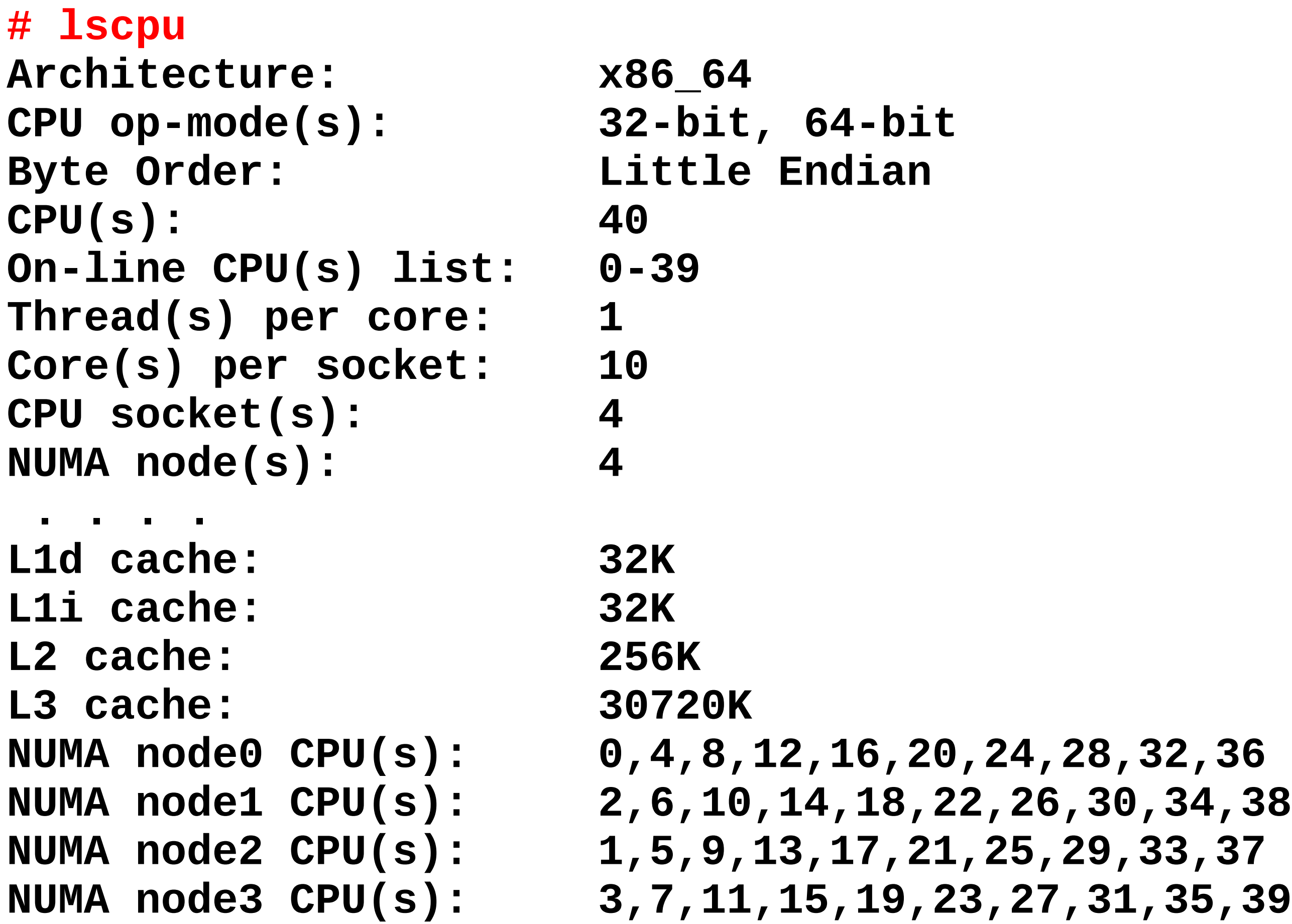

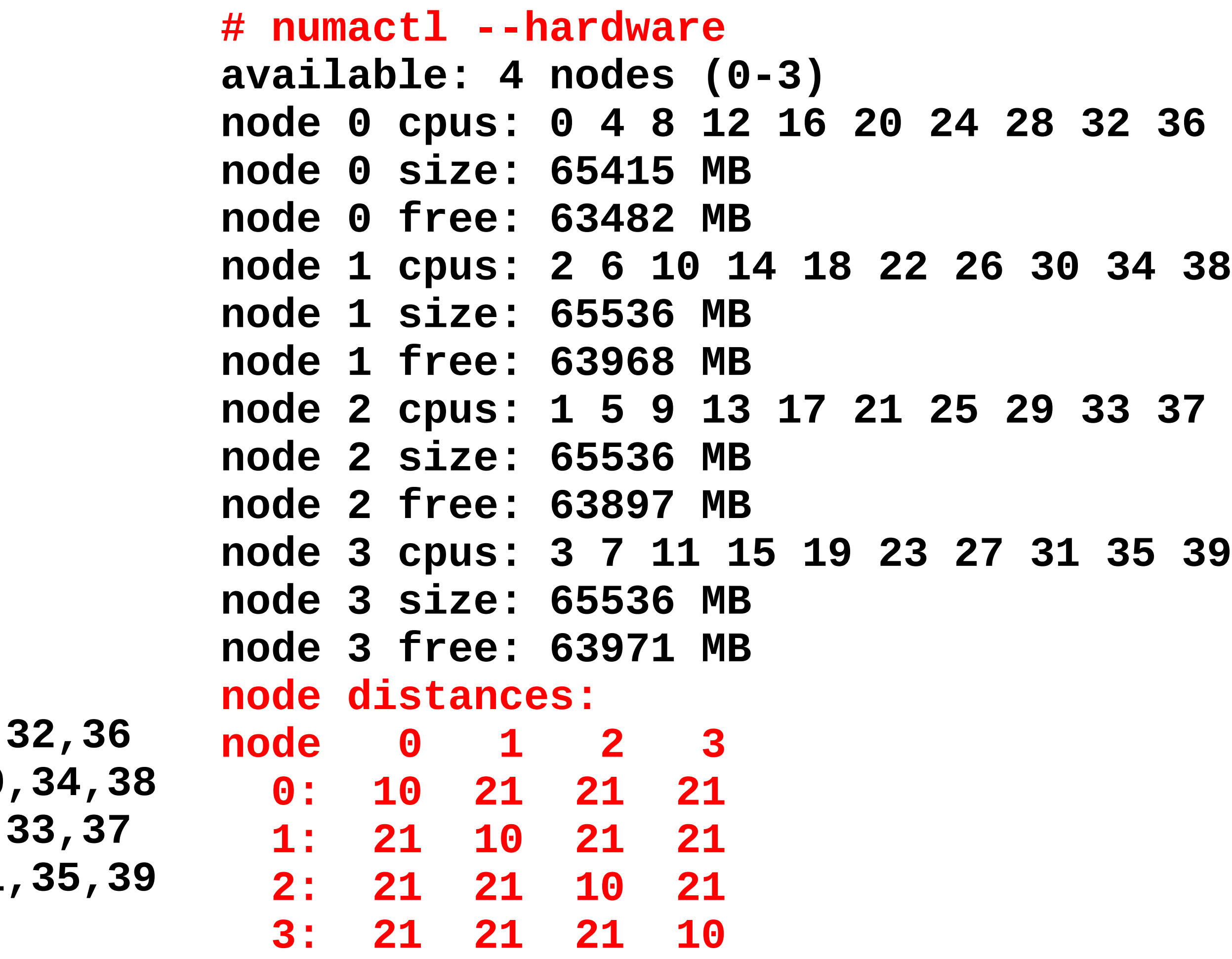

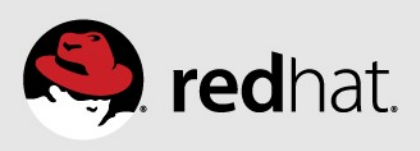

#### **Visualize CPUs via lstopo (hwloc-gui rpm) # lstopo**

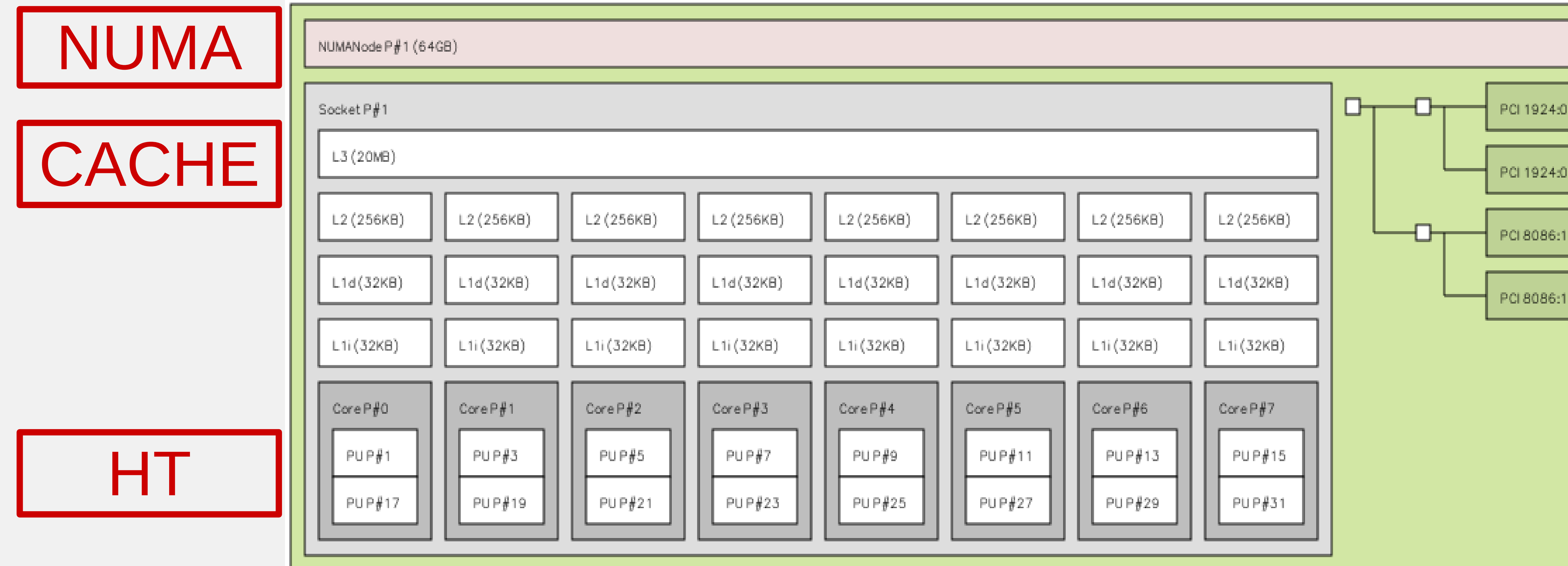

PCIe

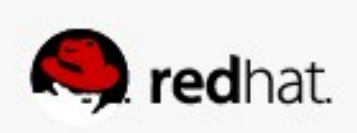

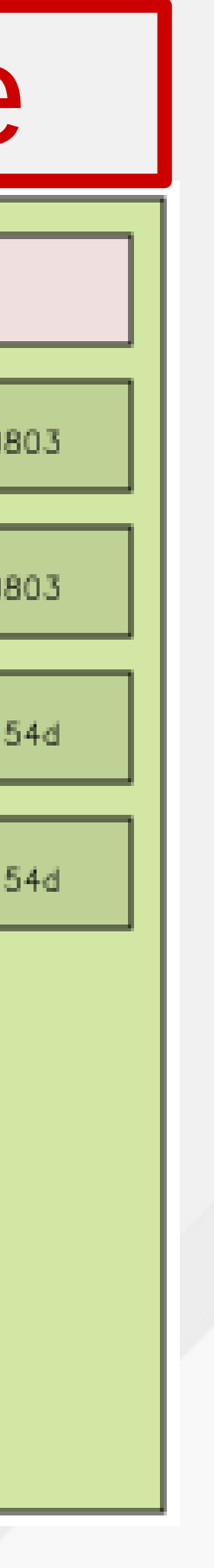

# **Tips for Good NUMA Performance**

- •Never disable NUMA in the BIOS. Keep interleave memory OFF (which should be the system BIOS default)
	- Else OS will see only 1-NUMA node!!!
- •Understand basic operation and implications of NUMA
	- •(e.g. per-node resources)
- •Know your workload resource consumption attributes and access patterns. If possible, size parallel jobs to fit in NUMA nodes.
- •Be aware of your system hardware NUMA topology.
- •Use appropriate tuning if necessary for good performance.

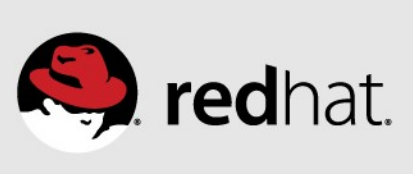

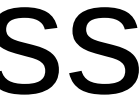

### **Per NUMA-Node Resources**

- •CPUs, Caches, Memory
- •Interrupt processing, IO / DMA capacity
- •Memory zones (DMA & Normal zones)
- •Page reclamation kernel thread (kswapd#)
- •Lots of other kernel threads
- •May need to check resource status per node (e.g. numastat -cm) •Because some resources are per node, you can have a nodelocal resource shortage even though overall system resources
	- look OK!

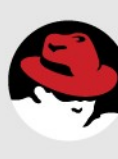

- 
- 

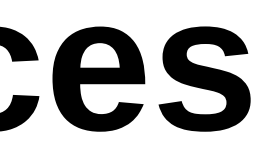

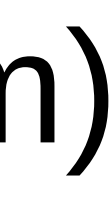

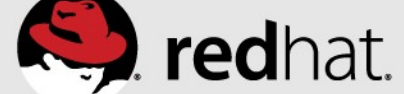

## **NUMA Nodes and Zones**

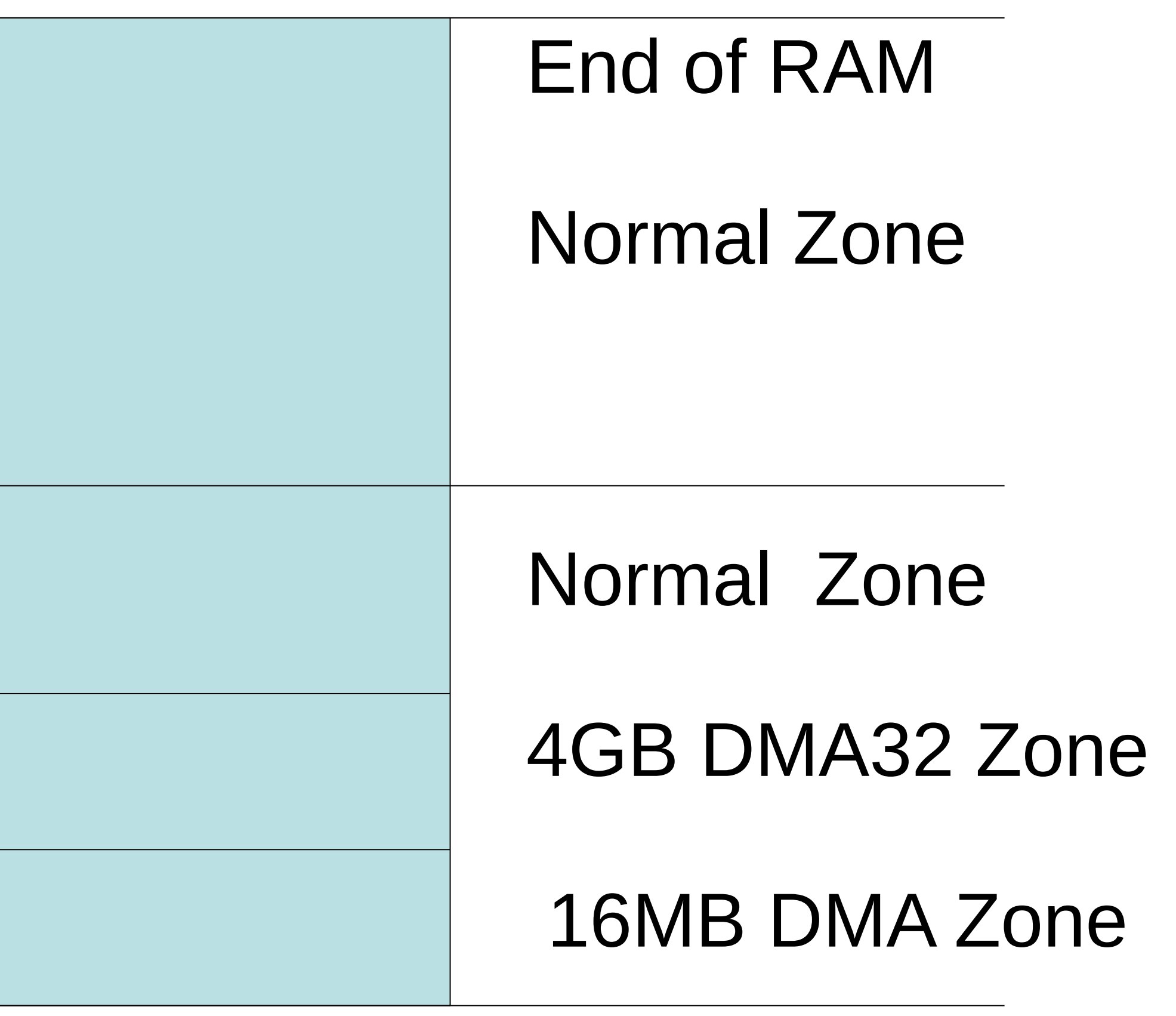

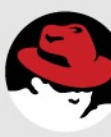

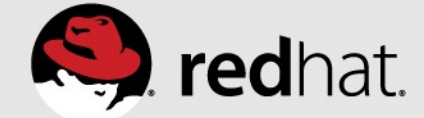

#### 64-bit

#### Node 0

#redhat #rhsummit

#### Node 1

## **Per Node / Zone split LRU Paging Dynamics**

#### **User Allocations**

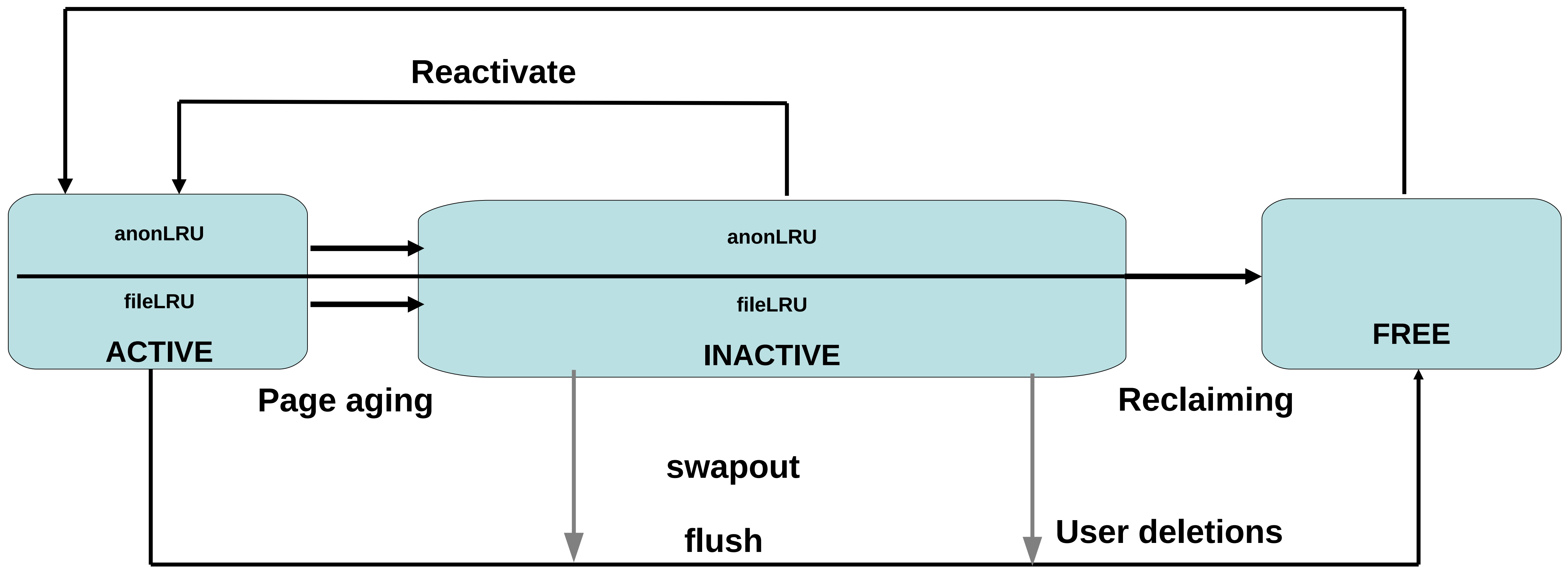

#redhat #rhsummit

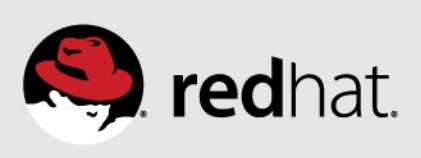

### **Interaction between VM Tunables and NUMA**

#### ●**Dependent on NUMA:**

- ●**Reclaim Ratios**
	- ●**/proc/sys/vm/swappiness**
	- ●**/proc/sys/vm/min\_free\_kbytes**

#### ●**Independent of NUMA:** ●**Reclaim Ratios** ●**/proc/sys/vm/vfs\_cache\_pressure**

●**Writeback Parameters** ●**/proc/sys/vm/dirty\_background\_ratio** ●**/proc/sys/vm/dirty\_ratio**

#### ●**Readahead parameters** ●**/sys/block/<bdev>/queue/read\_ahead\_kb**

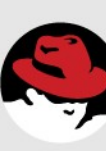

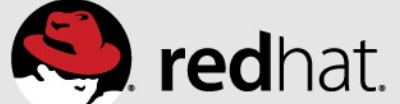

- **Controls how aggressively the system reclaims anonymous memory versus pagecache memory:**
	- Anonymous memory swapping and freeing
	- File pages writing if dirty and freeing
	- System V shared memory swapping and freeing
- **Default is 60**
- **Decrease: more aggressive reclaiming of pagecache memory**
- **Increase: more aggressive swapping of anonymous memory**
- **Can effect Numa nodes differently.**
- **Tuning not as necessary on RHEL7 than RHEL6 and even less than RHEL5**

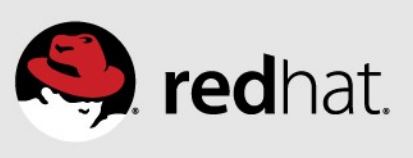

# **swappiness**

## **Memory reclaim Watermarks**

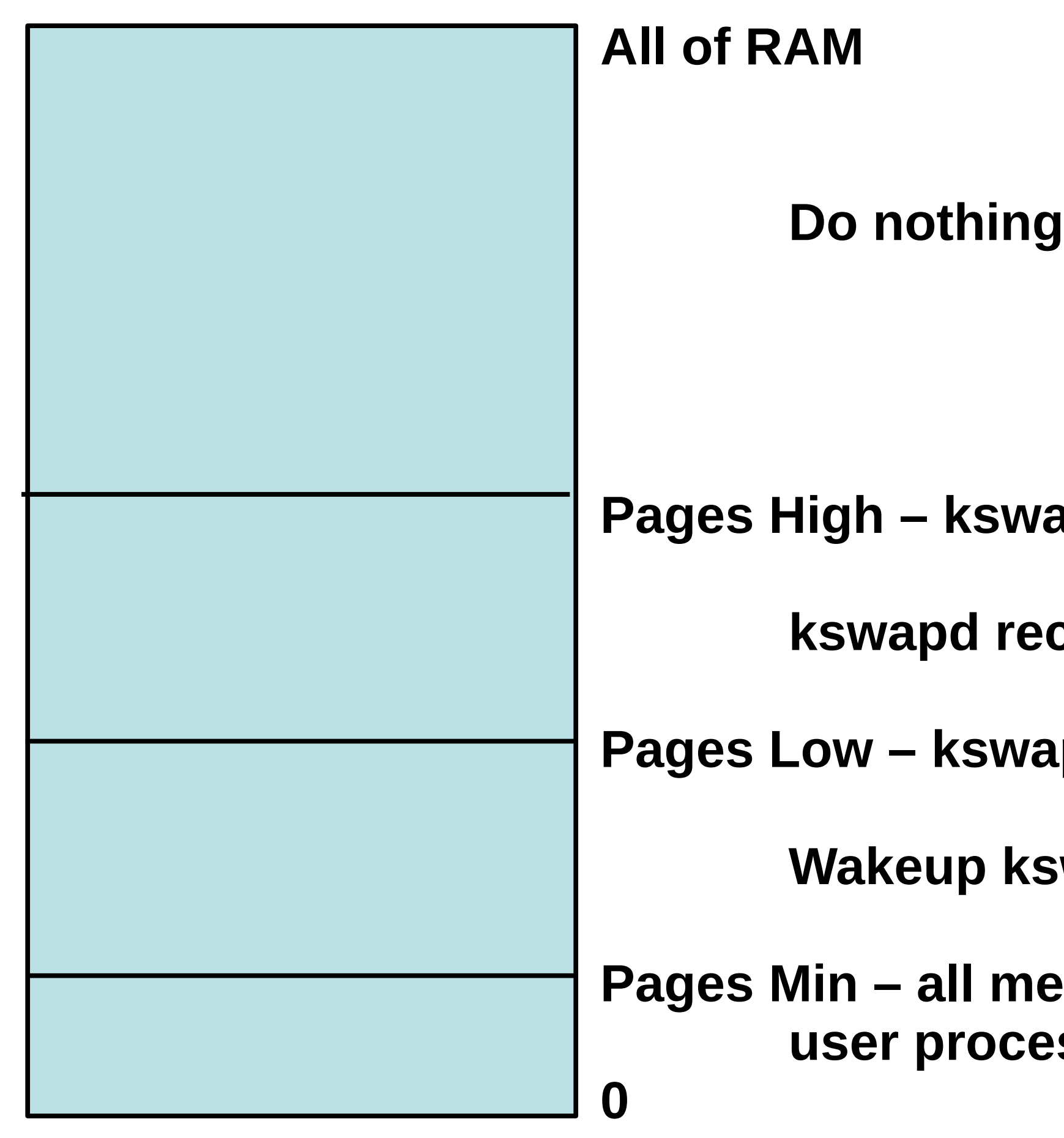

#redhat #rhsummit

- **Papd sleeps above High**
- **eclaims memory**
- **Pages Low kswapd wakesup at Low**
- **swapd and it reclaims memory**
- **emory allocators reclaim at Min esses/kswapd reclaim memory**

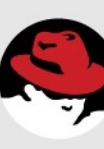

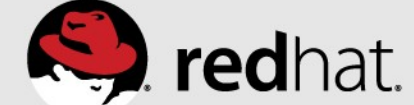

#### **Free memory list**

**Directly controls the page reclaim watermarks in KB**

**Distributed between the Numa nodes**

**Defaults are higher when THP is enabled**

## **min\_free\_kbytes**

#### **# cat /proc/sys/vm/min\_free\_kbytes 90100 ----------------------------------------------------------- Node 0 DMA min:80 low:100kB high:120kB Node 0 DMA32 min:15312kB low:19140kB high:22968kB Node 0 Normal min:29600kB low:37000kB high:44400kB Node 1 Normal min:45108kB low:56384kB high:67660kB ---------------------------------------------------------- echo 180200 > /proc/sys/vm/min\_free\_kbytes ----------------------------------------------------------2 Node 0 DMA min:160kB low:200kB high:240kB Node 0 DMA32 min:30624kB low:38280kB high:45936kB Node 0 Normal min:59200kB low:74000kB high:88800kB**

**Node 1 Normal min:90216kB low:112768kB high:135320kB -----------------------------------------------------------**

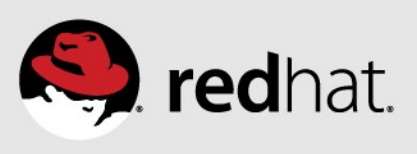

- •Controls NUMA specific memory allocation policy
- •When set and node memory is exhausted:
	- Reclaim memory from local node rather than allocating from next node
	- •Slower initial allocation, higher NUMA hit ratio
- •When clear and node memory is exhausted:
	- Allocate from all nodes before reclaiming memory
	- •Faster initial allocation, higher NUMA miss ratio

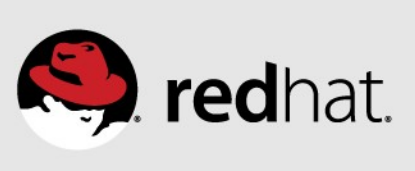

# **zone\_reclaim\_mode**

- To see current setting: cat /proc/sys/vm/zone\_reclaim\_mode
- Turn ON: echo 1 > /proc/sys/vm/zone reclaim mode
- Turn OFF: echo 0 > /proc/sys/vm/zone\_reclaim\_mode
- •Default is set at boot time based on NUMA factor
- •In Red Hat Enterprise Linux 6.6+ and 7+, the default is usually OFF – because this is better for many applications
- •This setting can make a big difference in NUMA performance!

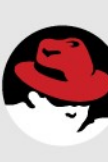

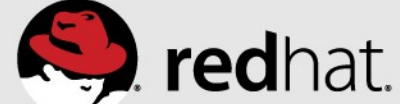

# **zone\_reclaim\_mode (continued)**

- •Low-memory SPEC CPU loses huge performance with wrong zone reclaim mode setting! Several benchmarks off more than 40%.
- •(BTW, Don't run SPEC CPU with low memory!!)

# **zone\_reclaim\_mode (continued)**

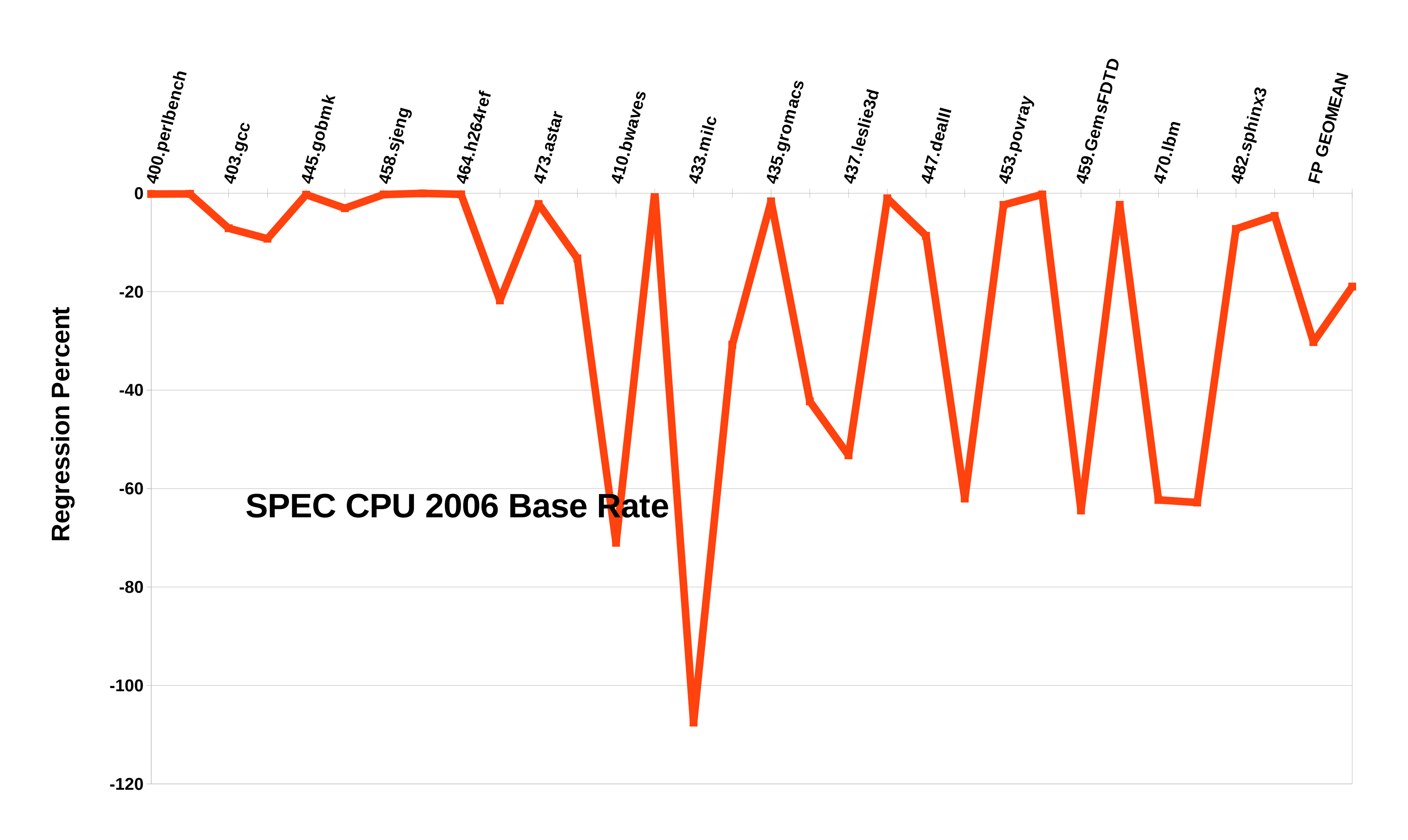

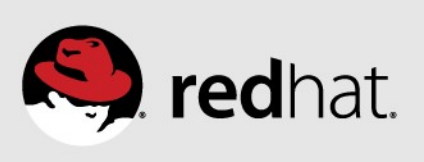

- Is NUMA data locality more or less important than cache?
- •For file servers or workloads that benefit from having their data cached, zone reclaim mode should be left disabled as the caching effect is likely to be more important than data locality.
- •zone\_reclaim may be enabled if it's known that the workload is partitioned such that each partition fits within a NUMA node and that accessing remote memory would cause a measurable performance reduction.

• Need to know workload resource attributes...

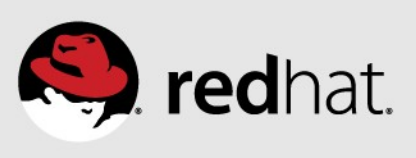

# **zone\_reclaim\_mode (continued)**

# **Know Your Workload and Resource Attributes**

### •Dedicated system or Server consolidation / replication

- Large monolithic process (e.g. large in-memory database)
	- Workload consumes most of the system resources
	- Resource access patterns are global and unpredictable
- Multiple processes using mostly local data (e.g. virtual guests)
	- Multiple workloads / threads consuming fractional subsets of system resources
	- Resource access patterns can be private, localized or contained
	- Ideally, these workloads / threads can be sized to fit within NUMA nodes!
- Leave zone reclaim mode OFF (and consider interleaved memory policy) for global, unpredictable accesses.
- •Align CPUs, Memory, and Devices for workloads that can be localized to minimize latency, and isolated to avoid interference!

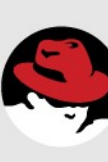

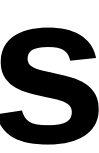

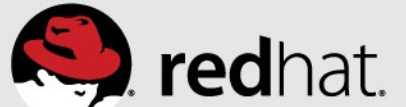

# **NUMA Management Checklist**

#### **Checklist**

- □ Research NUMA Topology
- □ Consider I/O devices and IRQ
- □ Virtualization?
- □ Plan Resource Allocations
- □ Group Tasks and Resources

□ Monitor NUMA memory □ Monitor NUMA CPUs

- lscpu, lstopo, numactl --hardware
- irqbalance, PCI Bus
- $\boxtimes$  libvirt numatune
- NUMA nodes per workload
- **Ø** numactl, cgroups
- numad, kernel NUMA balancing
- numastat -cm <workload>
- $\overline{\mathcal{A}}$  top (then press '2', or maybe '3')

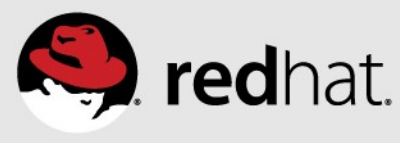

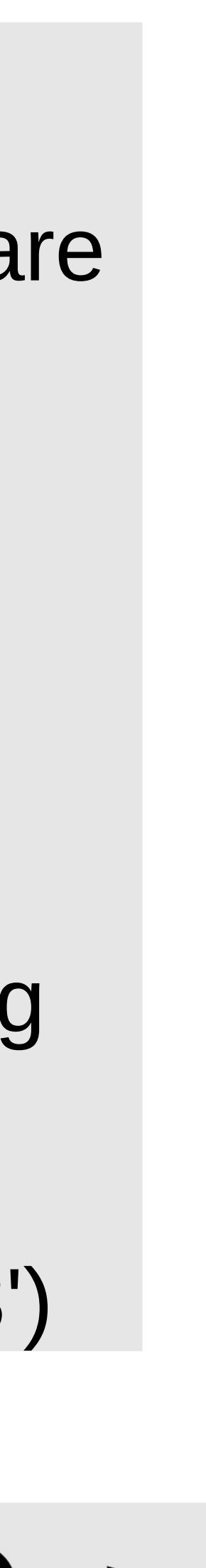

#### Tool

# **Numactl**

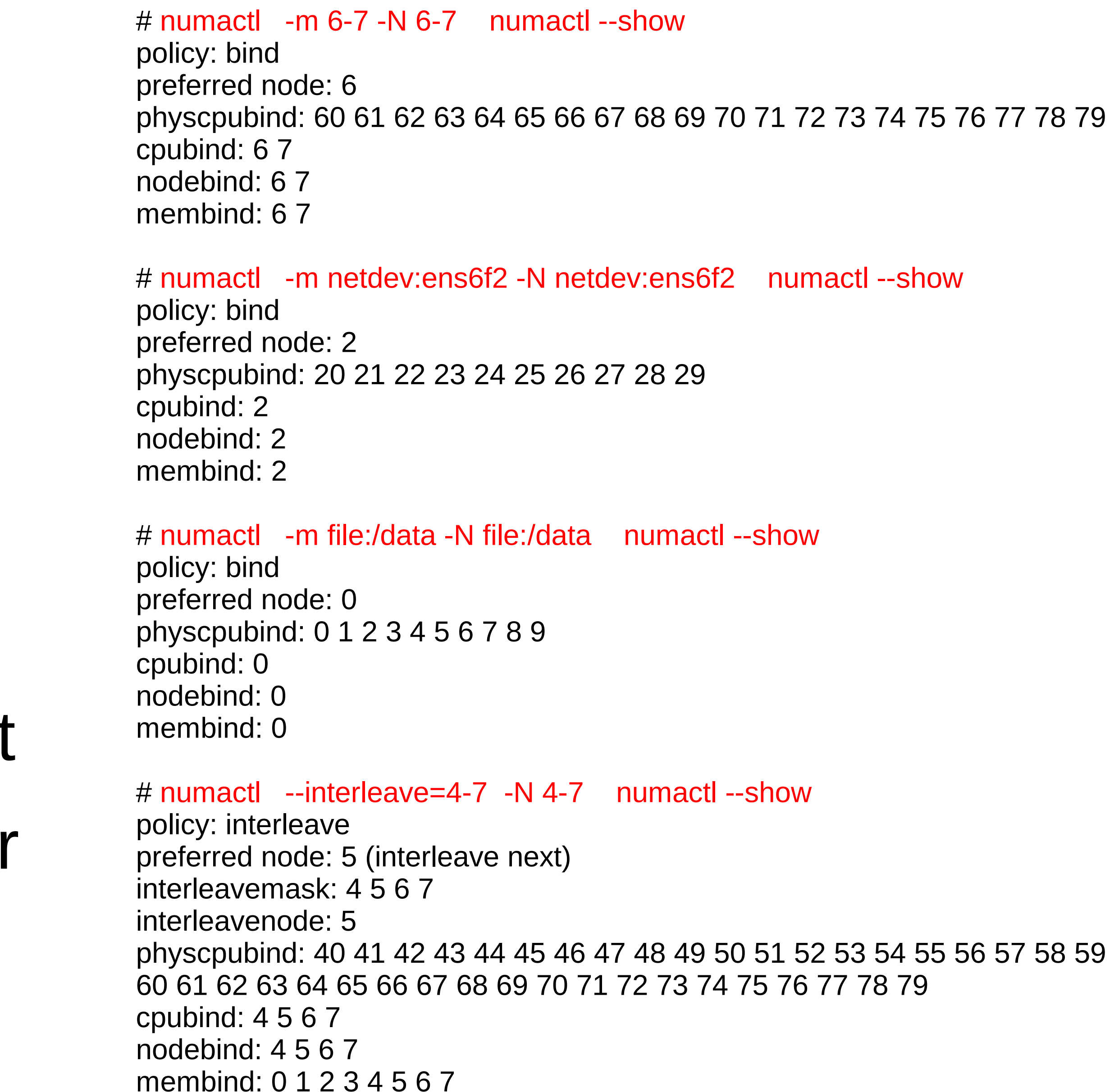

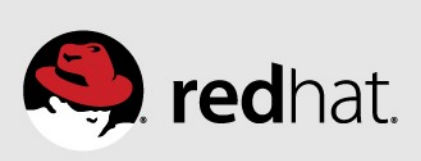

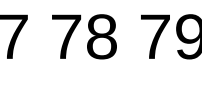

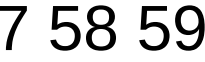

- •The numactl command can launch commands with **static** NUMA memory and execution thread alignment
	- # numactl -m <NODES> -N <NODES> <Workload>
- •Can specify devices of interest to process instead of explicit node list
- Numactl can interleave memory for large monolithic workloads
	- # numactl --interleave=all <Workload>

## **Numastat**

- •Enhanced by Red Hat (since Red Hat Enterprise Linux 6.4) with helpful and informative new memory display features.
- •Numastat shows per-NUMA-node memory statistics for processes and the operating system.
- •By default, numastat displays per-node kernel memory allocator hit and miss statistics.
- •Any command line arguments to numastat will invoke enhanced behavior to show per-node distribution of memory.

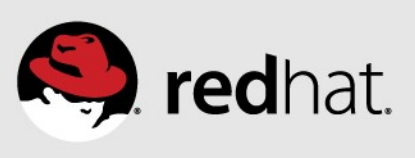

# **numastat shows need for NUMA management**

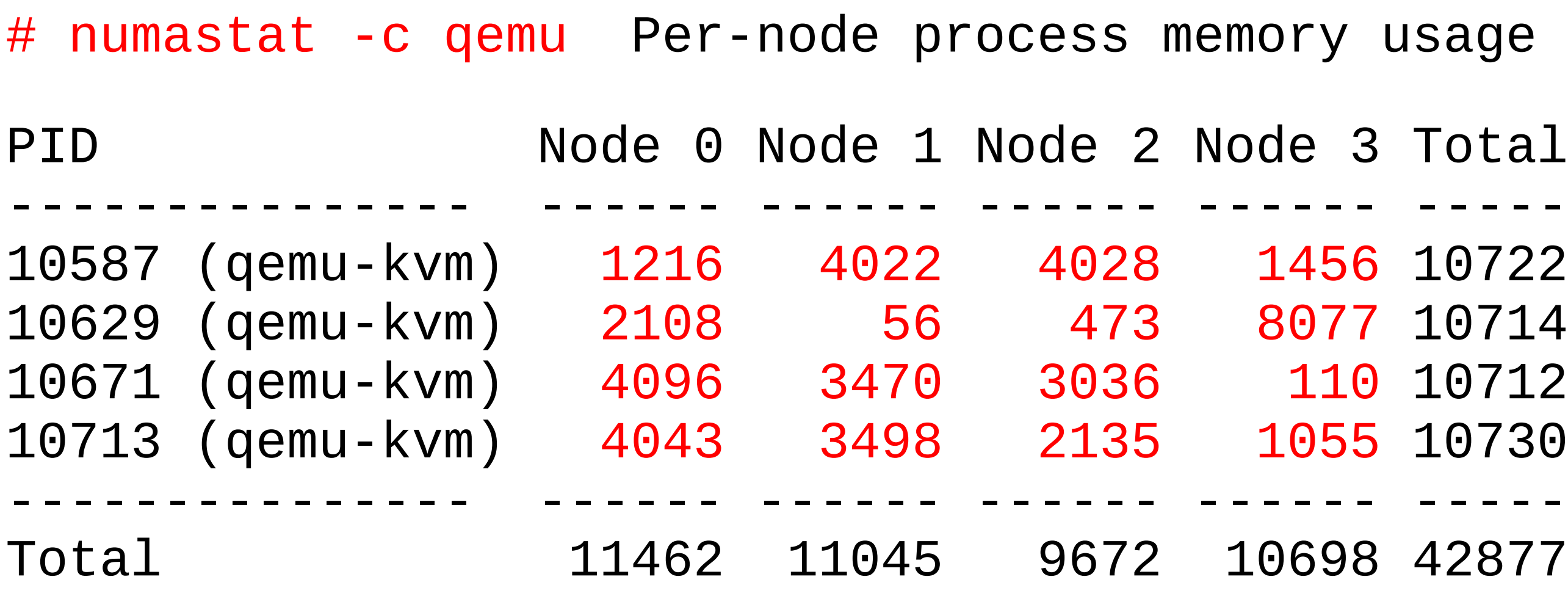

# numastat -c qemu

Per-node process memory usage (in Mbs)

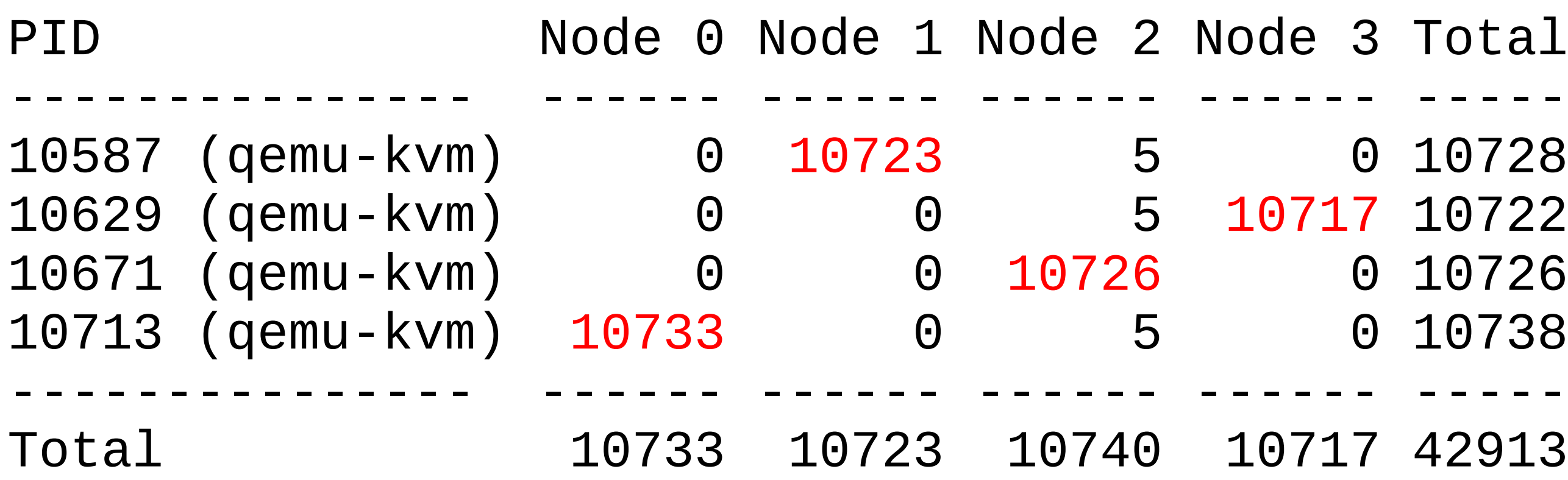

#redhat #rhsummit

- 'y usage (in Mbs)
- 3 Total
- 56 10722
- 77 10714
- 10 10712
- 55 10730
- 
- 
- S98 42877
- 
- 
- 
- 
- 
- 
- 
- 
- 3 Total 0 10728
- 17 10722 0 10726
- 0 10738
- 17 42913

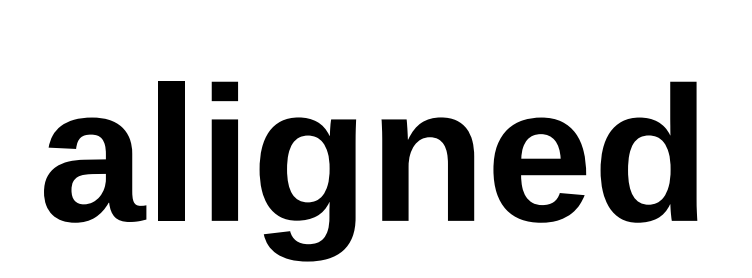

**unaligned**

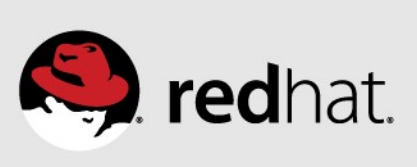

# **Cgroup cpusets**

- Another way of manually grouping and aligning a set of tasks, CPUs and associated memory
- •Uses normal cgroup hierarchy of resource partitioning
- memory\_migrate will cause memory to move
- Must enter TIDs separately

# echo <tid 1> tasks # echo <tid 2> tasks # echo <tid 3> tasks  $#$  echo  $lt$ tid 4 $>$  tasks

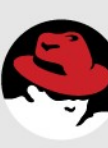

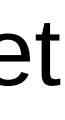

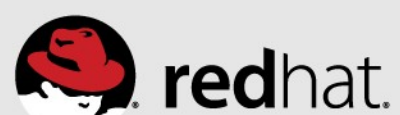

# mount -t cgroup -o cpuset cpuset /sys/fs/cgroup/cpuset # cd /sys/fs/cgroup/cpuset

# mkdir my\_cpuset # cd my cpuset

 $\#$  echo 30-39 > cpuset.cpus # echo 3 > cpuset.mems # echo 1 > cpuset.memory\_migrate
## **Correct NUMA bindings Incorrect NUMA bindings**

```
# echo 0 > cpuset.mems
# echo 0-3 > cpuset.cpus
```
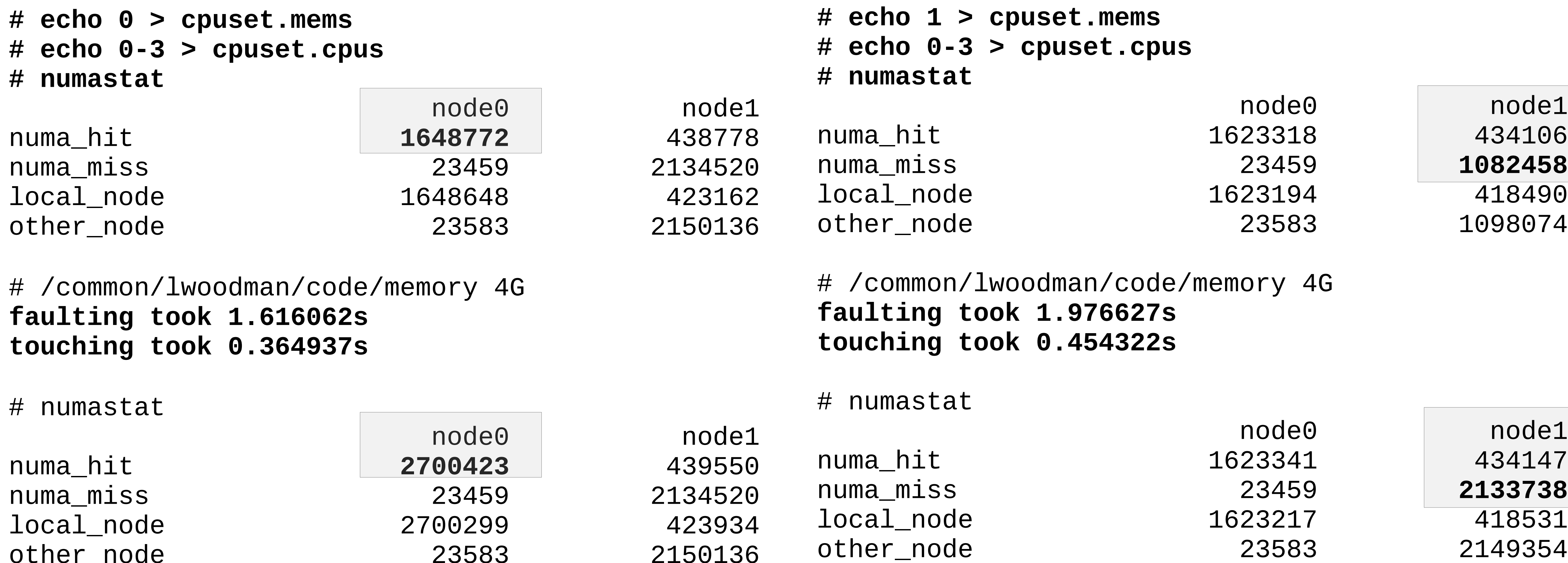

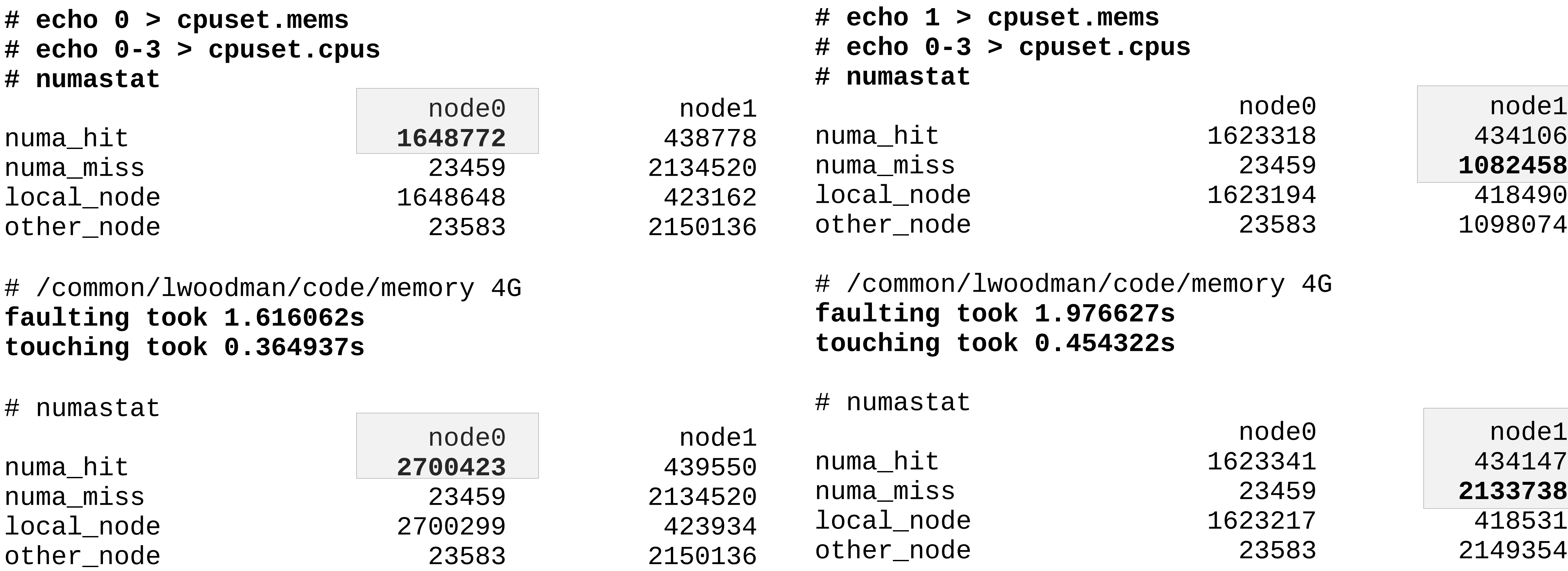

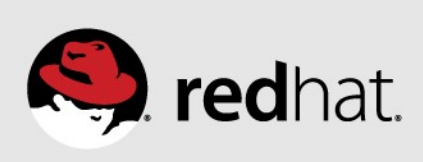

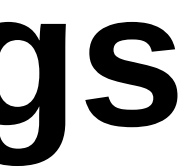

# **KSM: Kernel Samepage Merging**

- when running many similar guests.
- •However, this is a **performance** talk....
	- Don't oversubscribe your resources if you want best performance!
- •If you must, and multiple guests can fit in a single NUMA node, you might get some memory savings – without giving up NUMA isolation – by turning off ksm merging across NUMA nodes
	- # echo 0 > /sys/kernel/mm/merge\_across\_nodes
- •Turn ksmd off: # echo 'KSM\_ENABLED=0' > /etc/default/gemu-kvm

•Ksmd allows oversubscription of resources by sharing memory pages between guest instances. Can save significant memory

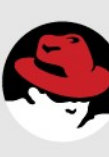

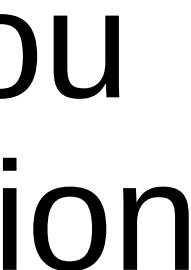

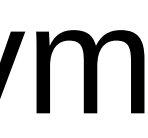

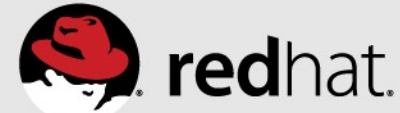

# **Numad and kernel NUMA balance align process memory and CPU threads within NUMA nodes**

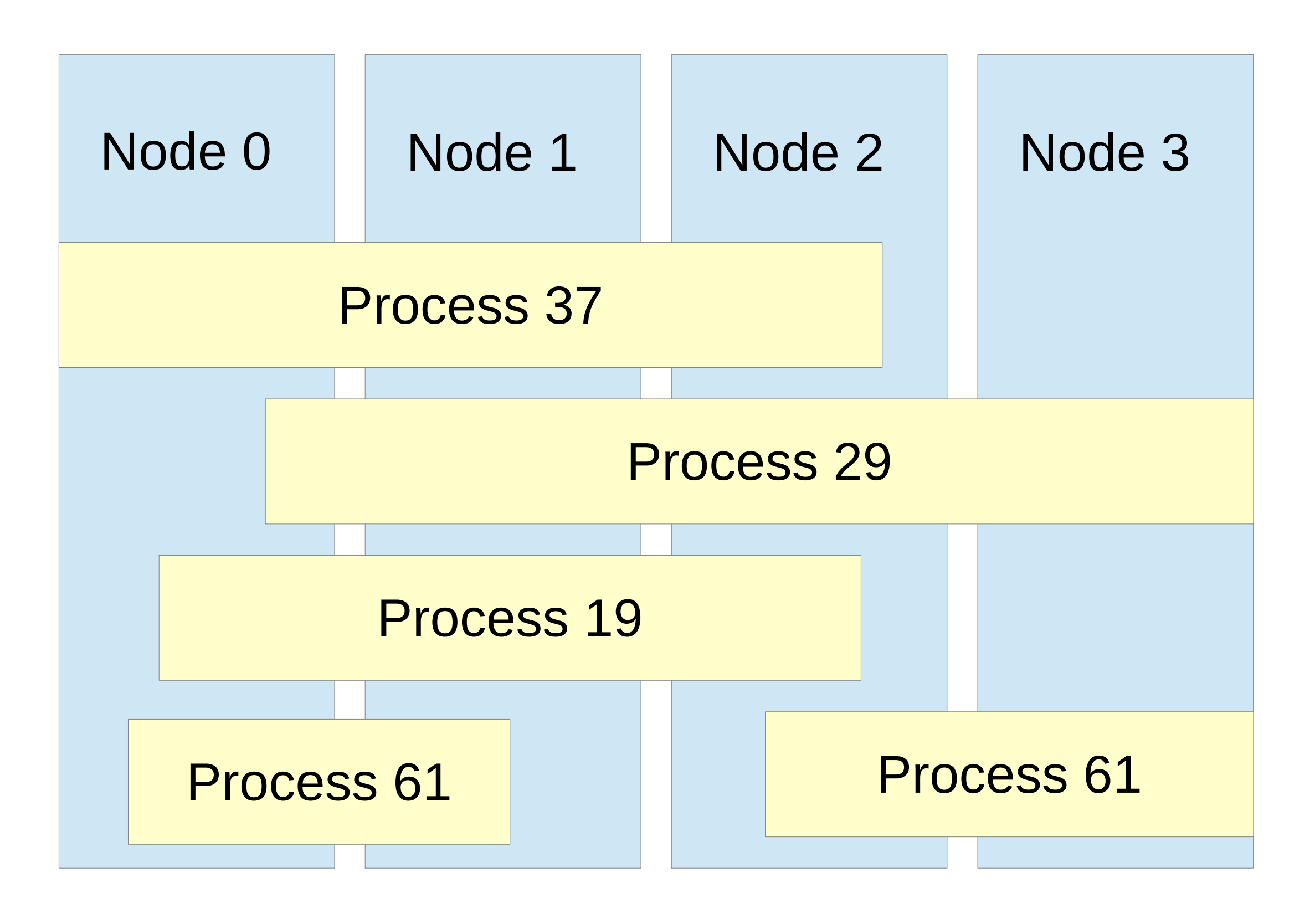

#redhat #rhsummit

## No NUMA management With NUMA management

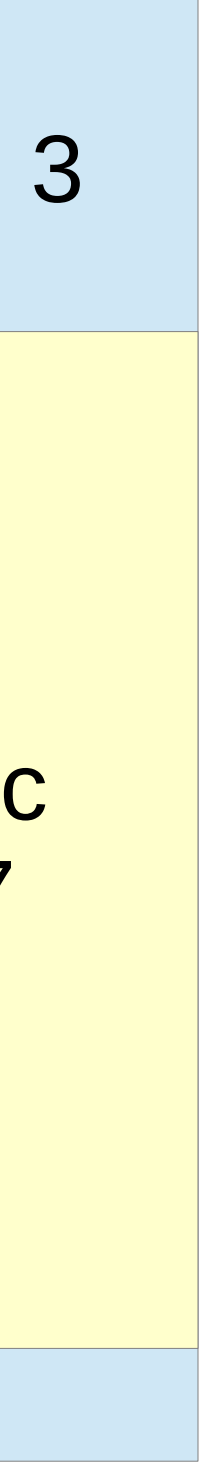

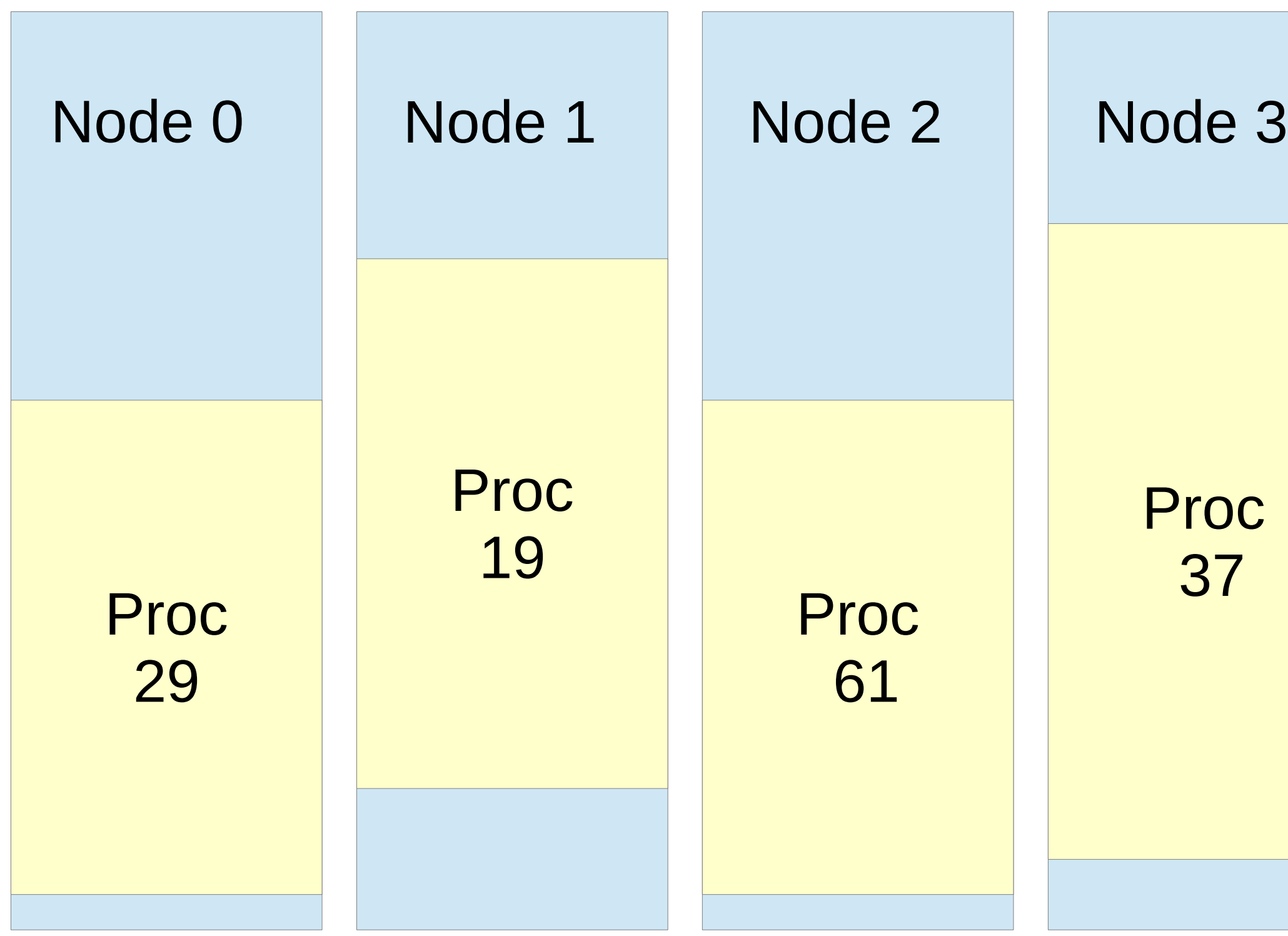

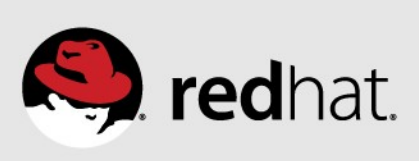

# **Automate NUMA with "numad" in RHEL6.4+**

- •An optional user-level CPU-and-memory-affinity management daemon to automatically improve NUMA performance
- •Allocates CPU and NUMA memory resources to localize and isolate significant processes (e.g. KVM guests)
- •Dynamically adjusts placement as loads change
- •Maintains specified target utilization of node resources
	- Adjust default 85% with "-u <n>" to change node resource margin
- •Pre-placement feature can be used by libvirt placement='auto'
	- <vcpu placement='auto'>2</vcpu>
	- <numatune> <memory mode='strict' placement='auto'/> </numatune>

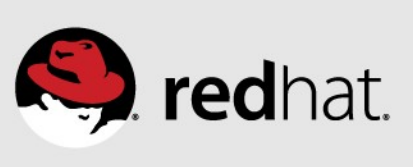

# **Automate with RHEL7+ kernel NUMA balancing**

- •Periodically unmaps pages to see where memory is used
	- This sampling approach efficiently ignores unused memory.
- •Moves task threads to NUMA nodes with their memory **and** moves accessed memory to NUMA nodes where threads are executing
- •Lazy page migration efficiently moves memory in the background
- •Much better than numad at fine grain (thread-level) control
- •Enabled and active by default in Red Hat Enterprise Linux 7+
- Turn off: echo 0 > /proc/sys/kernel/numa\_balancing
- •Other tunables in /proc/sys/kernel/numa\*, e.g. can adjust numa\_balancing\_scan\_delay\_ms to ignore short-lived processes. Normally don't need to change these.

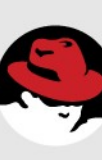

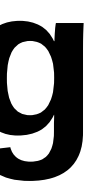

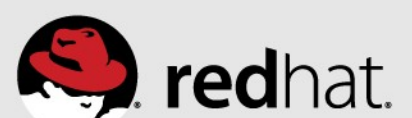

# **RHEL 6.6 vs RHEL 7.1 SAP HANA Performance 25% gain** due to Auto NUMA balancing (kernel.numa\_balancing = 1)

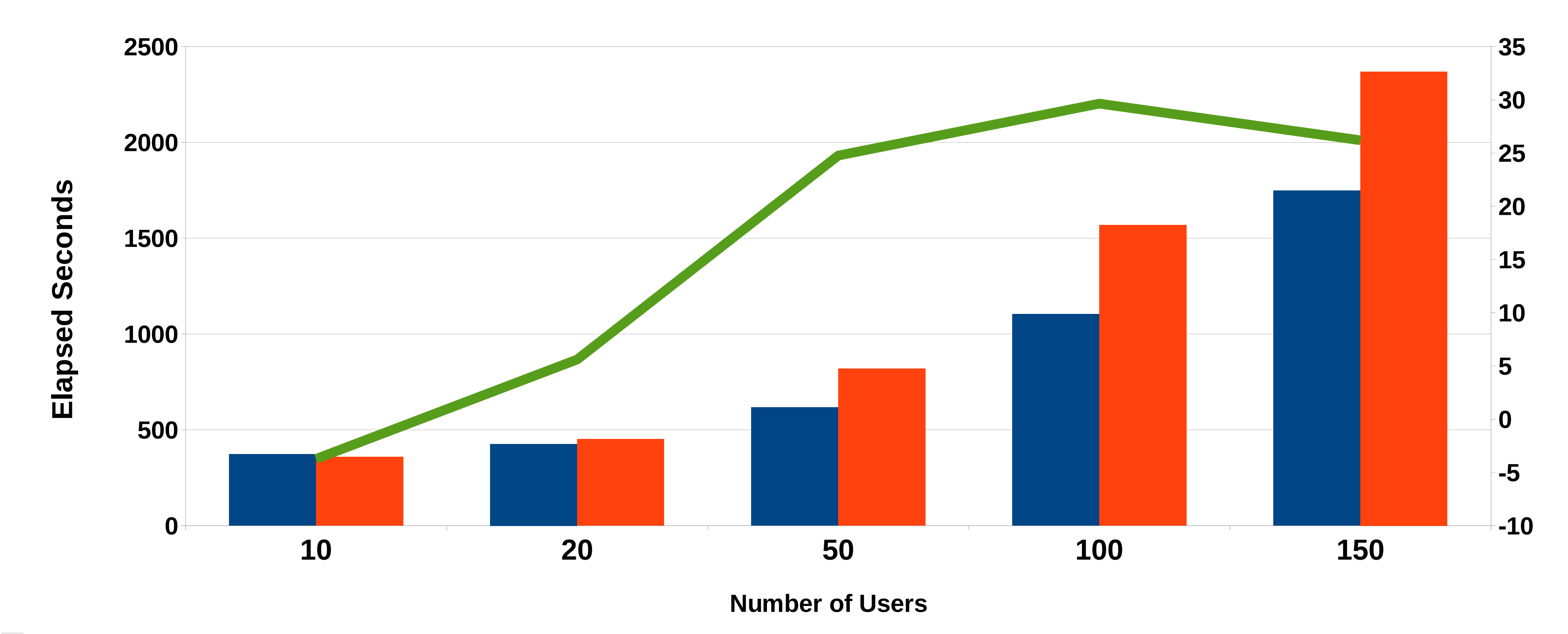

## benchBWEMLSim - MultiProvider QueryRuntime (LOWER==BETTER)

## **RHEL 7.1 RHEL 6.6 % Difference**

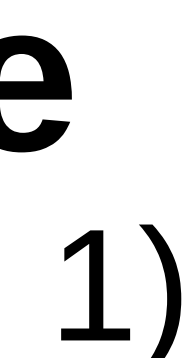

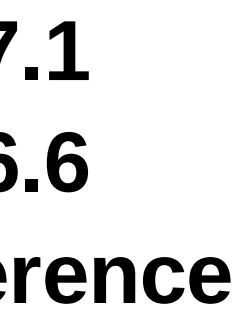

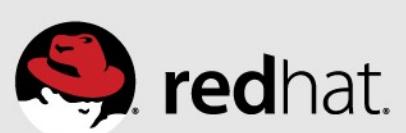

# **NUMA Alignment Makes JBB 2005 2x Faster**

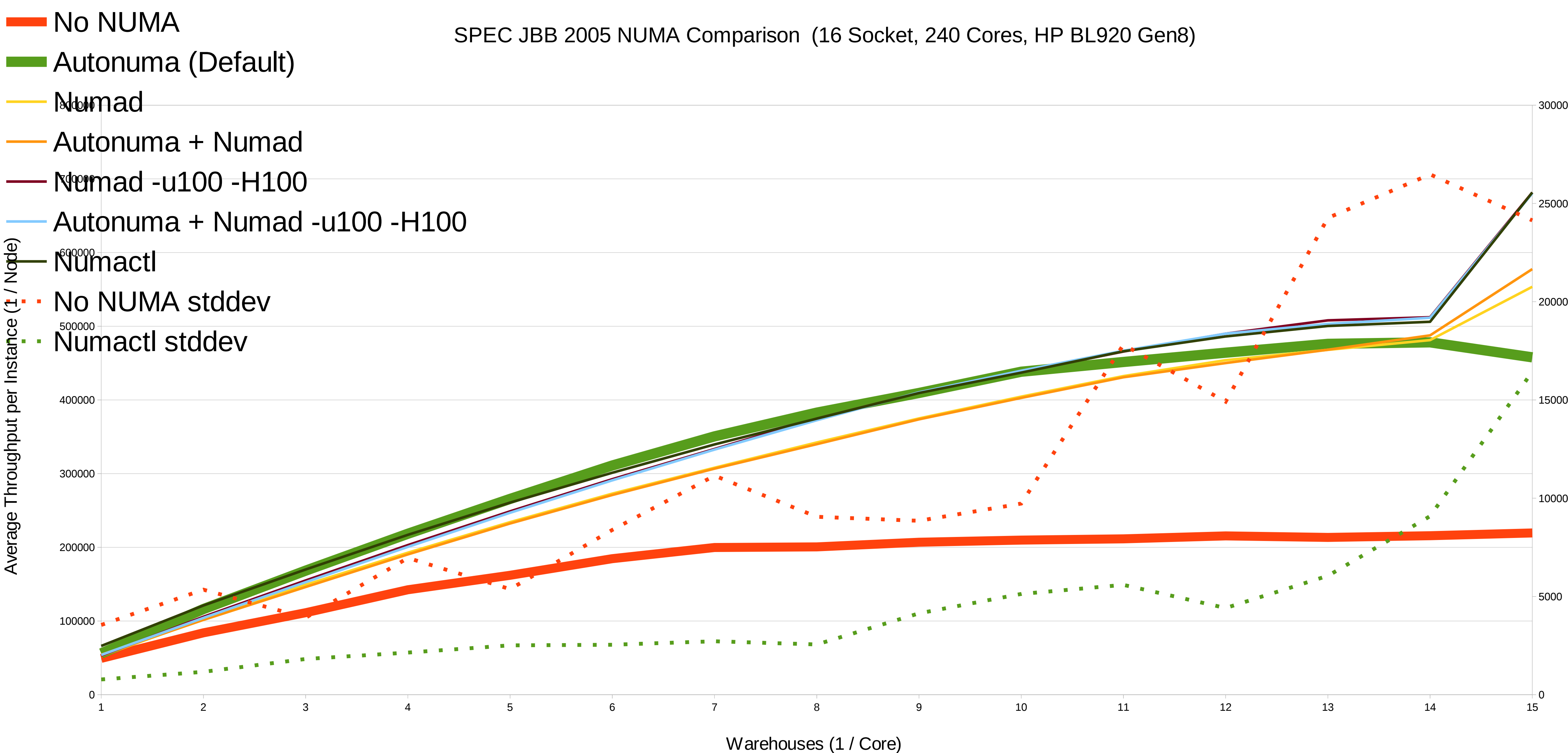

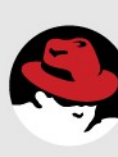

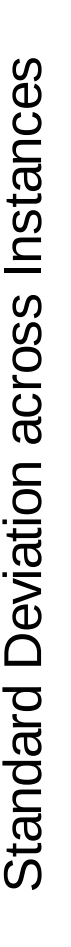

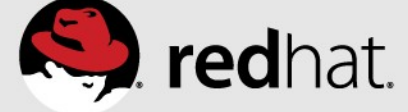

# **Summary - Red Hat Enterprise Linux Automates NUMA Management!**

•With Red Hat Enterprise Linux 6.4+, careful use of numad can management on systems with server consolidation or replicated

- significantly improve performance and automate NUMA parallel workloads.
- •With Red Hat Enterprise Linux 7+, most users will get good the box!
- server environments with changing workload conditions.

NUMA system memory management for most applications out of

•Automated NUMA management is especially valuable in dynamic

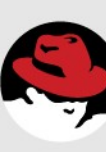

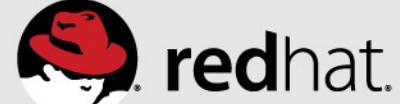

## **Red Hat Enterprise Linux Scheduler**

 $\cdot \cdot \cdot$ 

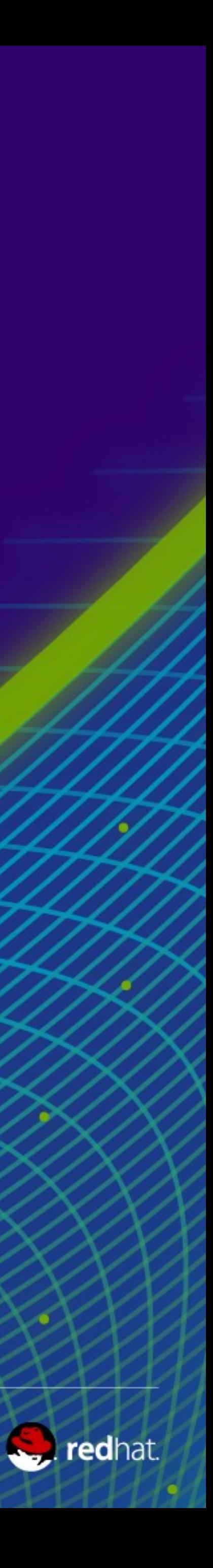

## **RHEL Scheduler Tunables**

Implements multiple red/black trees as run queues for sockets and cores (as opposed to one run queue per processor or per system)

## RHEL tunables

- sched\_min\_granularity\_ns
- sched wakeup granularity\_ns
- sched migration cost
- sched child runs first
- sched\_latency\_ns

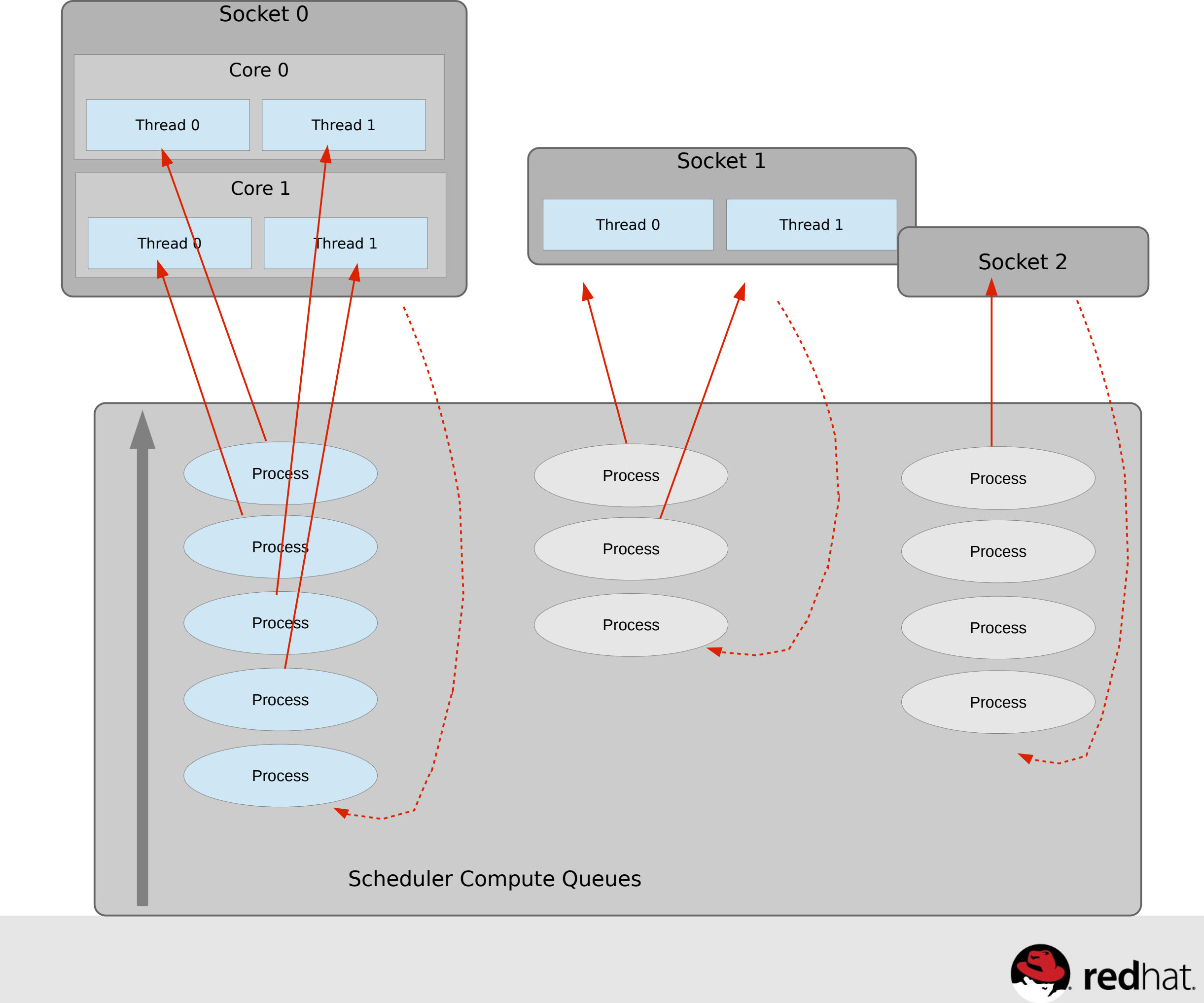

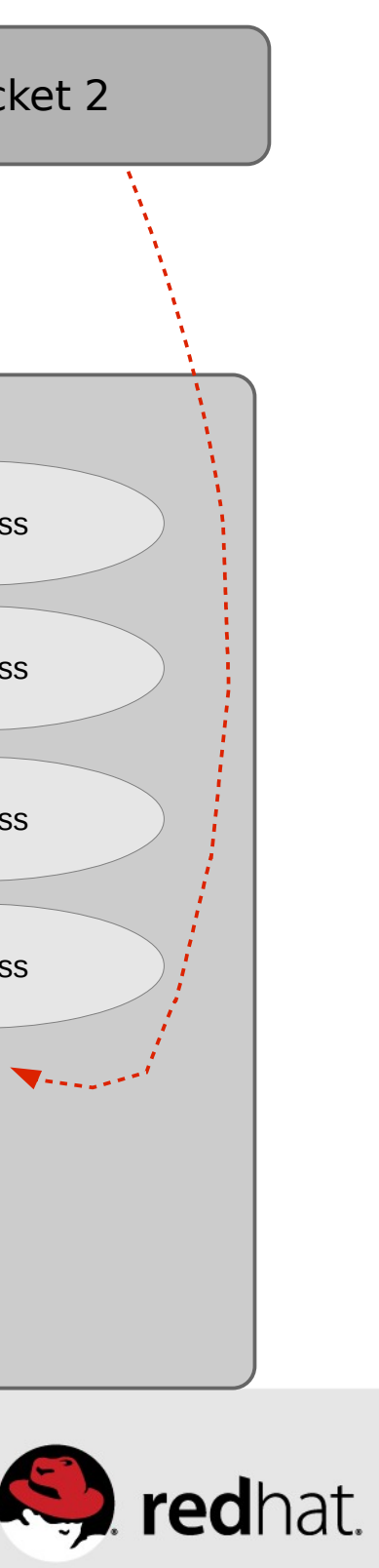

–echo 10000000 > /proc/sys/kernel/sched\_min\_granularity\_ns

- Minimal preemption granularity for CPU bound tasks. See sched latency ns for details. The default value is 4000000 (ns).
- –echo 15000000 > /proc/sys/kernel/sched\_wakeup\_granularity\_ns
	- The wake-up preemption granularity.
	- Increasing this variable reduces wake-up preemption, reducing disturbance of compute bound tasks.
	- Decreasing it improves wake-up latency and throughput for latency critical tasks, particularly when a short duty cycle load component must compete with CPU bound components. The default value is 5000000 (ns).

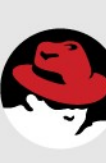

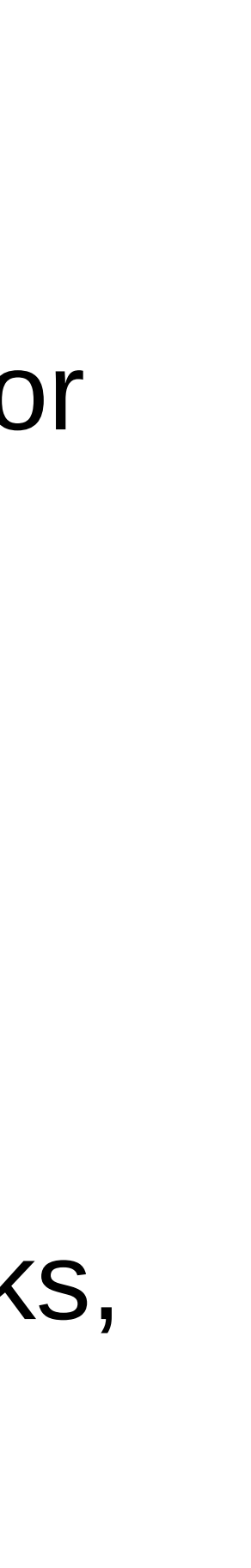

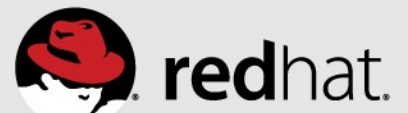

## **Finer Grained Scheduler Tuning**

• RHEL6/7 Tuned-adm will increase quantum on par with RHEL5

## • Scheduler tries to keep all CPUs busy by moving tasks form overloaded CPUs to

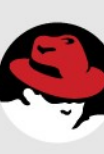

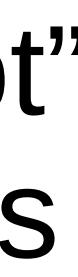

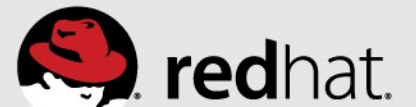

- idle CPUs
- Detect using "perf stat", look for excessive "migrations"
- •**/proc/sys/kernel/sched\_migration\_cost**
	- –Amount of time after the last execution that a task is considered to be "cache hot" in migration decisions. A "hot" task is less likely to be migrated, so increasing this variable reduces task migrations. The default value is 500000 (ns).
	- If the CPU idle time is higher than expected when there are runnable processes, try reducing this value. If tasks bounce between CPUs or nodes too often, try increasing it.
- Rule of thumb increase by **2-10x** to reduce load balancing (tuned does this)
- Use 10x on large systems when many CGROUPs are actively used (ex: RHEV/ KVM/RHOS)

#redhat #rhsummit

## **Load Balancing**

# **fork() behavior**

## sched child runs first

- ●Controls whether parent or child runs first
- •Default is 0: parent continues before children run.
- •Default is different than RHEL5

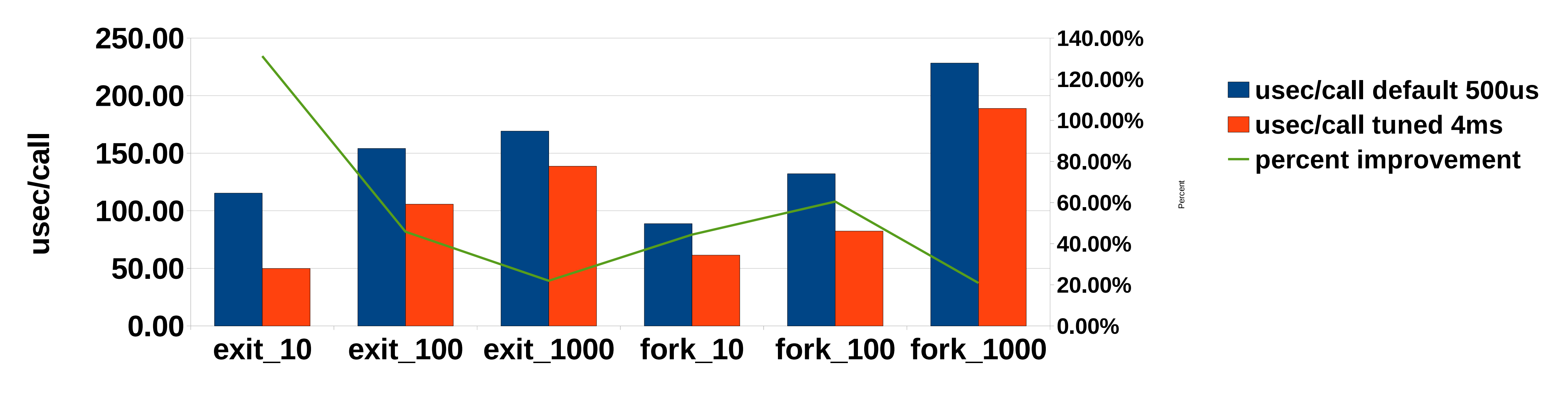

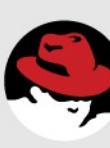

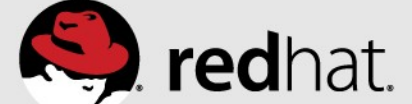

## **RHEL6 Effect of sched\_migration cost on fork/exit**

**Intel Westmere EP 24cpu/12core, 24 GB mem**

# **Red Hat Enterprise Linux Page Sizes**

 $\cdot \cdot \cdot$ 

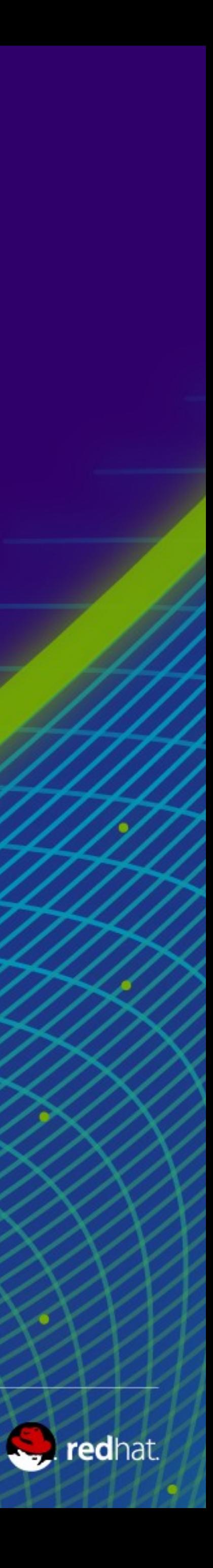

- Standard HugePages 2MB
	- Reserve/free via
		- /proc/sys/vm/nr\_hugepages
		- /sys/devices/node/\* /hugepages/\*/nrhugepages
	- Used via hugetlbfs
- GB Hugepages 1GB
	- Reserved at boot time/no freeing
	- RHEL7 allows runtime allocation & freeing
	- Used via hugetlbfs
- Transparent HugePages 2MB
	- On by default via boot args or /sys
	- Used for anonymous memory

# **RHEL Hugepages/ VM Tuning**

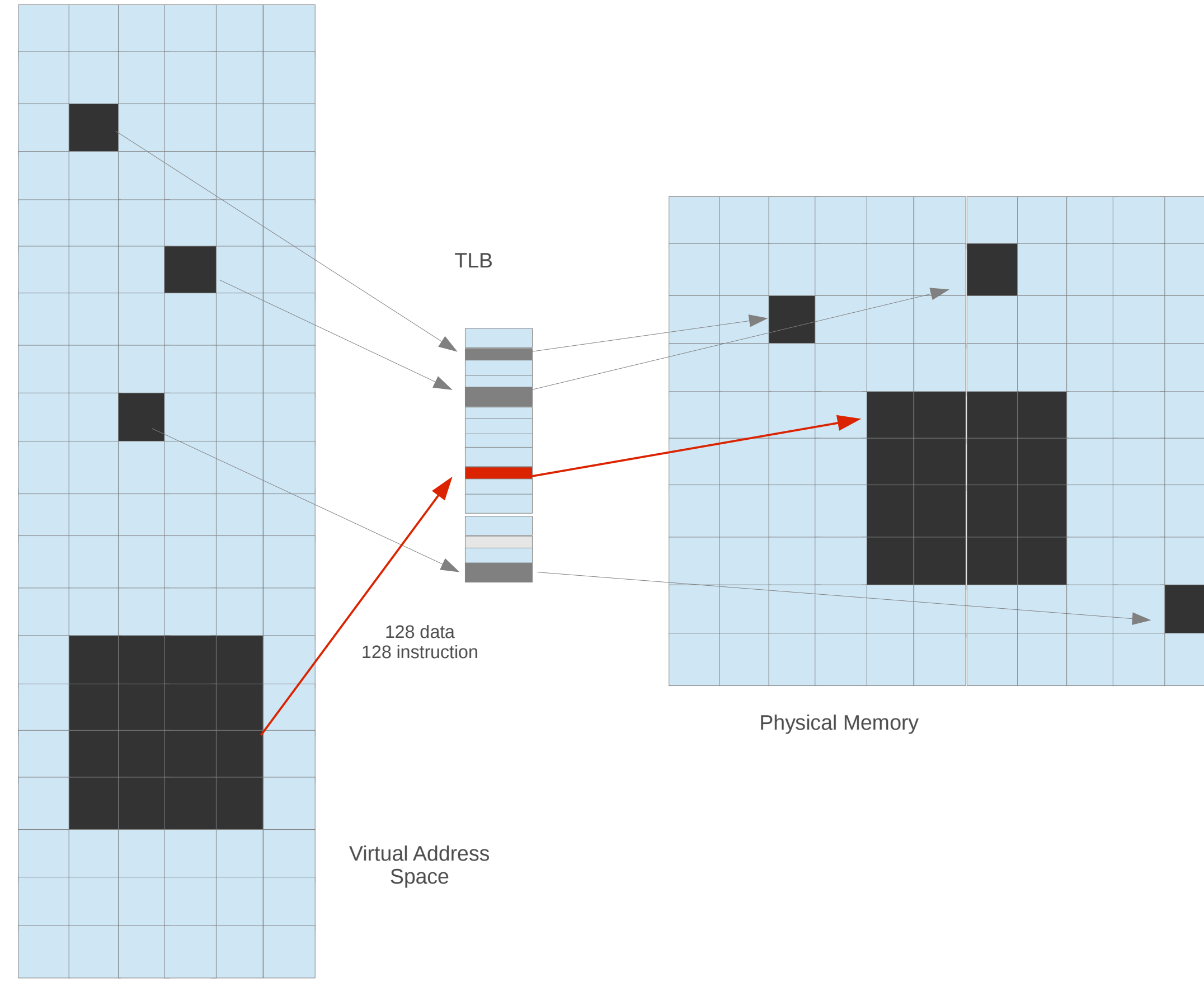

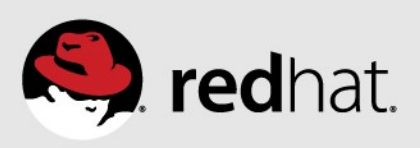

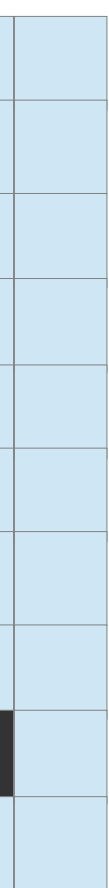

## **2MB standard Hugepages**

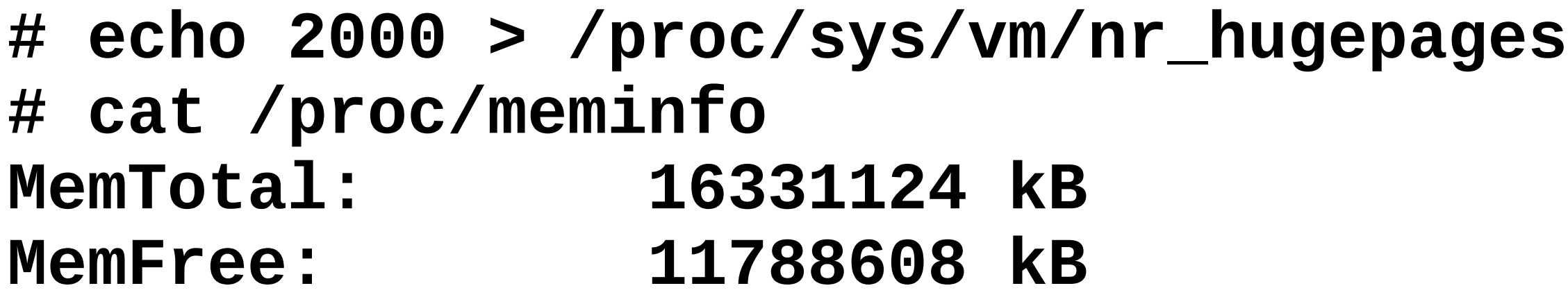

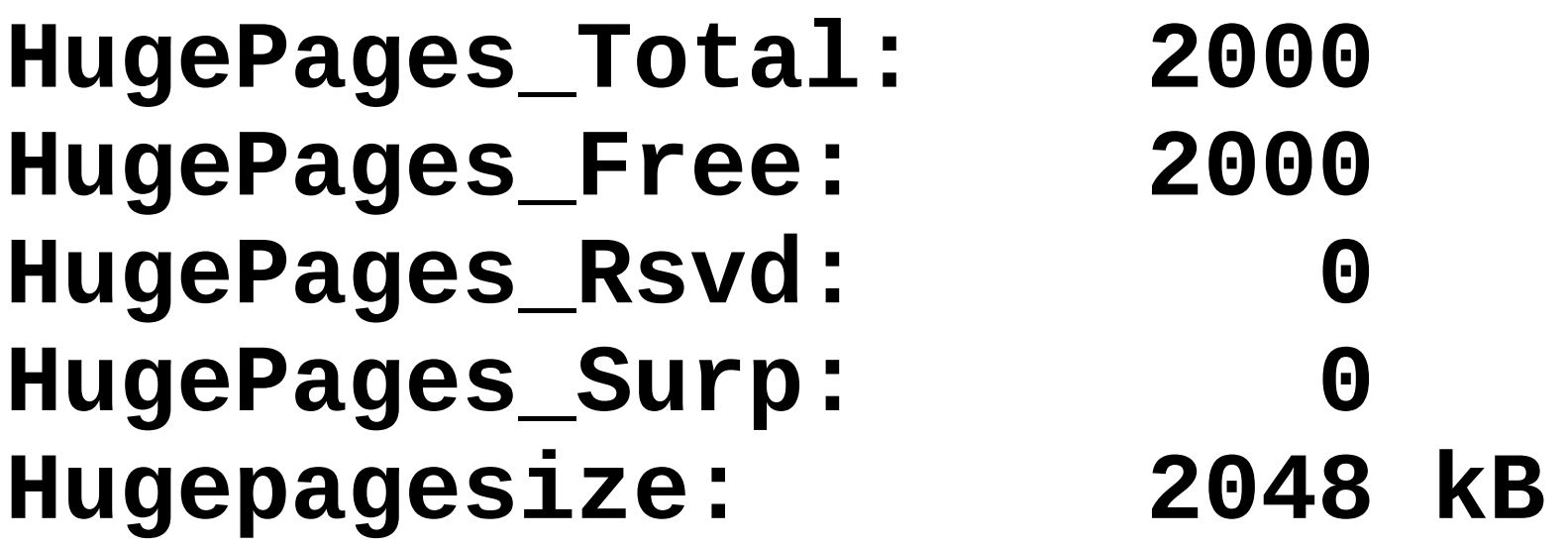

**# ./hugeshm 1000**

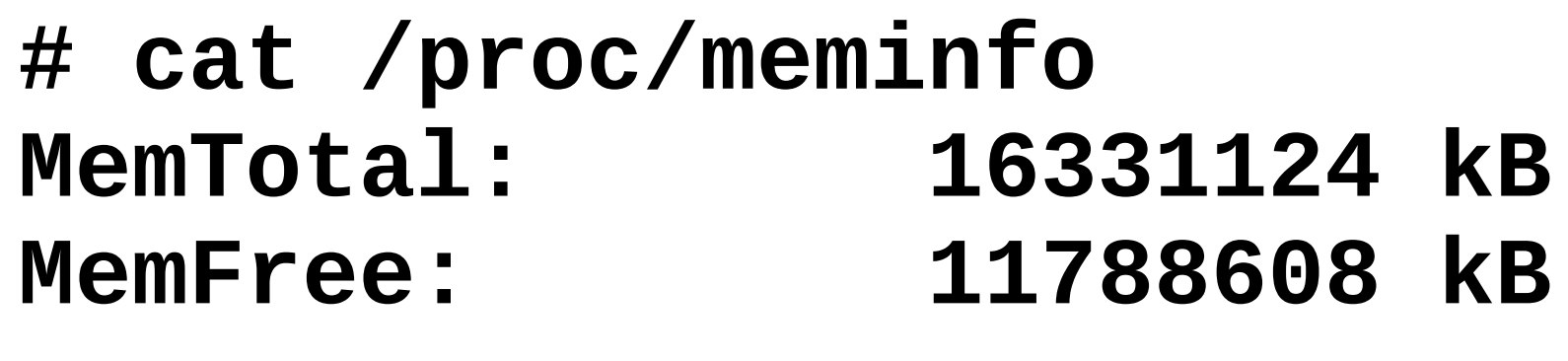

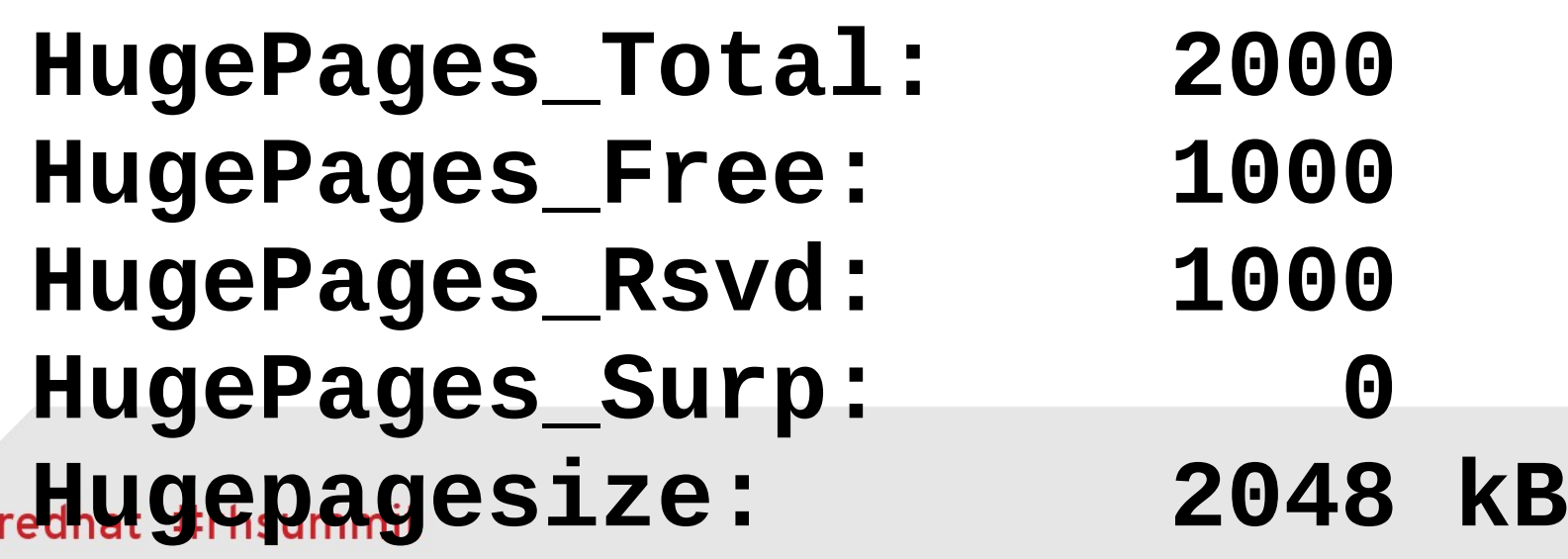

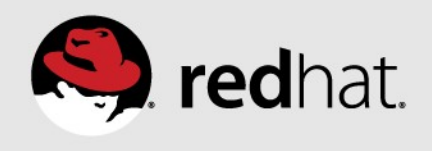

# **2MB Hugepages - specific node allocation**

# echo 0 > /proc/sys/vm/nr\_hugepages # cat /proc/meminfo | grep HugePages Free HugePages Free: 0

# echo 1000 > /proc/sys/vm/nr\_hugepages # cat /proc/meminfo | grep HugePages Free HugePages Free: 1000 # cat /sys/devices/system/node/node\*/hugepages/hugepages-2048kB/nr\_hugepages 500 500

# echo 0 > /proc/sys/vm/nr\_hugepages # echo 1000 > /sys/devices/system/node/node0/hugepages/hugepages-2048kB/nr\_hugepages # cat /proc/meminfo | grep HugePages Free HugePages Free: 1000 # cat /sys/devices/system/node/node\*/hugepages/hugepages-2048kB/nr\_hugepages 1000 0

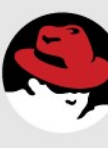

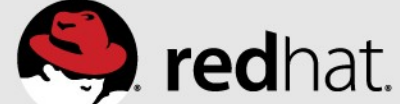

## **Boot-time allocated 1GB Hugepages**

Boot arguments

● default\_hugepagesz=1G, hugepagesz=1G, hugepages=8

# cat /proc/meminfo | grep HugePages<br>HugePages\_Total: 8<br>HugePages\_Free: 8<br>HugePages\_Rsvd: 0<br>HugePages\_Surn: 0 HugePages\_Total: HugePages\_Free: HugePages\_Rsvd: HugePages\_Surp:

#mount -t hugetlbfs none /mnt # ./mmapwrite /mnt/junk 33 writing 2097152 pages of random junk to file /mnt/junk wrote 8589934592 bytes to file /mnt/junk

# cat /proc/meminfo | grep HugePages<br>HugePages\_Total: 8 HugePages\_Total: 8 HuğePağes\_Free: 0<br>HugePages\_Rsvd: 0<br>HugePages\_Surp: 0 HuğePağes\_Rsvd: HuğePağes\_Surp:

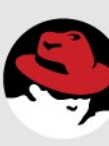

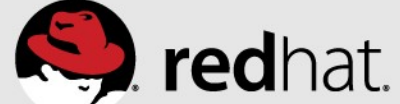

# cat /sys/devices/system/node/node\*/hugepages/hugepages-1048576kB/nr\_hugepages 0 0

# echo 8 > /sys/devices/system/node/node0/hugepages/hugepages-1048576kB/nr\_hugepages # cat /proc/meminfo | grep HugePages Free HugePages Free: 8 # cat /sys/devices/system/node/node\*/hugepages/hugepages-1048576kB/nr\_hugepages 8 0

# echo 0 > /sys/devices/system/node/node0/hugepages/hugepages-1048576kB/nr\_hugepages # cat /proc/meminfo | grep HugePages Free HugePages Free: 0 # cat /sys/devices/system/node/node\*/hugepages/hugepages-1048576kB/nr\_hugepages 0 0

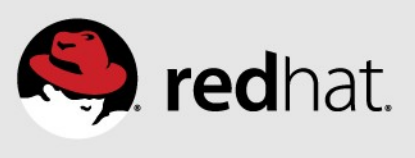

## **Dynamic per-node allocation/deallocation of 1GB Hugepages**

## **Transparent Hugepages**

#echo never > /sys/kernel/mm/transparent\_hugepages=never

# cat /proc/meminfo MemTotal: 16331124 kB AnonHugePages: 0 kB

**#time ./memory 15 0 real 0m12.434s user 0m0.936s sys 0m11.416s**

– Boot argument: transparent\_hugepages=always (enabled by default)

#echo always > /sys/kernel/mm/redhat\_transparent\_hugepage/enabled

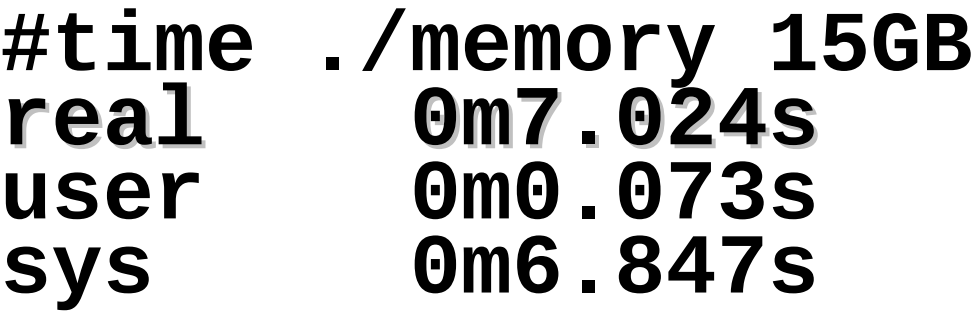

#cat /proc/meminfo MemTotal: 16331124 kB AnonHugePages: 15590528 kB

## **SPEEDUP 12.4/7.0 = 1.77x, 56%**

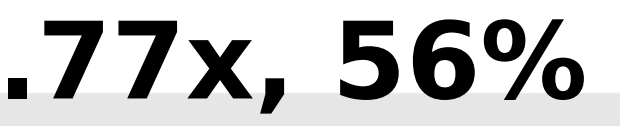

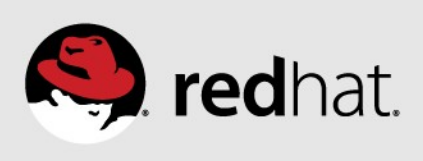

# **Red Hat Enterprise Linux Cgroups**

 $\cdot \cdot \cdot$ 

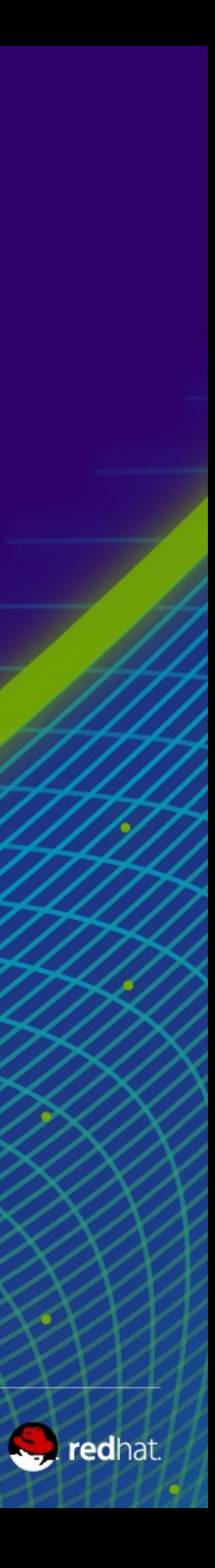

# **Resource Management using cgroups**

## **Ability to manage large system resources effectively**

- Control Group (Cgroups) for CPU/Memory/Network/Disk
- Benefit: guarantee Quality of Service & dynamic resource allocation • Ideal for managing any multi-application environment
- From back-ups to the Cloud

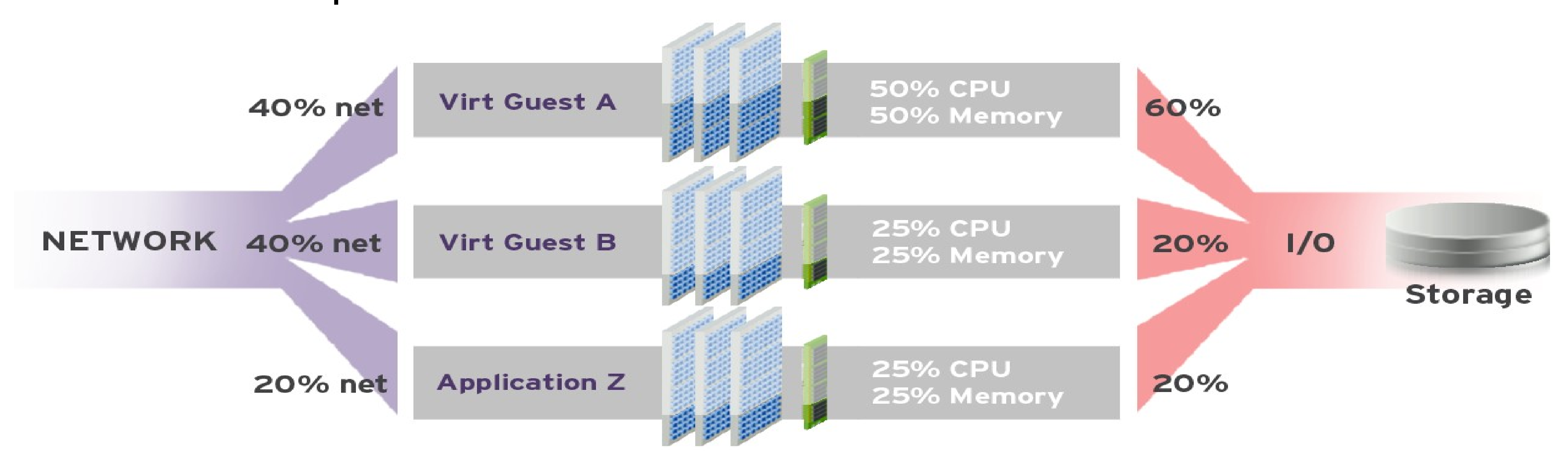

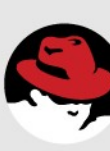

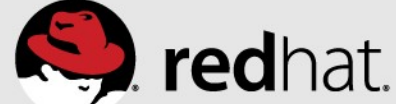

# **Cgroup default mount points**

# cat /etc/cgconfig.conf mount { cpuset= /cgroup/cpuset;  $cpu = /c$ group/ $cpu$ ;  $c$ puacct = /cgroup/cpuacct;  $memory = /cgroup/memory;$ devices = /cgroup/devices;  $freezer = /cgroup/freezer;$ net  $cls = /c$ group/net  $cls$ ;  $blkio = /c$ group/blkio; }

# ls -l /cgroup drwxr-xr-x 2 root root 0 Jun 21 13:33 blkio drwxr-xr-x 3 root root 0 Jun 21 13:33 cpu drwxr-xr-x 3 root root 0 Jun 21 13:33 cpuacct drwxr-xr-x 3 root root 0 Jun 21 13:33 cpuset drwxr-xr-x 3 root root 0 Jun 21 13:33 devices drwxr-xr-x 3 root root 0 Jun 21 13:33 freezer drwxr-xr-x 3 root root 0 Jun 21 13:33 memory drwxr-xr-x 2 root root 0 Jun 21 13:33 net\_cls

## **RHEL6**

## **RHEL7**

**/sys/fs/cgroup/**

- 
- 
- 
- 

## RHEL7

#ls -l /sys/fs/cgroup/ drwxr-xr-x. 2 root root 0 Mar 20 16:40 blkio drwxr-xr-x. 2 root root 0 Mar 20 16:40 cpu,cpuacct drwxr-xr-x. 2 root root 0 Mar 20 16:40 cpuset drwxr-xr-x. 2 root root 0 Mar 20 16:40 devices drwxr-xr-x. 2 root root 0 Mar 20 16:40 freezer drwxr-xr-x. 2 root root 0 Mar 20 16:40 hugetlb drwxr-xr-x. 3 root root 0 Mar 20 16:40 memory drwxr-xr-x. 2 root root 0 Mar 20 16:40 net\_cls drwxr-xr-x. 2 root root 0 Mar 20 16:40 perf\_event drwxr-xr-x. 4 root root 0 Mar 20 16:40 systemd

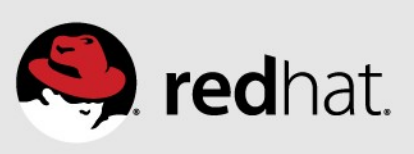

Create a 2GB/4CPU subset of a 16GB/8CPU system

- # numactl --hardware
- # mount -t cgroup xxx /cgroups
- # mkdir -p /cgroups/test
- # cd /cgroups/test
- # echo 0 > cpuset.mems
- # echo 0-3 > cpuset.cpus
- # echo 2G > memory.limit\_in\_bytes
- $#$  echo  $$$$  > tasks

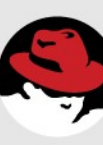

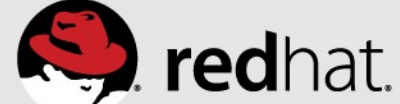

## **Cgroup how-to**

- **# echo 0-3 > cpuset.cpus**
- **# runmany 20MB 110procs &**
- **# top -d 5**
- **top 12:24:13 up 1:36, 4 users, load average: 22.70, 5.32, 1.79**
- **Tasks: 315 total, 93 running, 222 sleeping, 0 stopped, 0 zombie**
- **Cpu0 : 100.0%us, 0.0%sy, 0.0%ni, 0.0%id, 0.0%wa, 0.0%hi, 0.0%si, 0.0%st**
- **Cpu1 : 100.0%us, 0.0%sy, 0.0%ni, 0.0%id, 0.0%wa, 0.0%hi, 0.0%si, 0.0%st**
- **Cpu2 : 100.0%us, 0.0%sy, 0.0%ni, 0.0%id, 0.0%wa, 0.0%hi, 0.0%si, 0.0%st**
- **Cpu3 : 100.0%us, 0.0%sy, 0.0%ni, 0.0%id, 0.0%wa, 0.0%hi, 0.0%si, 0.0%st**
- **Cpu4 : 0.4%us, 0.6%sy, 0.0%ni, 98.8%id, 0.0%wa, 0.0%hi, 0.2%si, 0.0%st**
- **Cpu5 : 0.4%us, 0.0%sy, 0.0%ni, 99.2%id, 0.0%wa, 0.0%hi, 0.4%si, 0.0%st**
- **Cpu6 : 0.0%us, 0.0%sy, 0.0%ni,100.0%id, 0.0%wa, 0.0%hi, 0.0%si, 0.0%st**
- **Cpu7 : 0.0%us, 0.0%sy, 0.0%ni, 99.8%id, 0.0%wa, 0.0%hi, 0.2%si, 0.0%st**

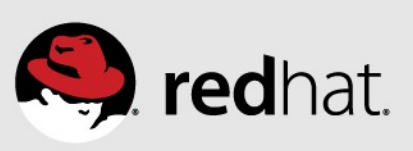

## **cgroups**

## **Correct NUMA bindings Incorrect NUMA bindings**

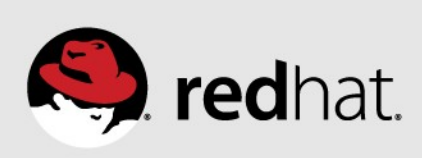

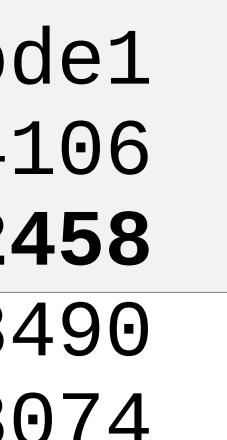

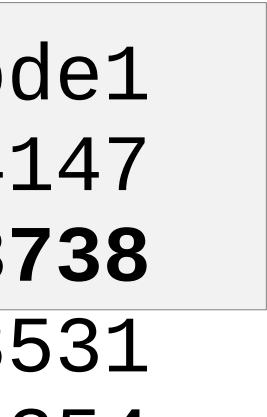

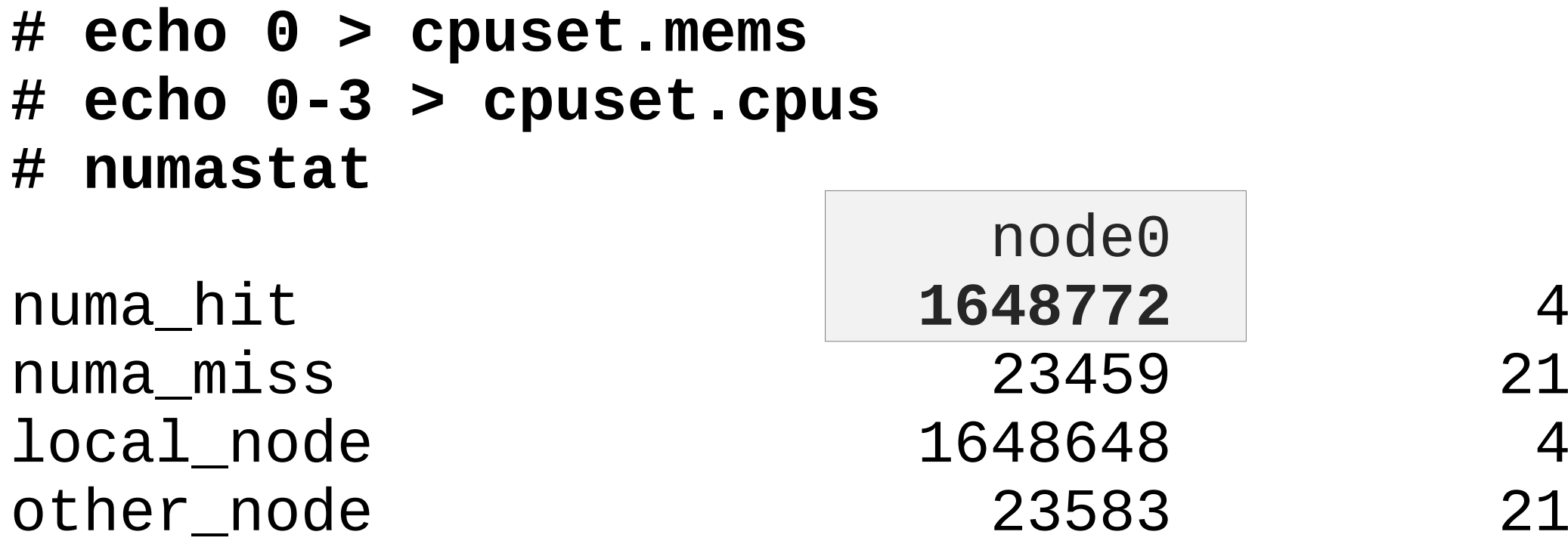

# /common/lwoodman/code/memory 4G **faulting took 1.616062s** 

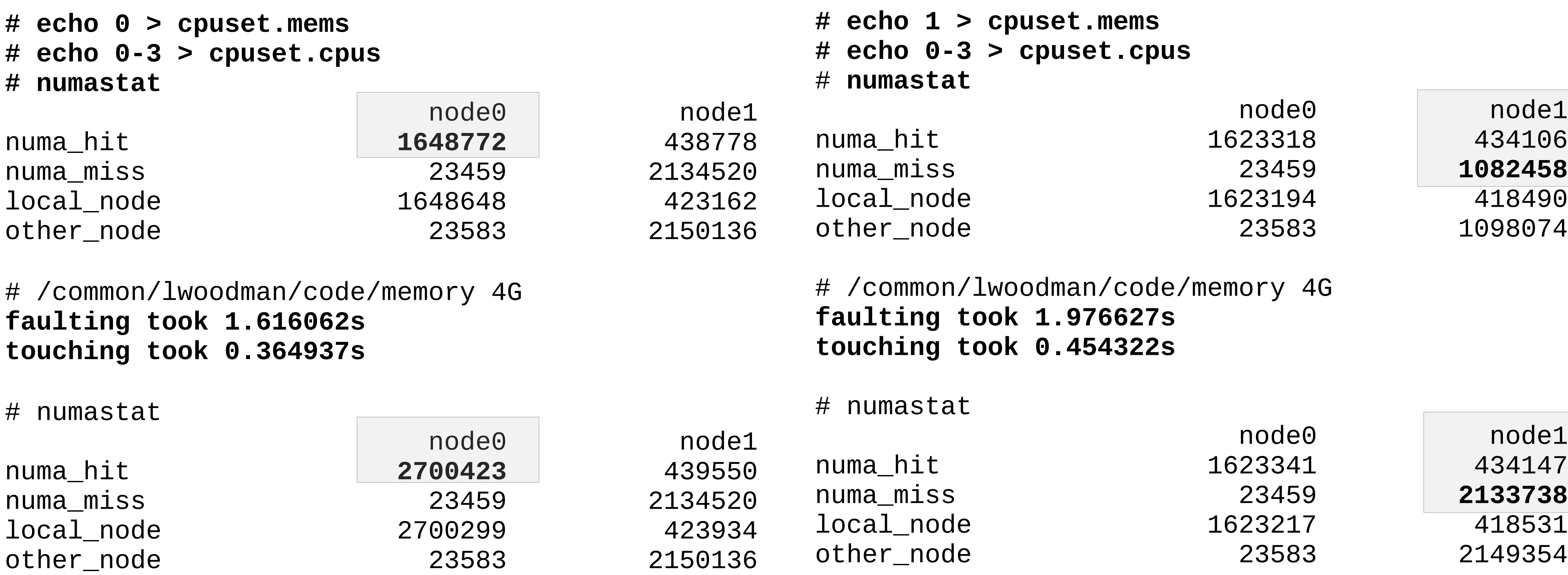

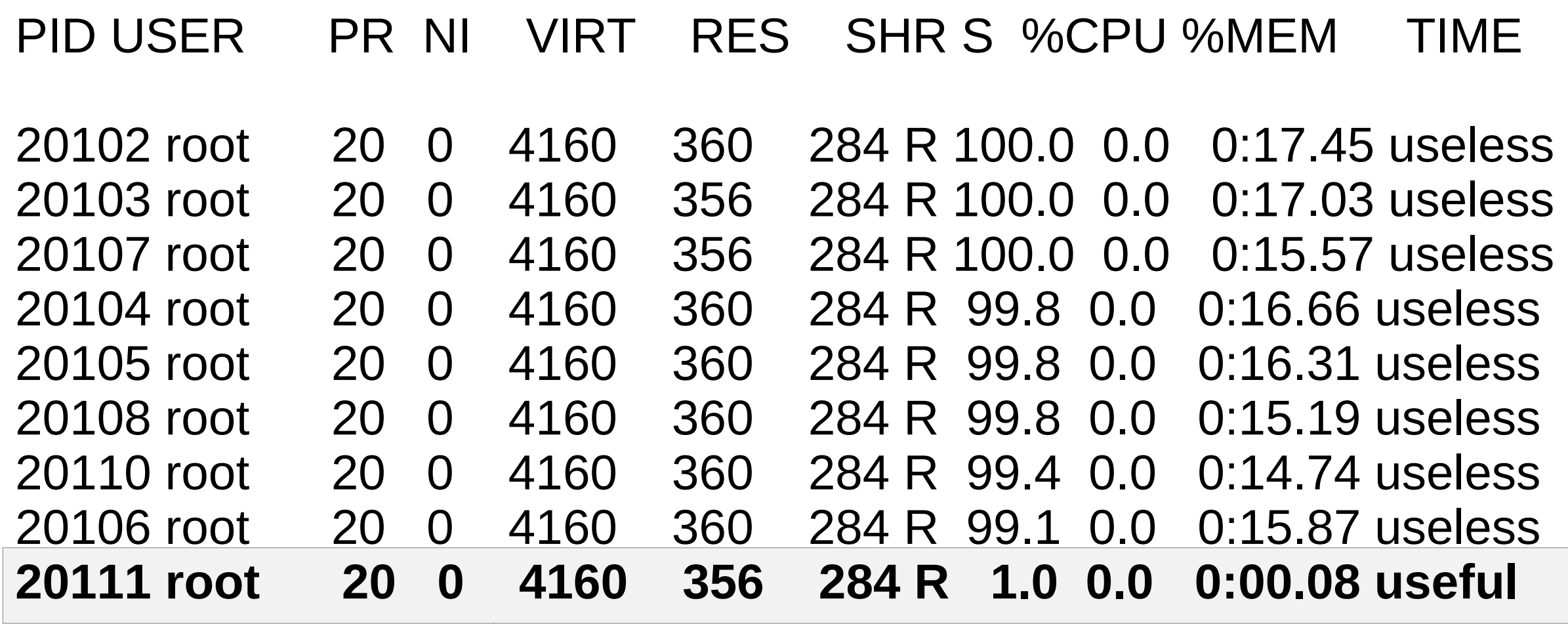

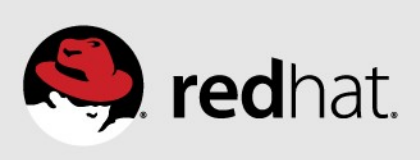

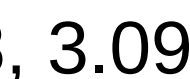

## **# echo 10 > cpu.shares**

## **cpu.shares default cpu.shares throttled**

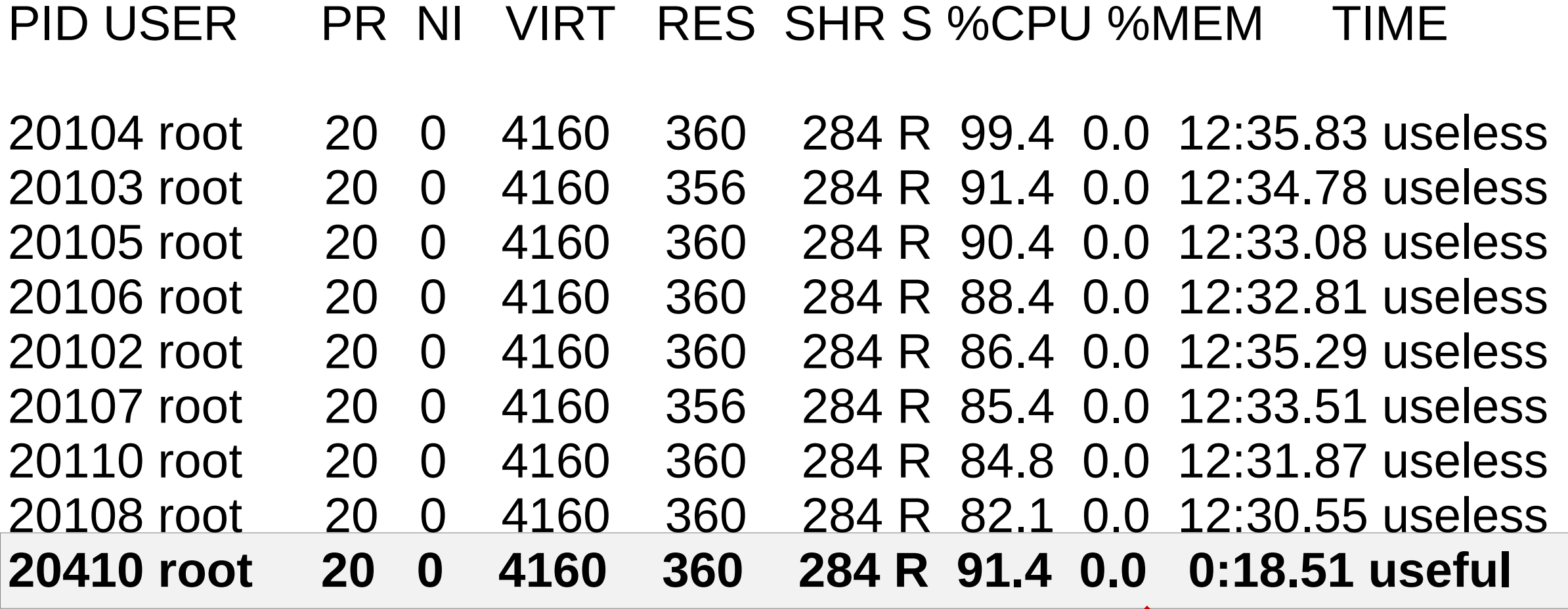

## **# cat cpu.shares 1024**

top - 10:04:19 up 13 days, 17:24, 11 users, load average: 8.41, 8.31, 6.17 top - 09:51:58 up 13 days, 17:11, 11 users, load average: 7.14, 5.78, 3.09

## **C-group Dynamic resource control**

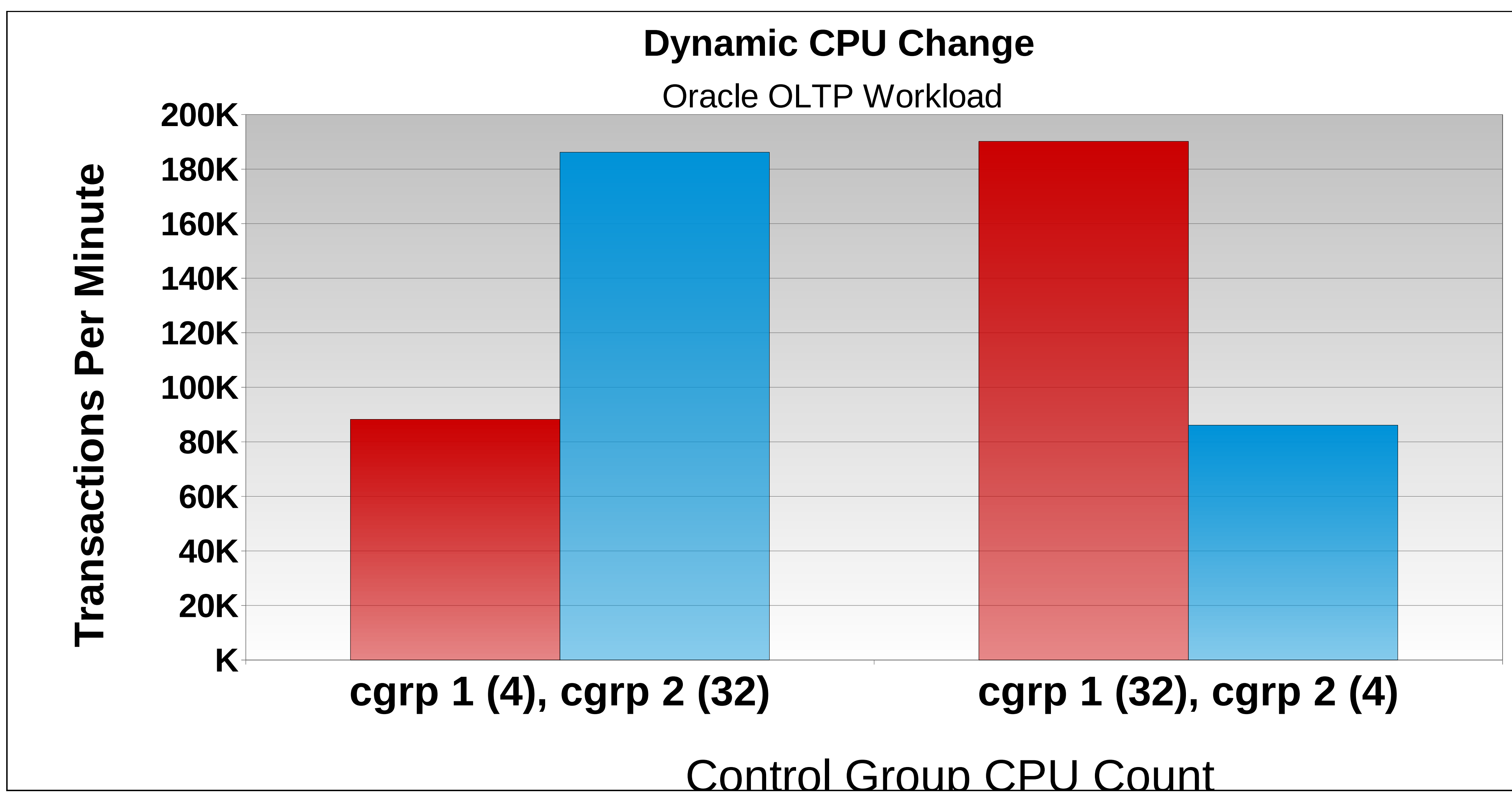

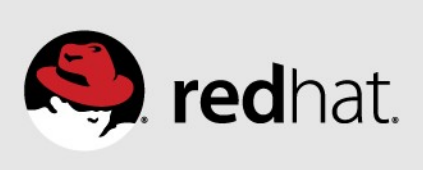

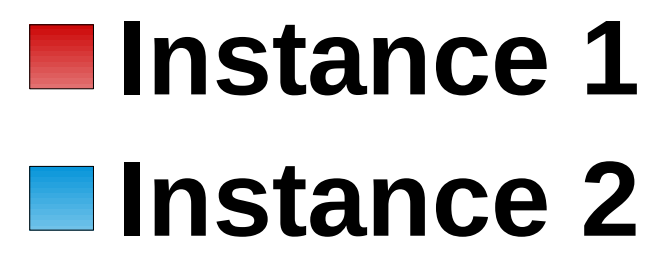

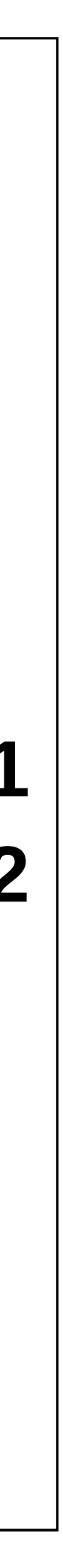

## **cpu.cfs\_quota\_us unlimited**

**# cat cpu.cfs\_period\_us 100000 # cat cpu.cfs\_quota\_us -1** top - 10:11:33 up 13 days, 17:31, 11 users, load average: 6.21, 7.78, 6.80

PID USER PR NI VIRT RES SHR S %CPU %MEM TIME+ COMMAND 20614 root 20 0 4160 360 284 R **100.0** 0.0 0:30.77 useful

PID USER PR NI VIRT RES SHR S %CPU %MEM TIME+ COMMAND 20645 root 20 0 4160 360 284 R **1.0** 0.0 0:01.54 useful

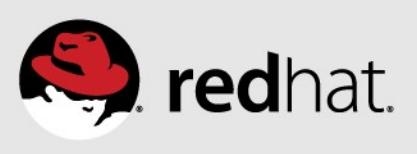

top - 10:16:55 up 13 days, 17:36, 11 users, load average: 0.07, 2.87, 4.93

**# echo 1000 > cpu.cfs\_quota\_us**

## **Cgroup OOMkills**

# mkdir -p /sys/fs/cgroup/memory/test # echo 1G > /sys/fs/cgroup/memory/test/memory.limit\_in\_bytes # echo 2G > /sys/fs/cgroup/memory/test/memory.memsw.limit\_in\_bytes # echo \$\$ > /sys/fs/cgroup/memory/test/tasks

# ./memory 16G size = 10485760000 touching 2560000 pages Killed # vmstat 1

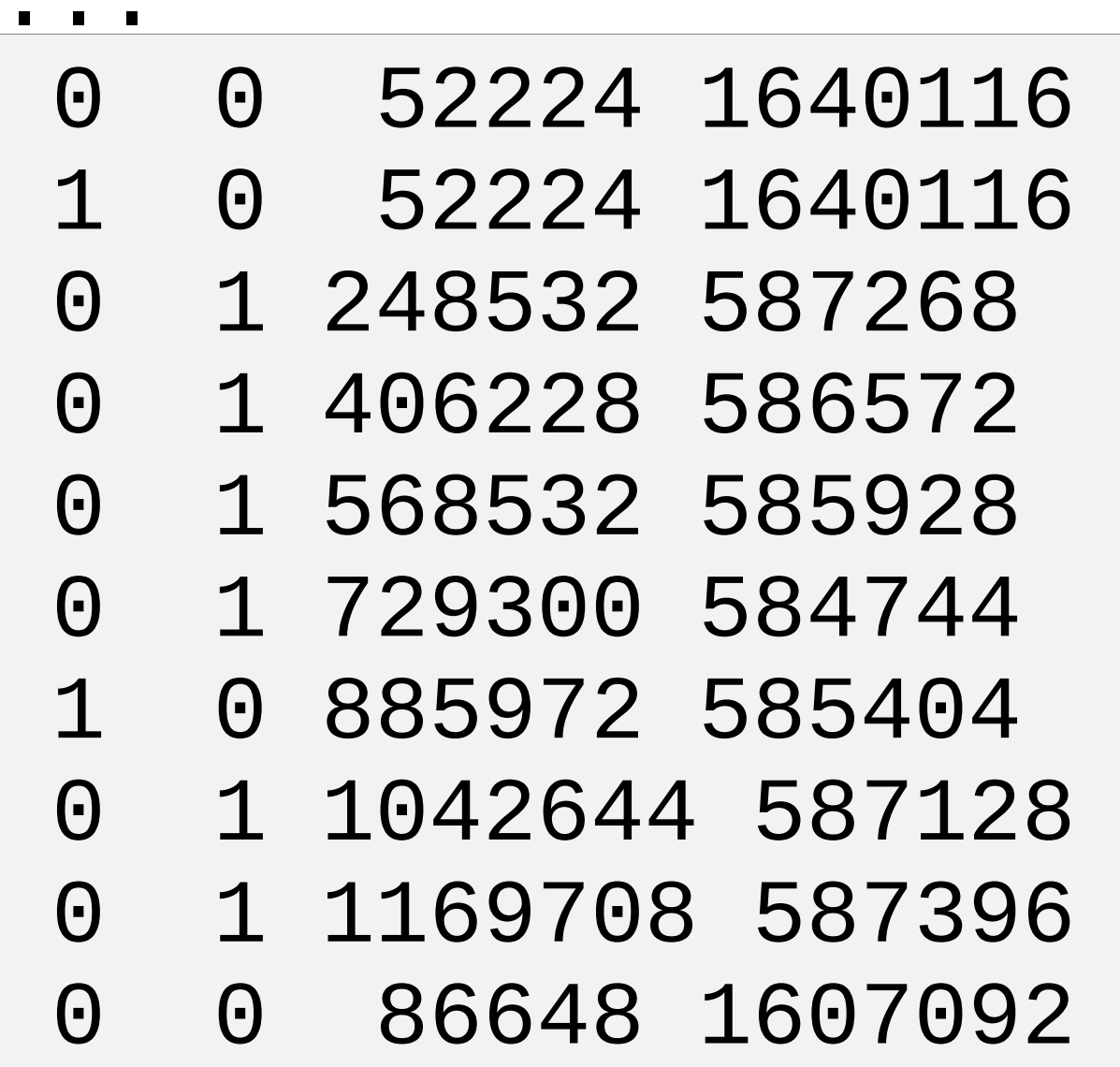

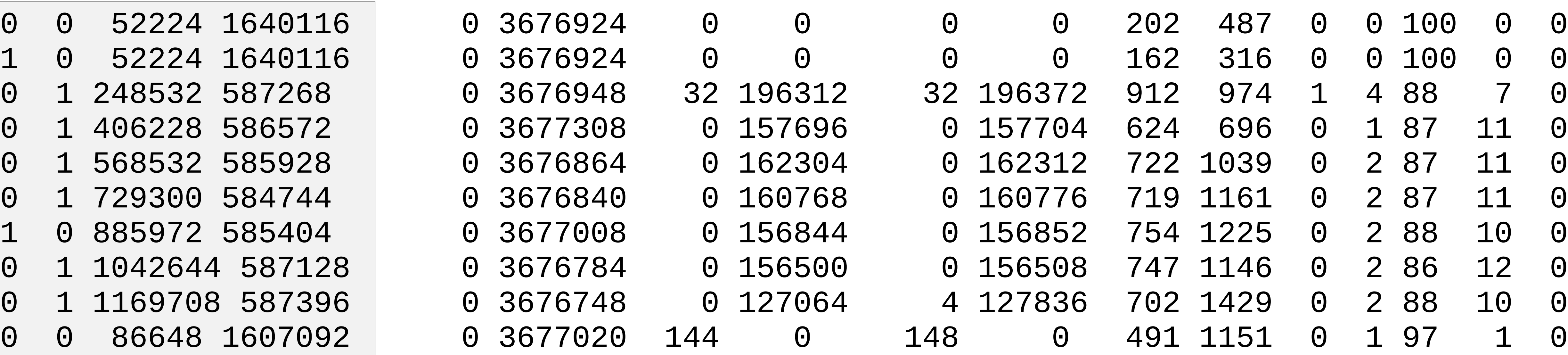

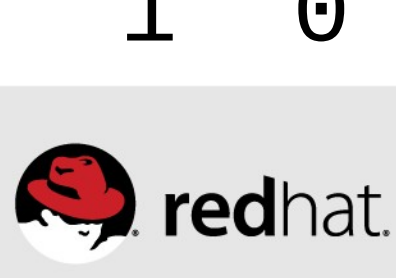

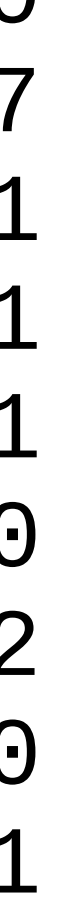

## **Cgroup OOMkills (continued)**

# vmstat 1

...

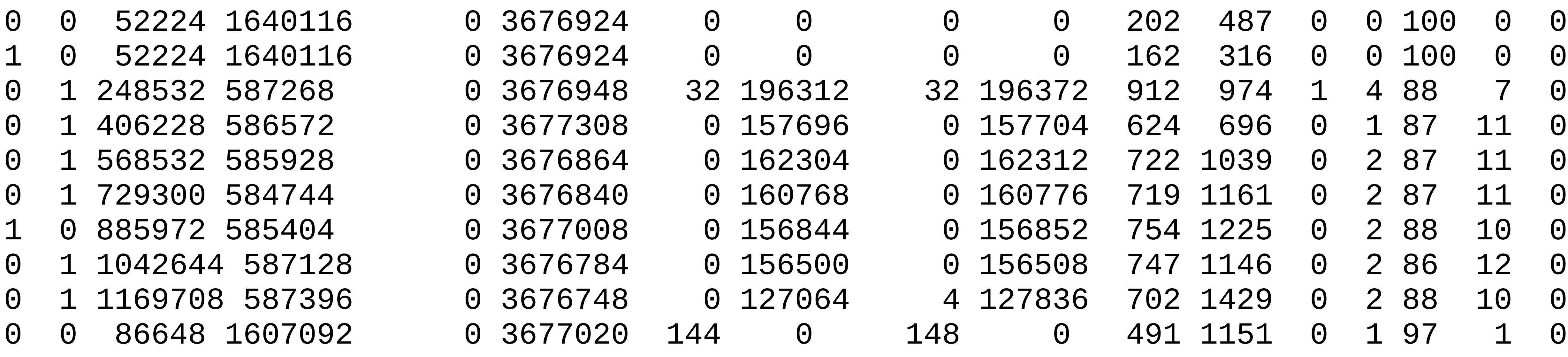

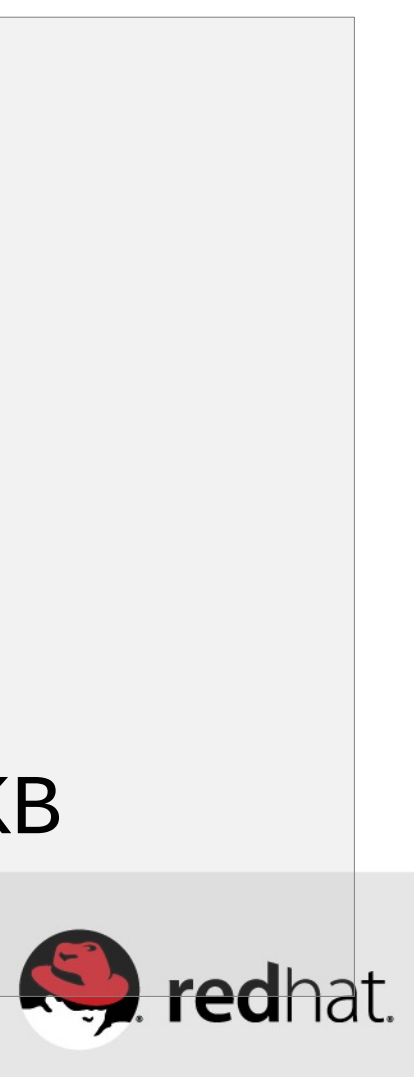

...

# dmesg

```
...
[506858.413341] Task in /test killed as a result of limit of /test
[506858.413342] memory: usage 1048460kB, limit 1048576kB, failcnt 295377
[506858.413343] memory+swap: usage 2097152kB, limit 2097152kB, failcnt 74
[506858.413344] kmem: usage 0kB, limit 9007199254740991kB, failcnt 0
[506858.413345] Memory cgroup stats for /test: cache:0KB rss:1048460KB rss_huge:10240KB 
mapped_file:0KB swap:1048692KB inactive_anon:524372KB active_anon:524084KB inactive_file:0KB 
active_file:0KB unevictable:0KB
```
# **RHEL7 Performance Tuning Summary**

## •**Use "Tuned", "NumaCTL", "NumaD" in RHEL6 and RHEL7**

- Transparent Hugepages for anon memory (monitor it)
- Scheduler Auto-Numa-Balance Multi-instance, consider "NumaD"
- Scheduler tuned profiles, load balance
- Cgroup infrastructure for RHEL6, Atomic/ Docker for RHEL7
- •**Manually Tune**
	- NUMA via numactl, monitor numastat -c pid
	- Huge Pages static hugepages for pinned shared-memory
	- Managing VM, dirty ratio and swappiness tuning
	- Use cgroups for further resource management control

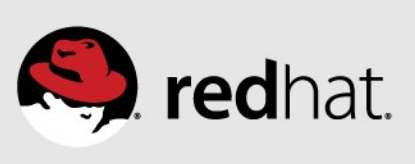

# **Performance Utility Summary**

## **Supportability**

- redhat-support-tool
- sos
- kdump
- perf
- psmisc
- strace
- sysstat
- systemtap
- trace-cmd
- Util-linux-ng

• pcp<br>#redhat #rhsummit

## $\overline{\mathsf{L}}$

- hwloc
- Intel PCM
- numactl
- numad
- · numatop (01.

Pow

- cpupowerutils (R6
- kernel-tools (R7)
- powertop
- tuna
- tuned

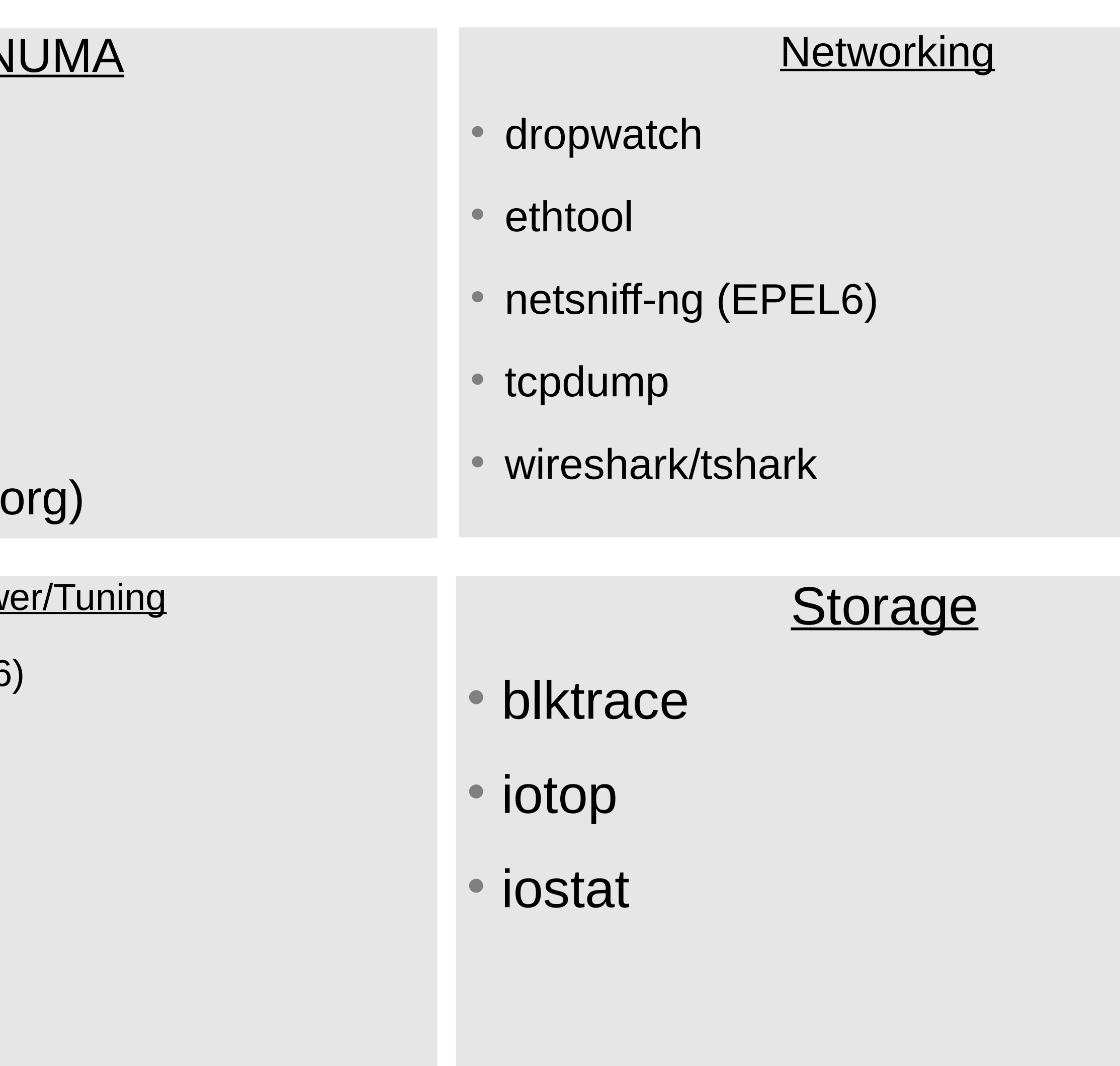

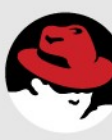

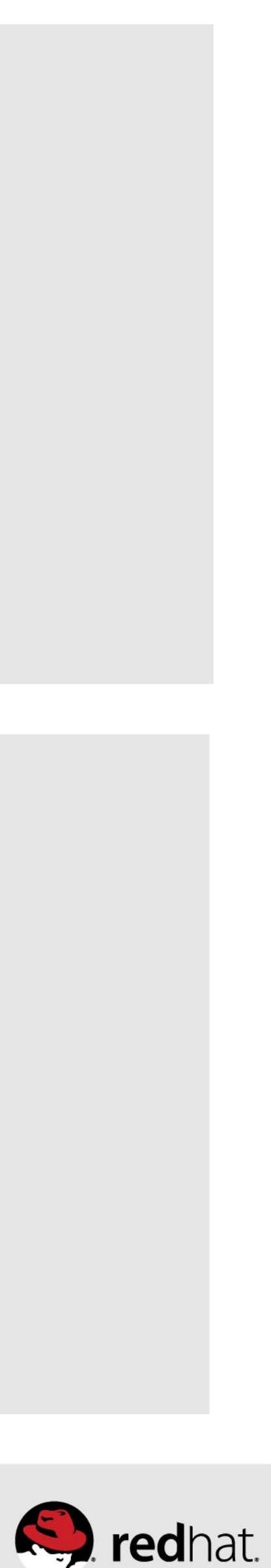

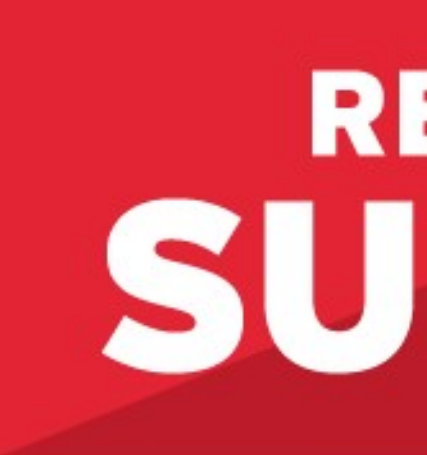

## LEARN. NETWORK. EXPERIENCE OPEN SOURCE.

#redhat #rhsummit

## **RED HAT** SUMMIT

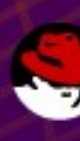

٠

 $\bullet$   $\bullet$   $\bullet$ 

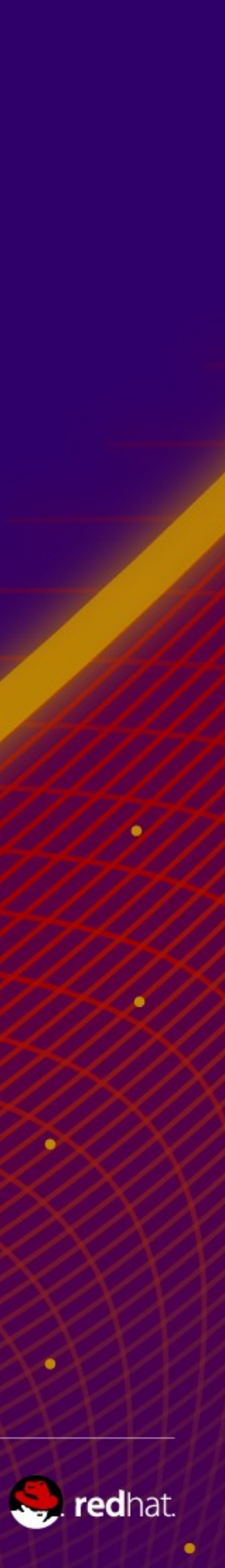

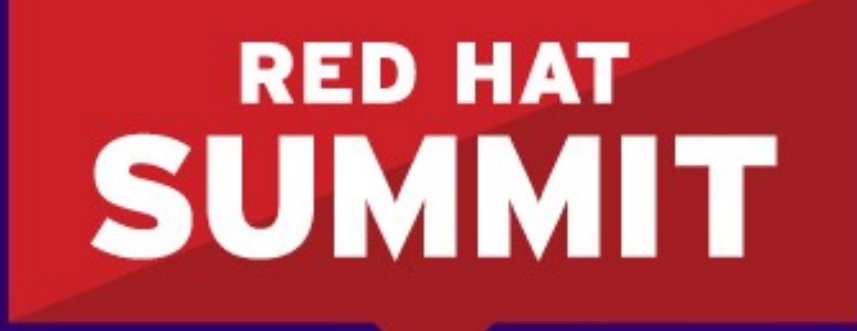

**BOSTON, MA JUNE 23-26, 2015** 

# **Performance Analysis and Tuning – Part 2**

**D. John Shakshober (Shak) - Sr Consulting Eng / Director Performance Engineering Larry Woodman - Senior Consulting Engineer / Kernel VM Jeremy Eder - Principal Performance Engineering Bill Gray - Principal Performance Engineer**

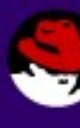

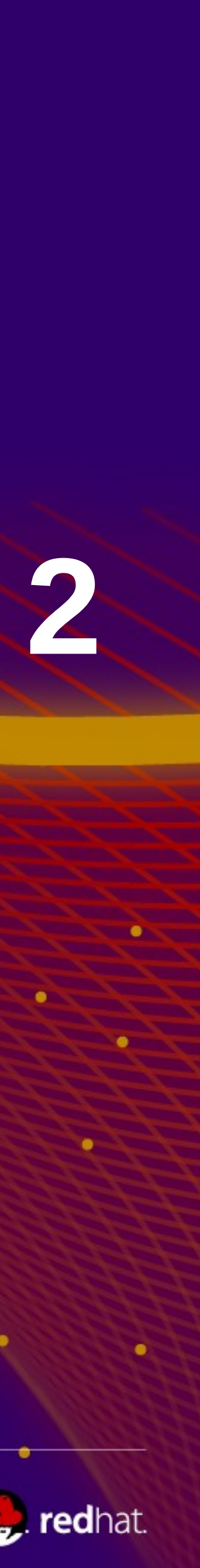

## **Agenda: Performance Analysis Tuning Part II**

## ● Part I

- 
- RHEL Evolution 5->6->7 out-of-the-box tuned for Clouds "tuned" – NonUniform Memory Access (NUMA)
- Cgroups the basis of Linux Containers / Atomic
- Process Scheduler, Numa awareness, tunables
- Transparent Hugepages, Static Hugepages 4K/2MB/1GB
- **Part II**
	-
	-
	-
	-
- **RHEL Atomic / Platform, Tuning Optimized for Enterprise**  – **Network Performance and Latency-performance, Real Time** – **Disk and Filesystem IO - Throughput-performance** – **Cloud Performance Topics OpenShift, OpenStack - NFV** ● **Performance Birds of the Feather (BoF) Wed 6-8 Room 206**

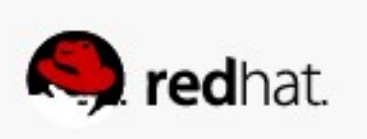
# RED HAT'S ENTERPRISE LINUX

 $\bullet$   $\bullet$ 

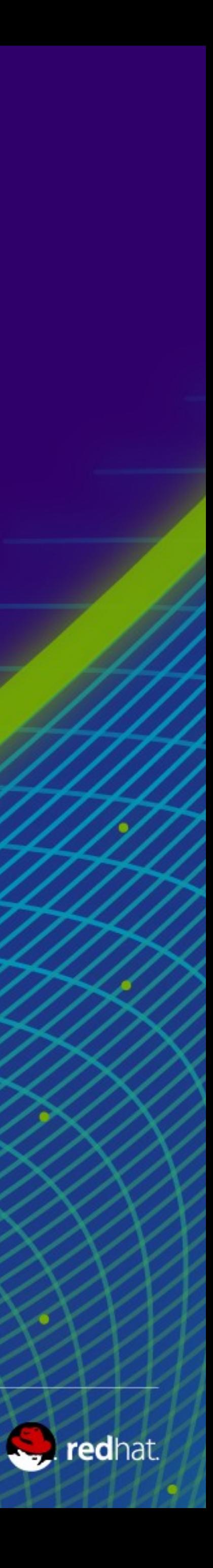

74

### **RED HAT ENTERPRISE LINUX ATOMIC HOST**

MINIMAL, SECURE FOOTPRINT

- Minimal host provides "just enough" to support apps.
- RAPID PROVISIONING
- Apps can be provisioned and started in milliseconds.
- SIMPLIFIED MAINTENANCE
- Atomic updates are quick, reliable, and can be rolled back.

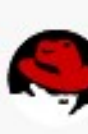

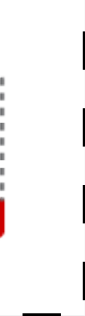

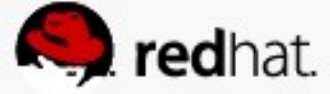

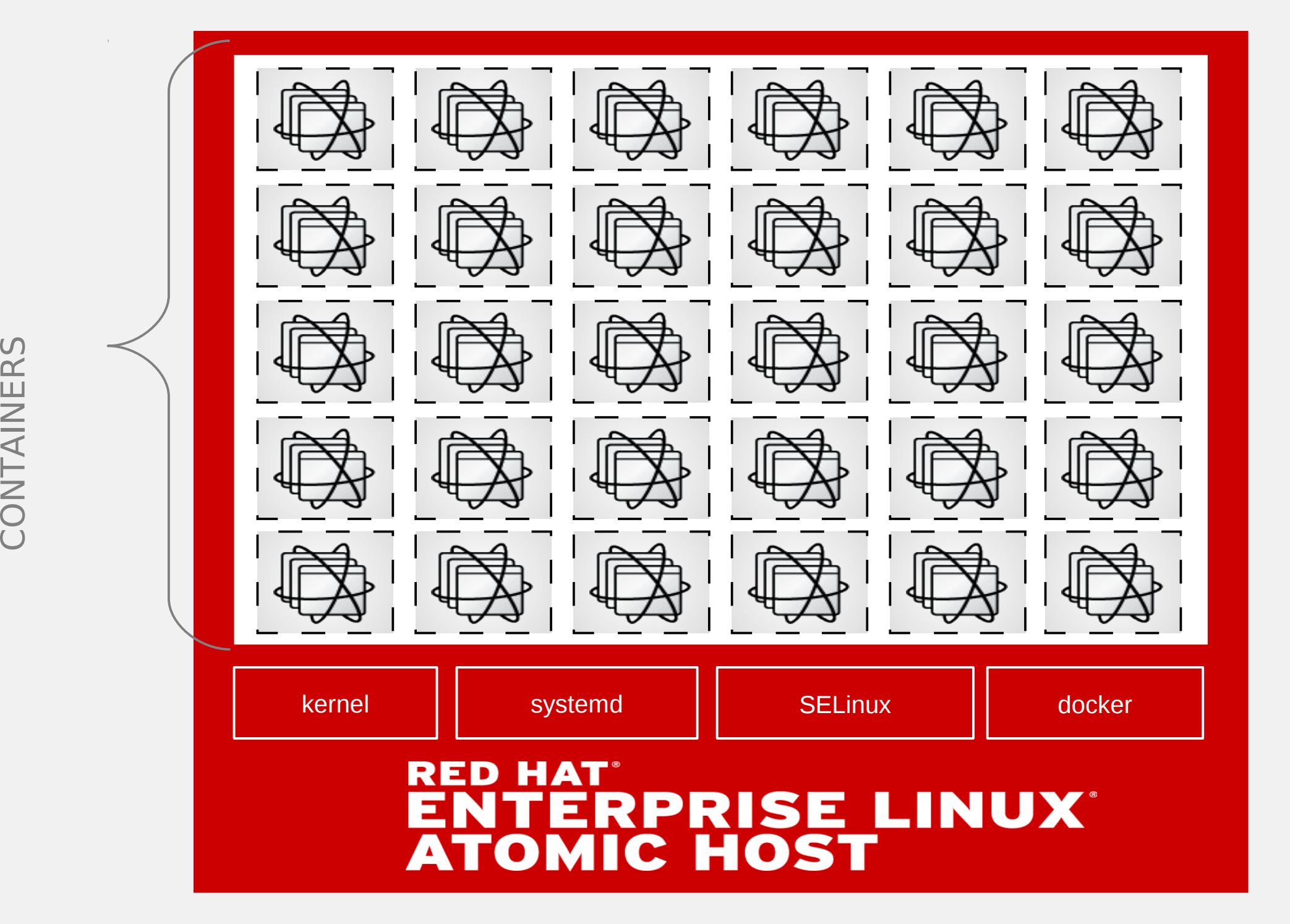

<sup>1</sup> Red Hat Enterprise Linux Atomic Host is not generally available. Visit <http://www.redhat.com/about/news/press-archive/2014/4/linux-container-innovations> for additional information.

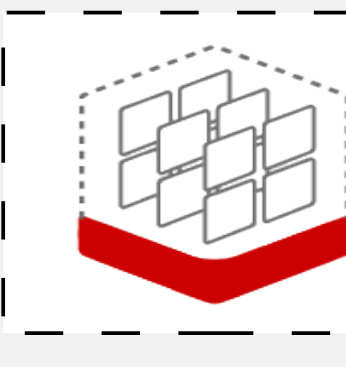

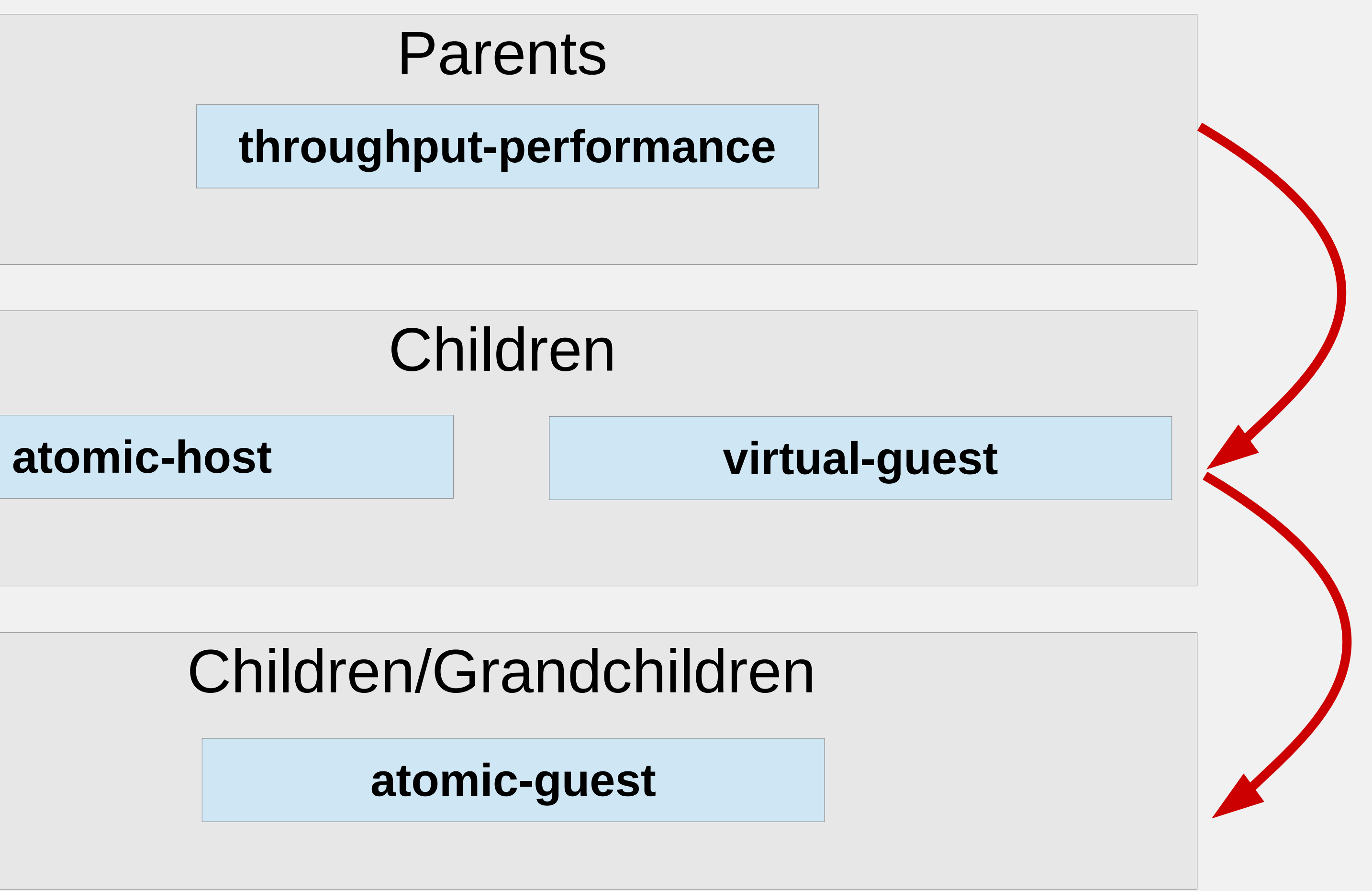

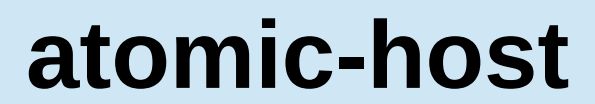

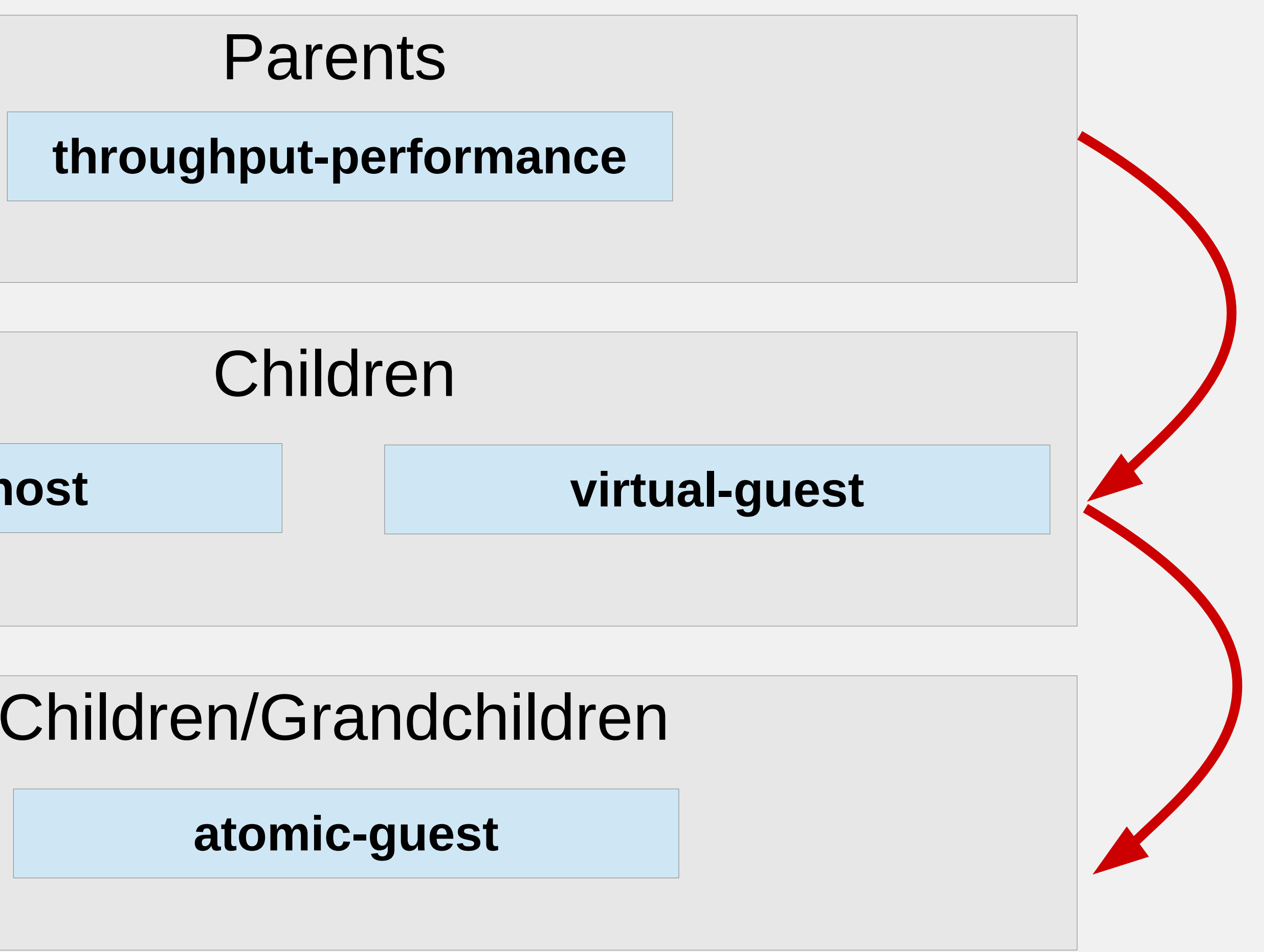

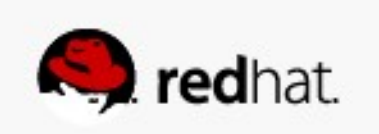

### **Atomic Tuned Profile Inheritance**

### **Network Latency and Throughput**

### **netperf Latency and Throughput Higher is Better**

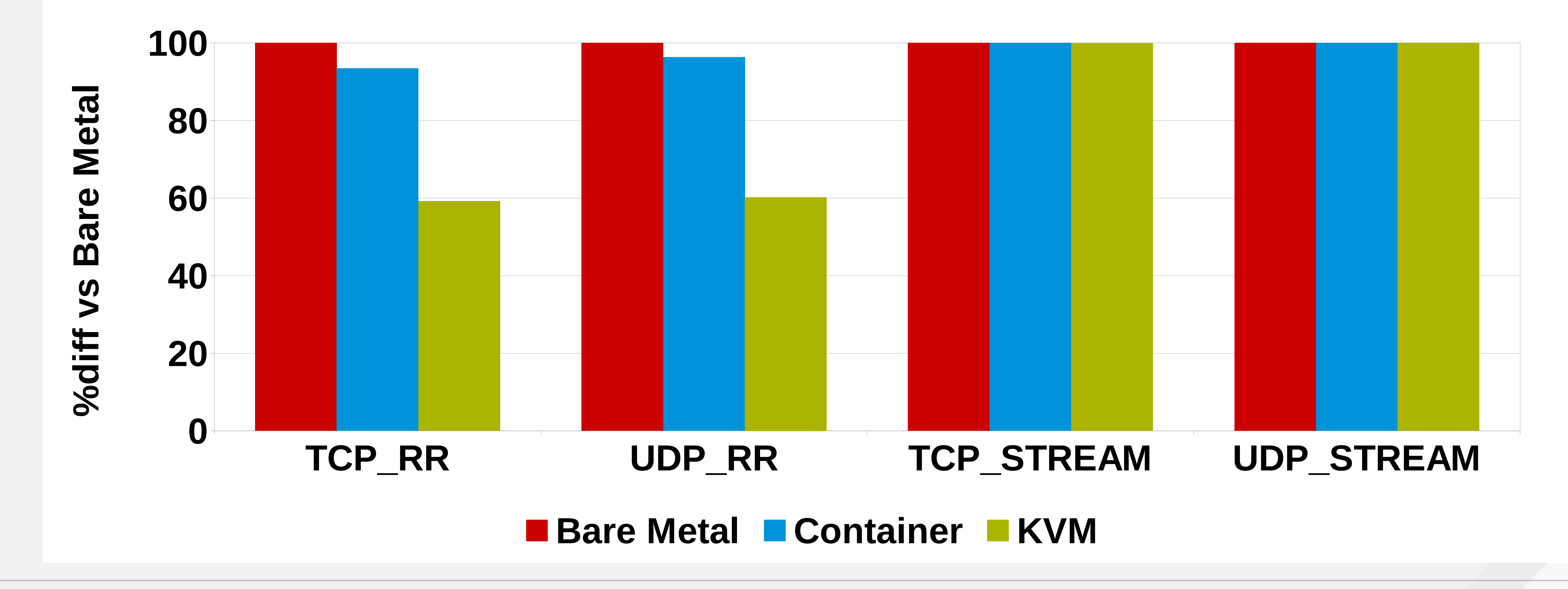

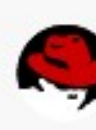

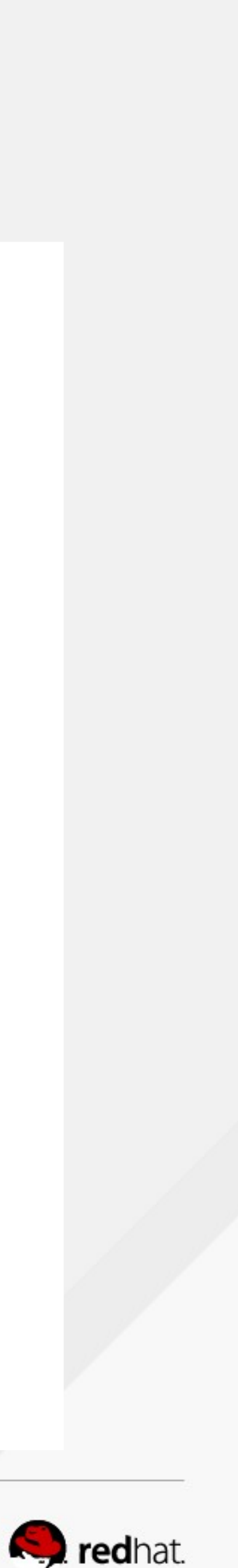

### **SAP Hana Test Suite in a container**

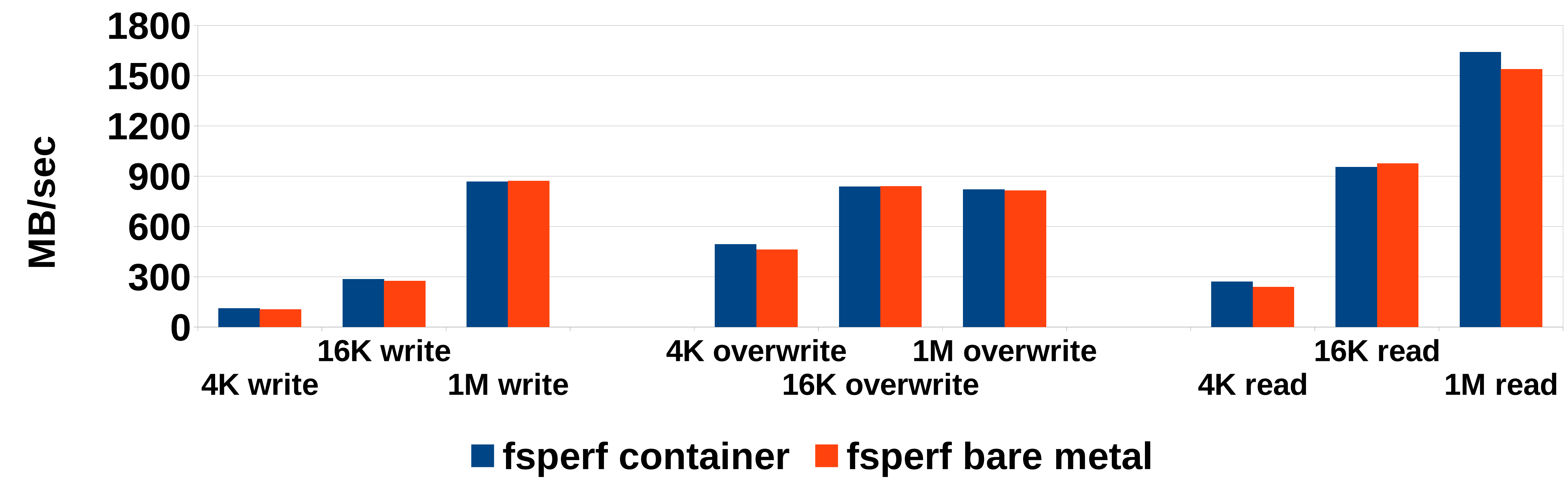

### **SAP HANA Certification Program HWCCT Container vs. Bare Metal**

### **Log file - Sequential I/O**

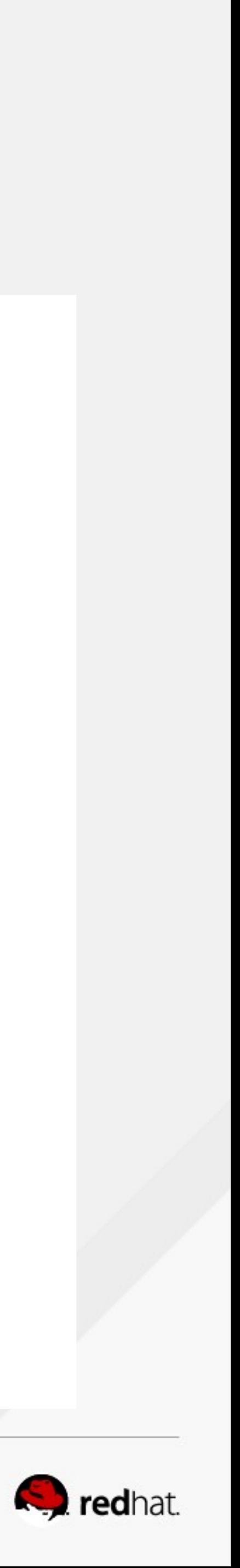

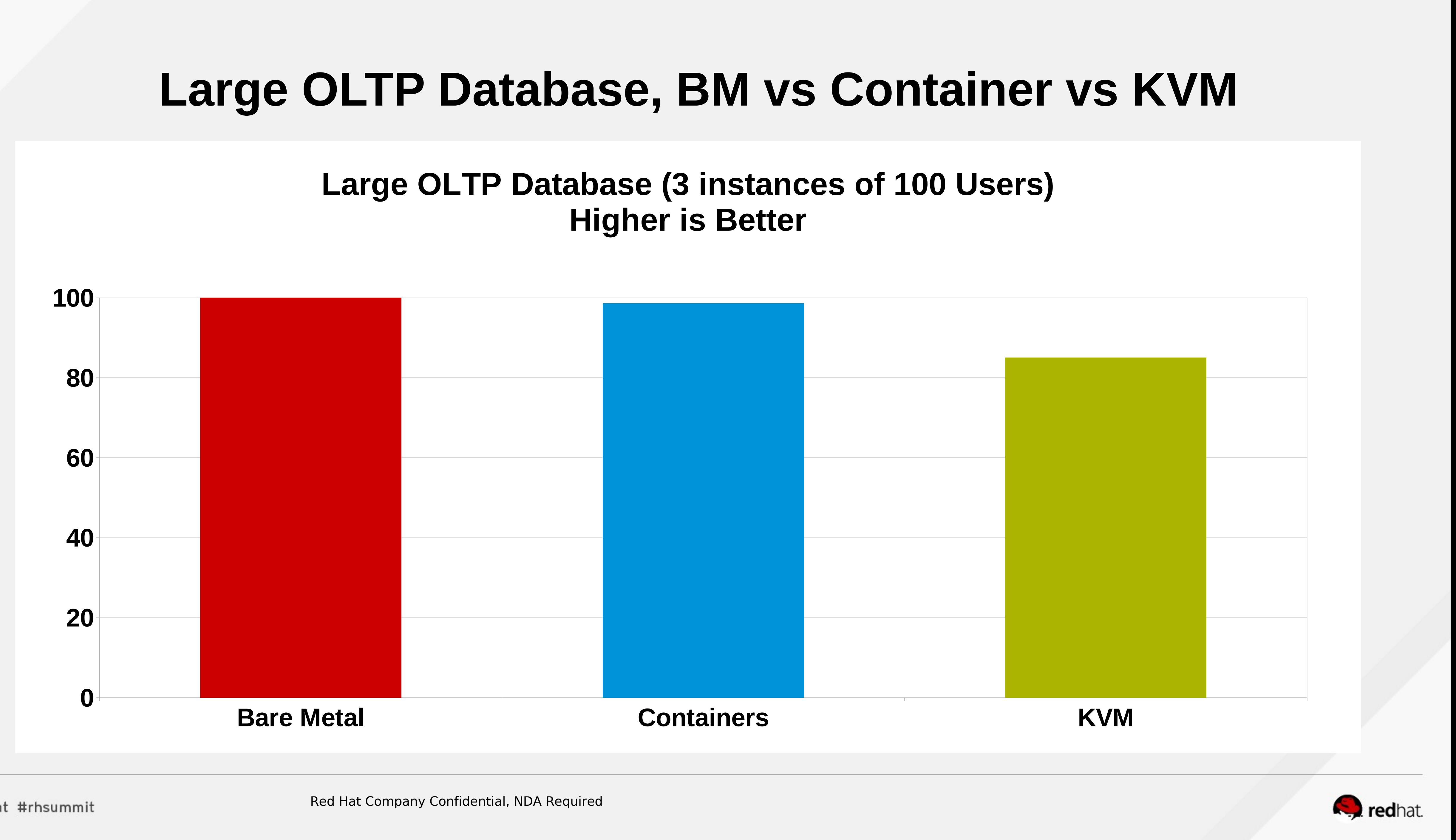

### **Large OLTP Database, BM vs Container vs KVM**

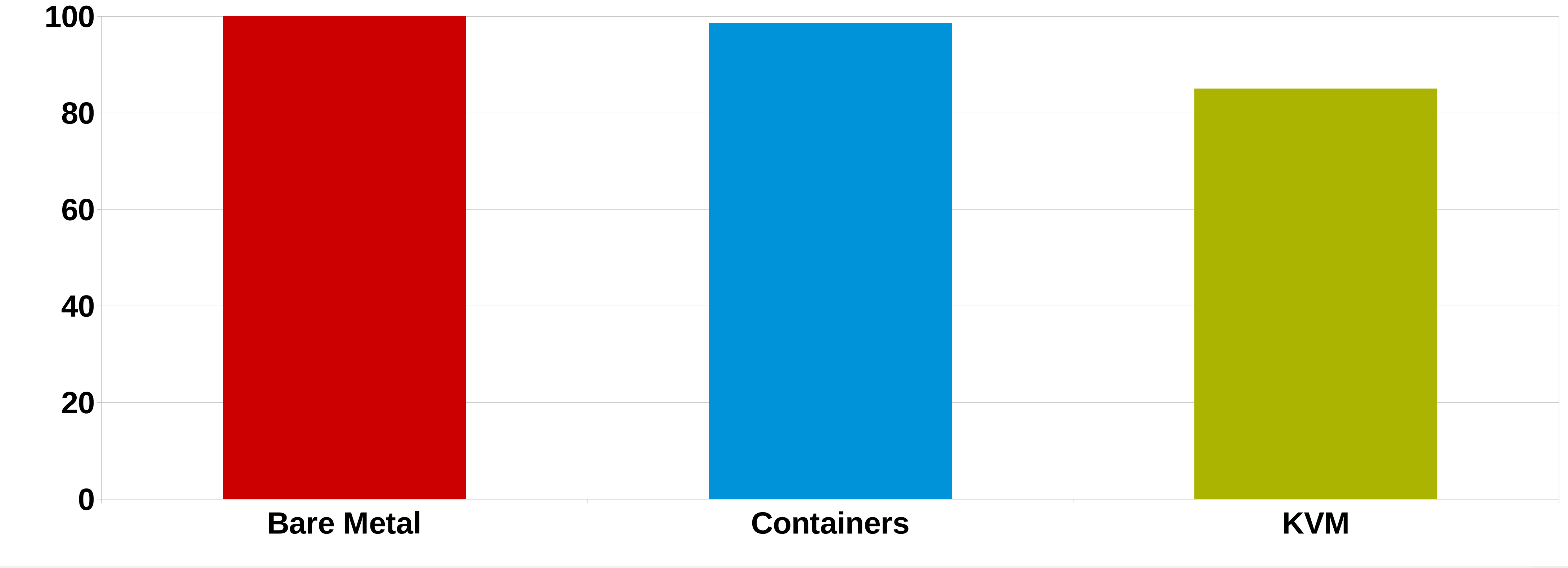

### **Large OLTP Database (3 instances of 100 Users) Higher is Better**

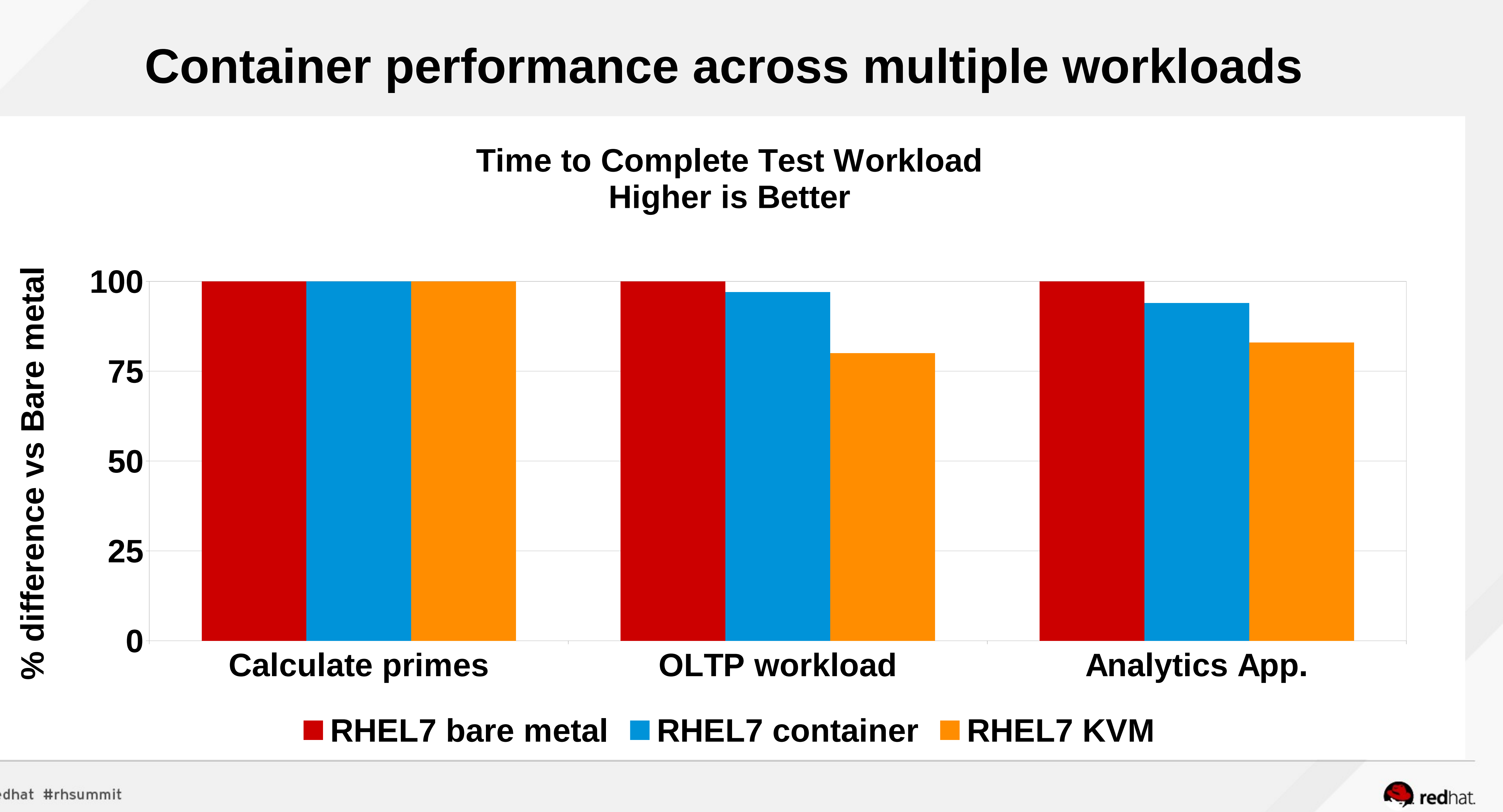

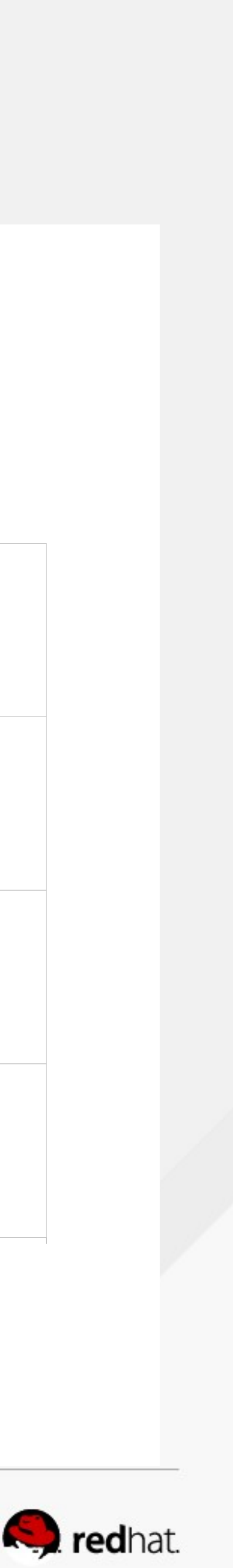

# **Higher is Better**

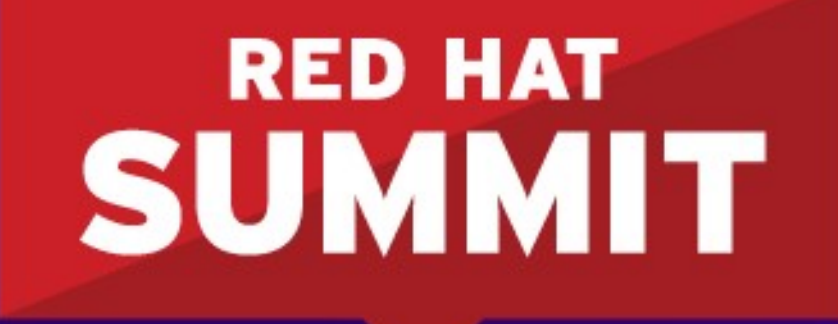

**BOSTON, MA JUNE 23-26, 2015** 

# Network Performance NFV Realtime

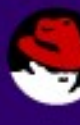

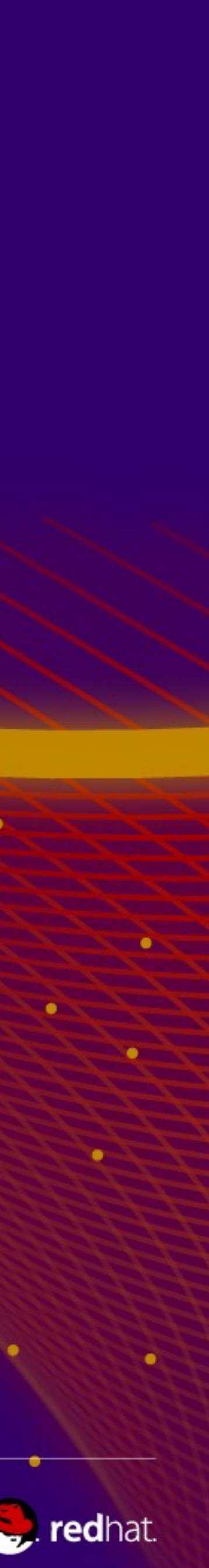

### **Visualize CPUs via lstopo (hwloc-gui rpm) # lstopo**

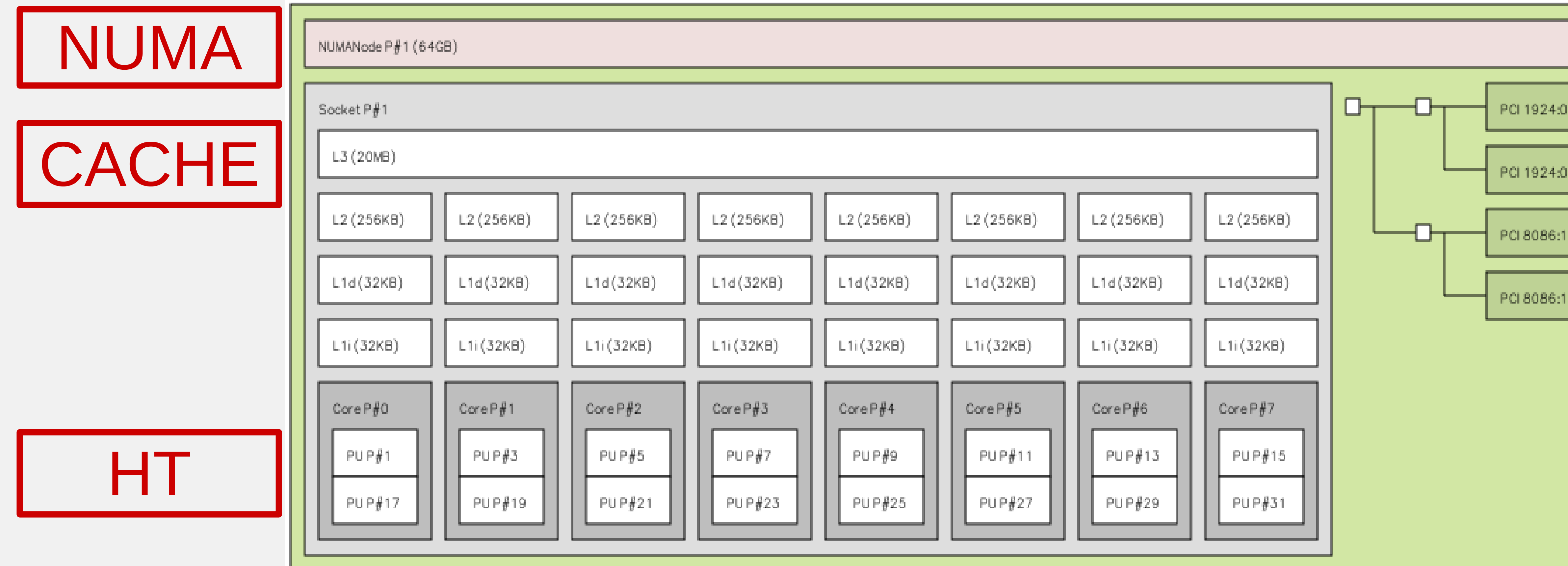

PCIe

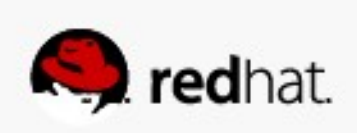

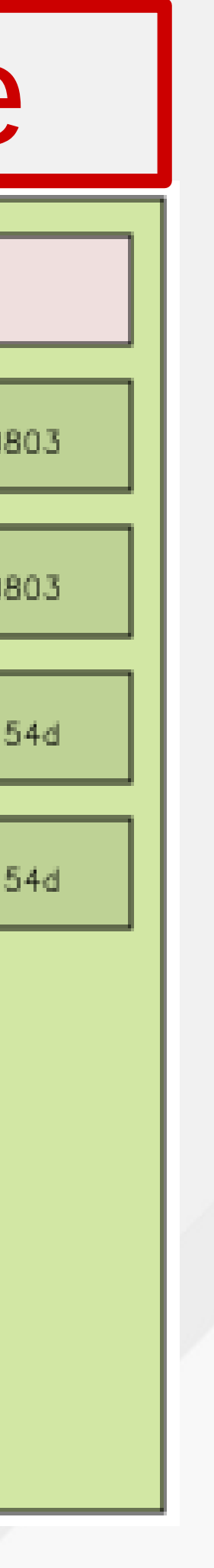

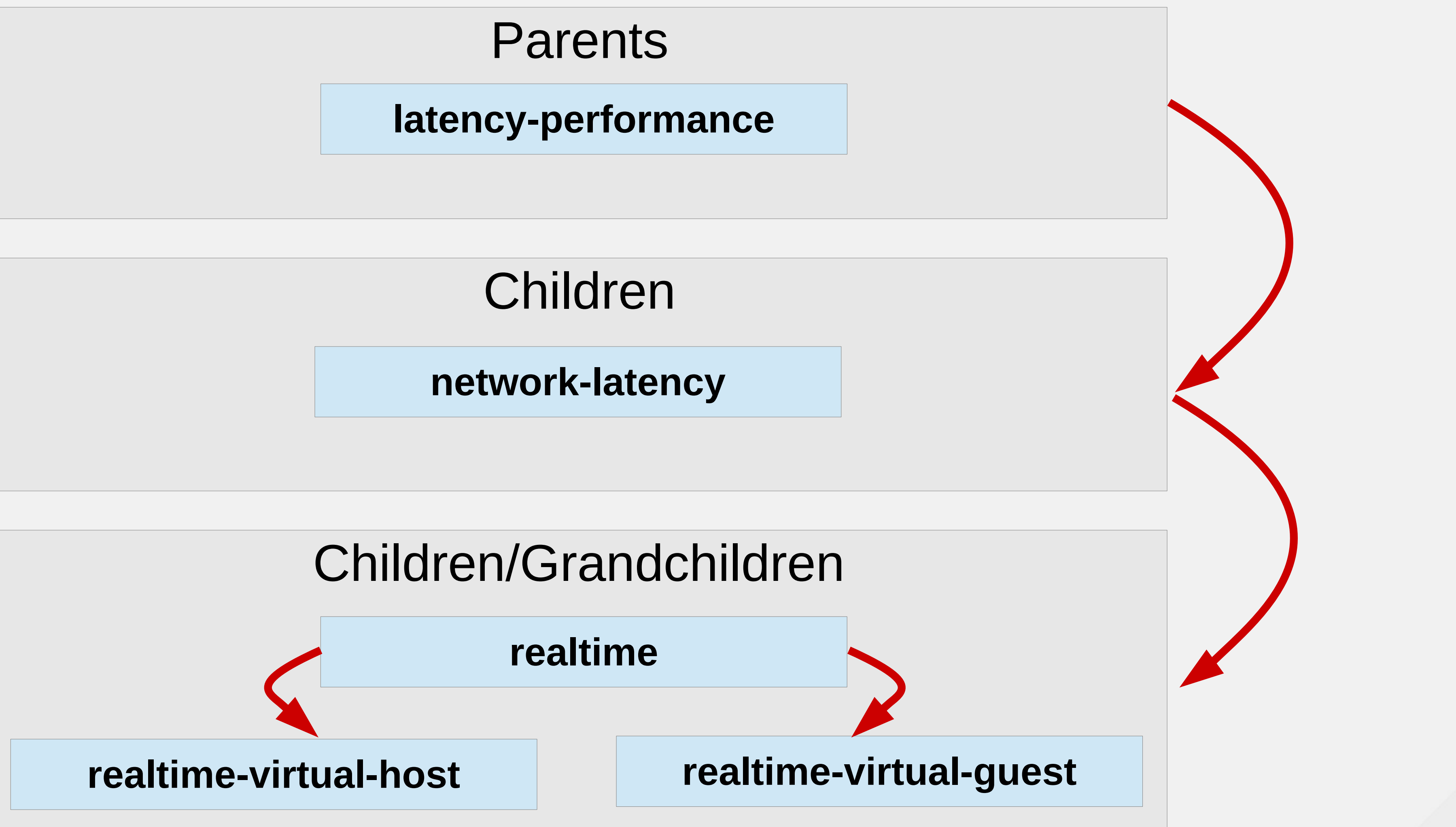

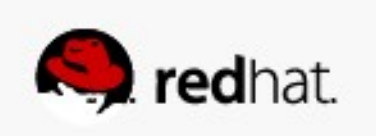

### **Realtime, Realtime KVM/NFV Tuned Profiles**

### **Networking Latency Performance – System setup**

- Evaluate the 2 new tuned profiles for networking
- Disable unnecessary services, runlevel 3 –Follow vendor guidelines for BIOS Tuning –Logical cores? Power Management? Turbo? •In the OS, consider –Disabling filesystem journal
	- –SSD/Memory Storage
	- –Reducing writeback thresholds if your app does disk I/O –NIC Offloads favor throughput

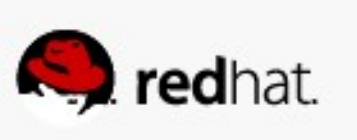

### **RHEL 7.x Network Performance Intel Haswell EP, 12-40Gb ports (6 cards)**

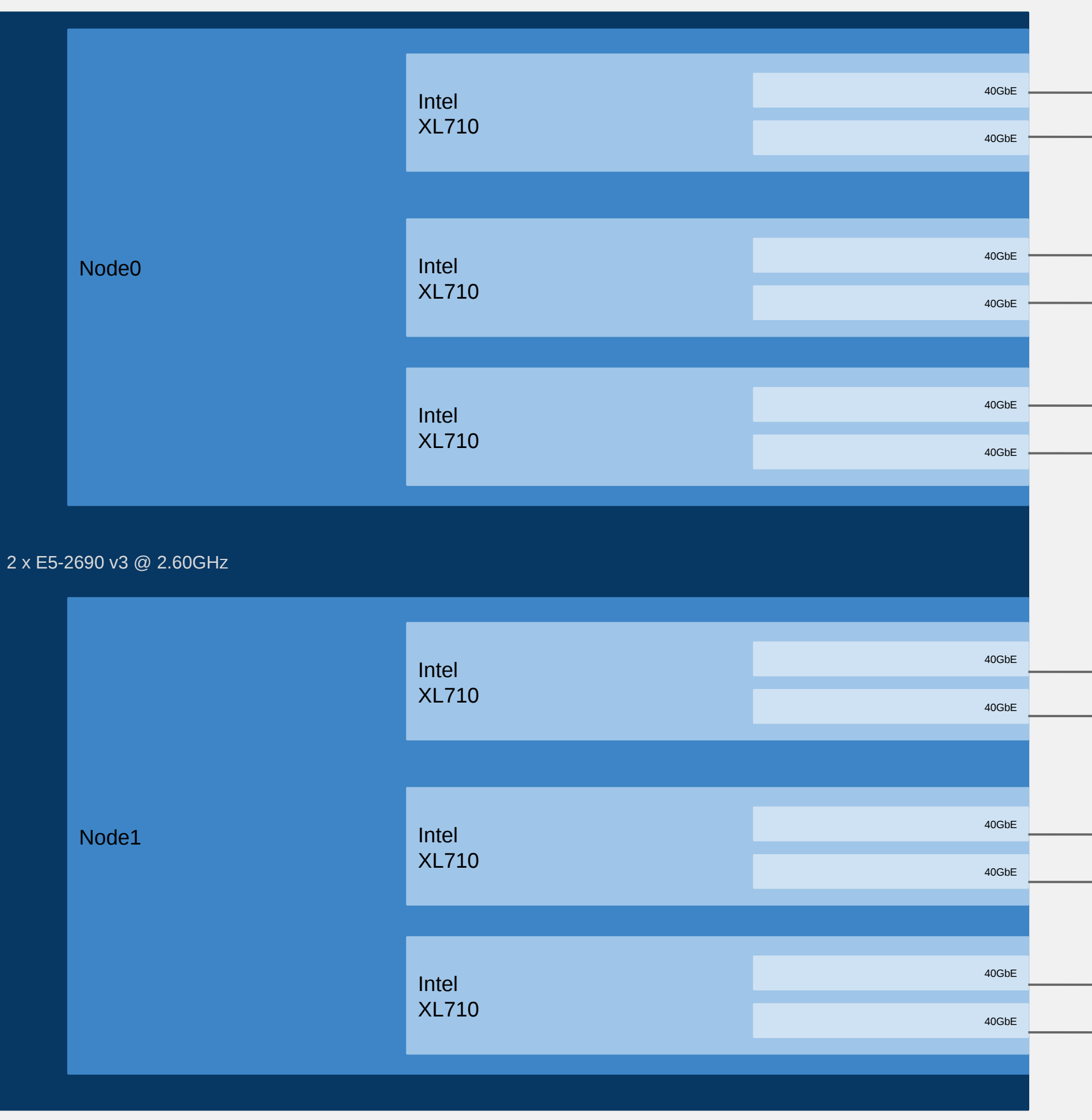

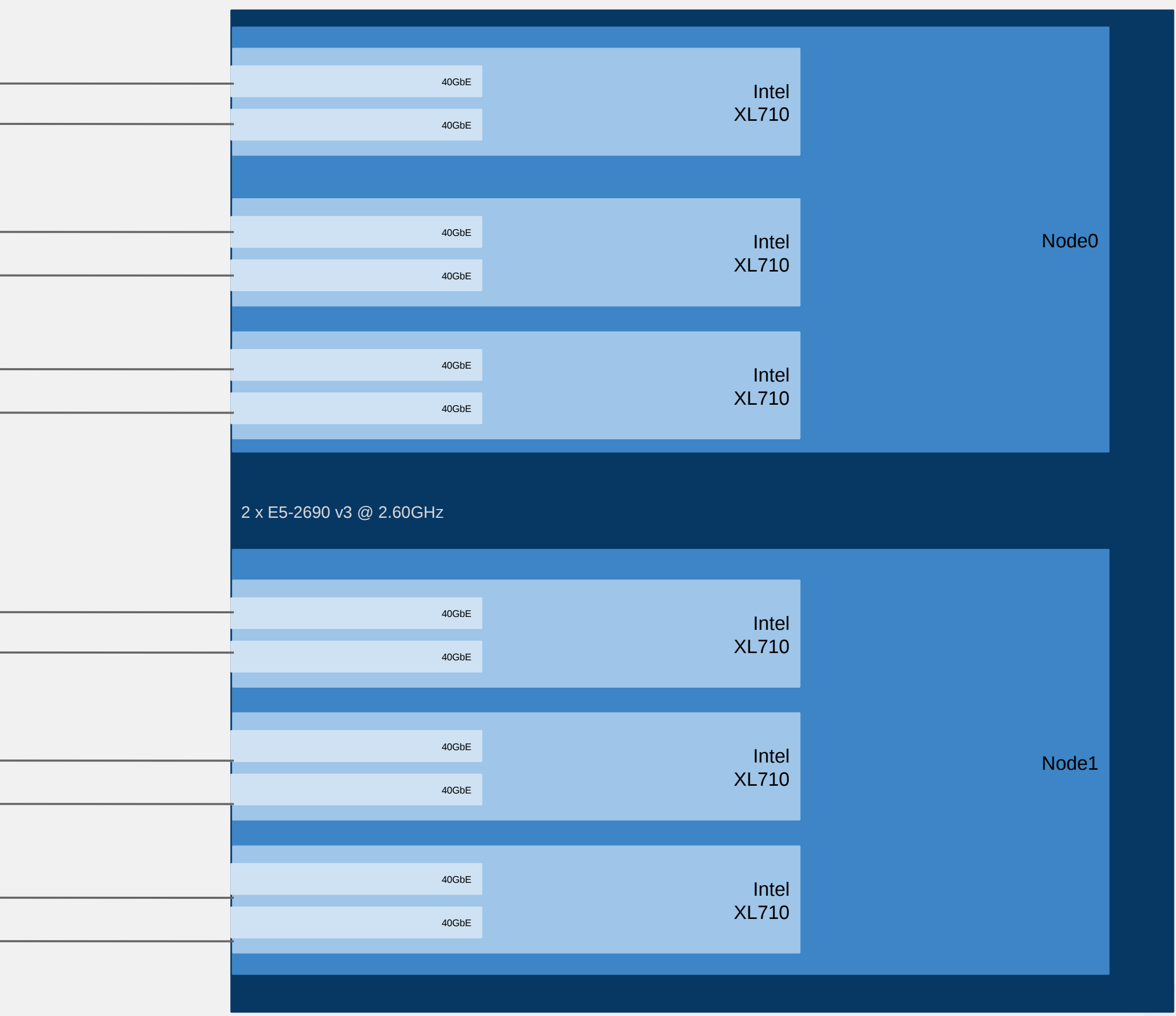

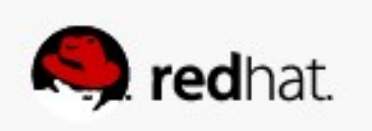

### **40G Network Data/Tuned Networks**

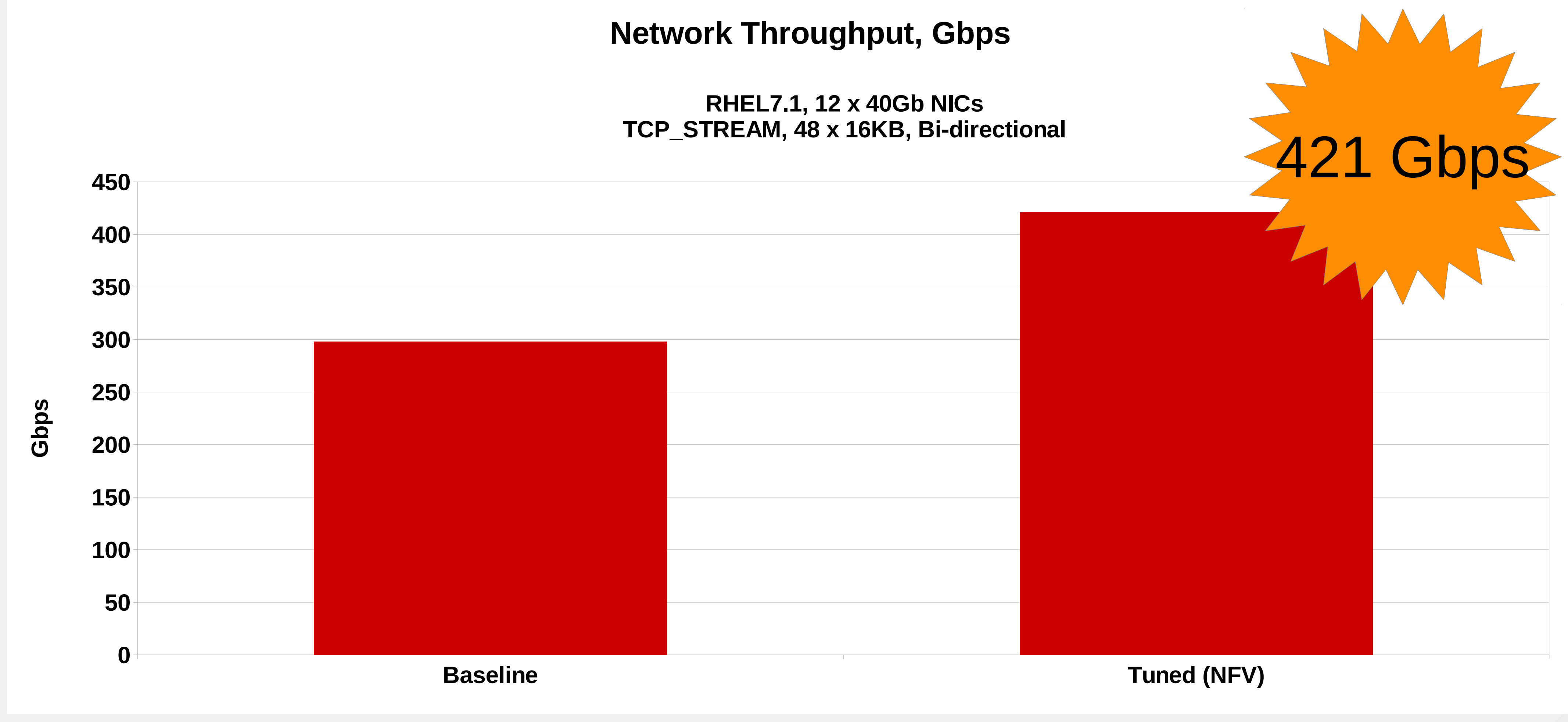

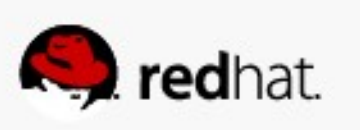

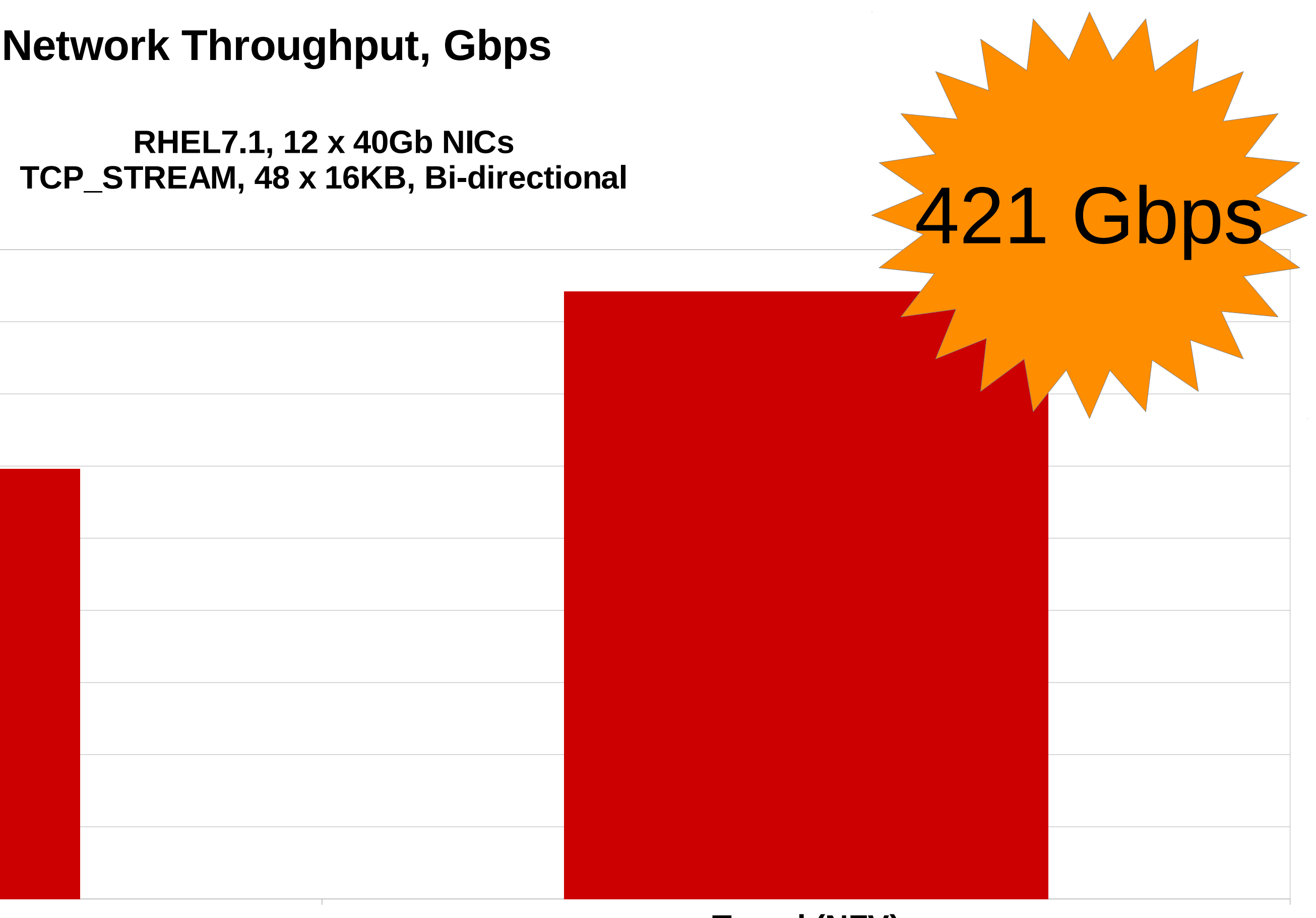

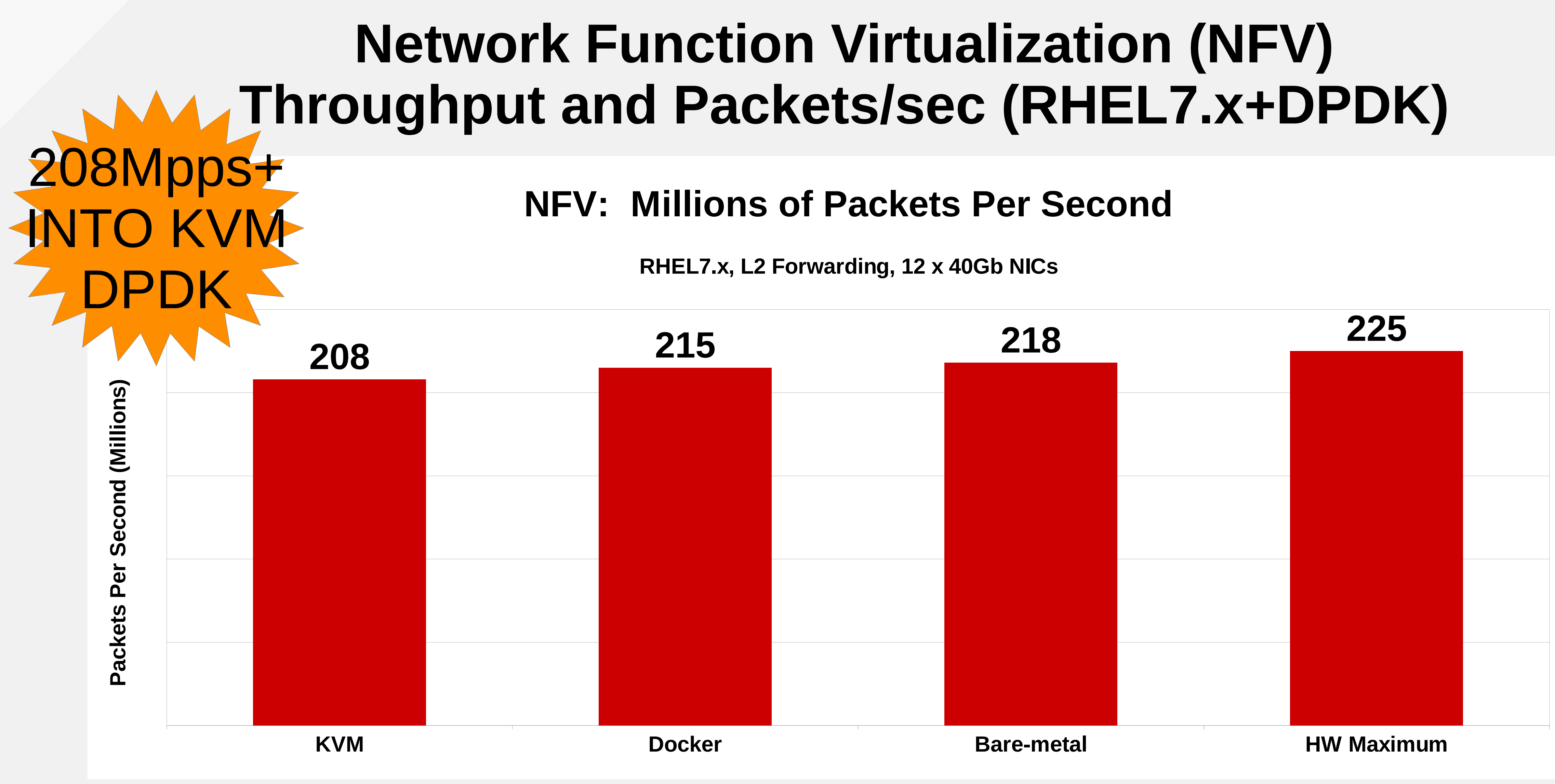

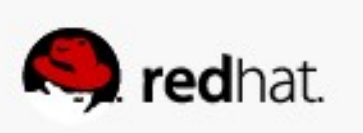

### 421 Gbps Kernel

208Mpps+ INTO KVM DPDK

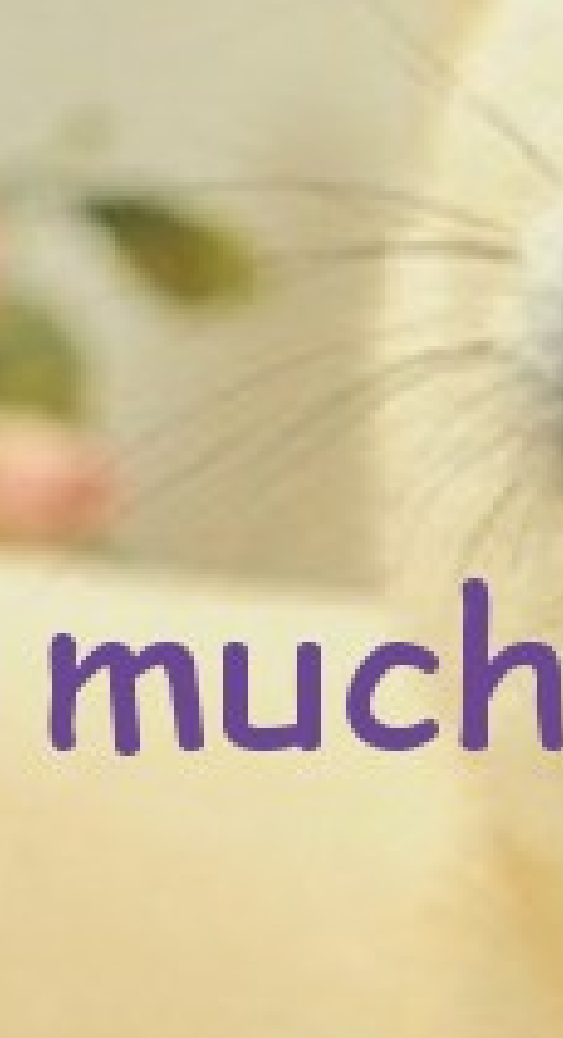

**WOW** 

#redhat #rhsummit

# such bandwidth

# much packets

### **RHEL** nη

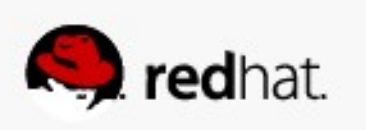

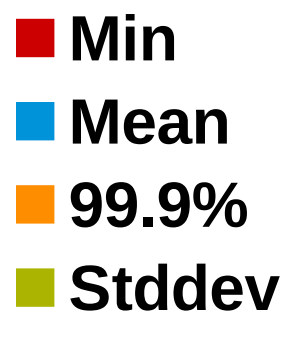

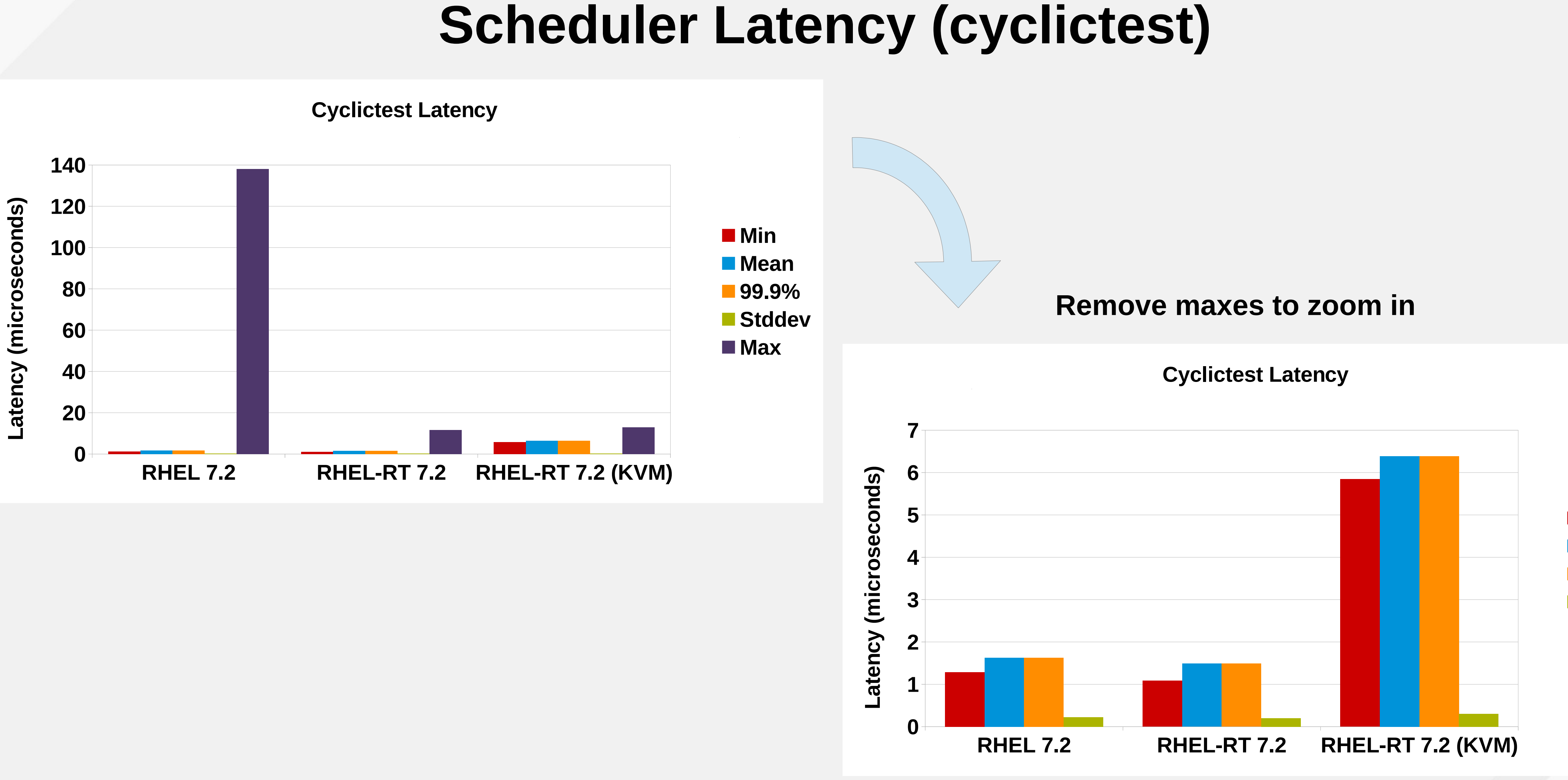

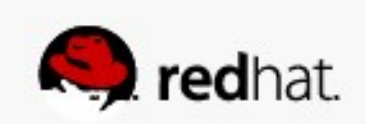

### **Realtime Scheduler Latency Jitter Plot**

cyclictest -m -n -N -q -v -p95 -h60 -i 200 -D 1h

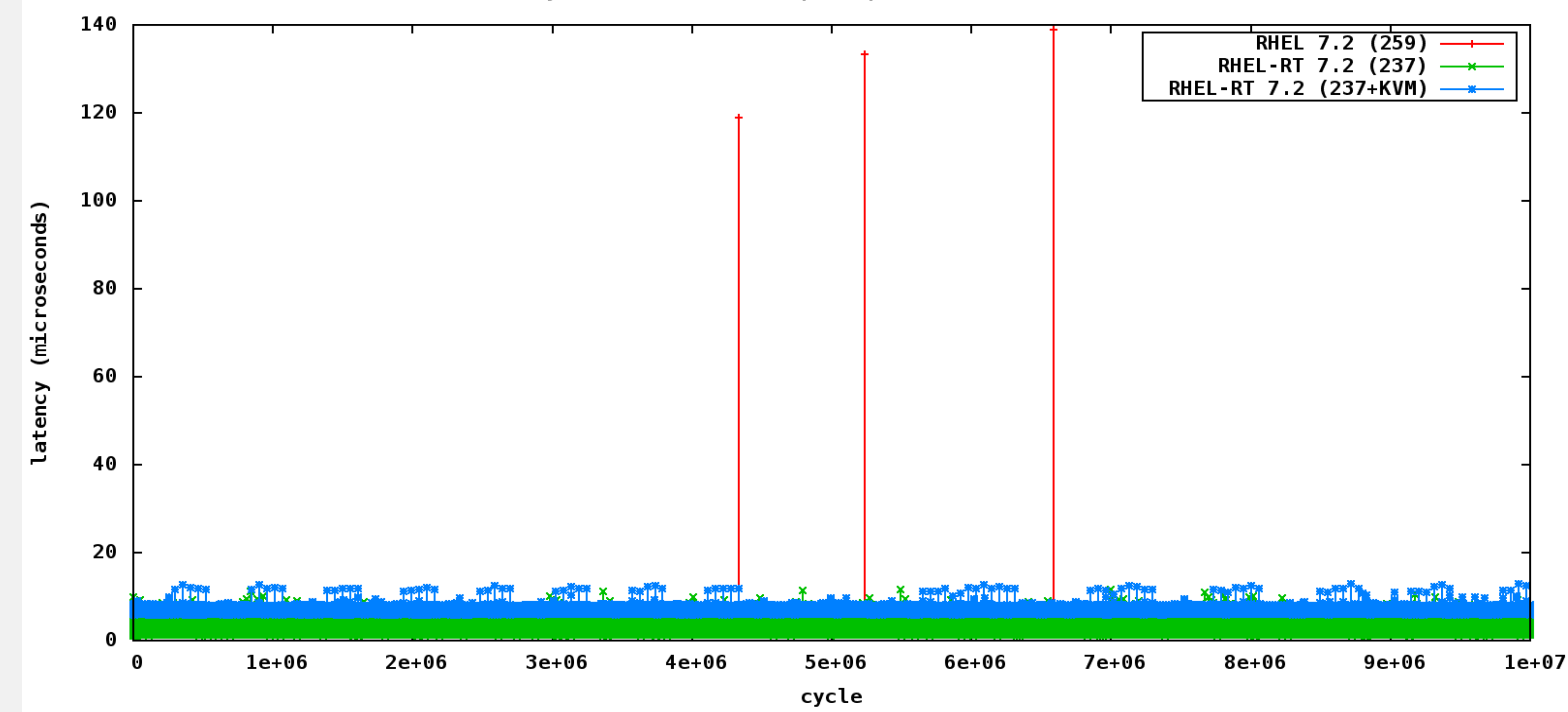

### **10 Million Samples**

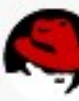

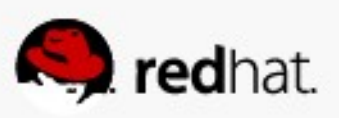

### **OpenShift JMeter**

### **Density impact on HTTP Response Time**

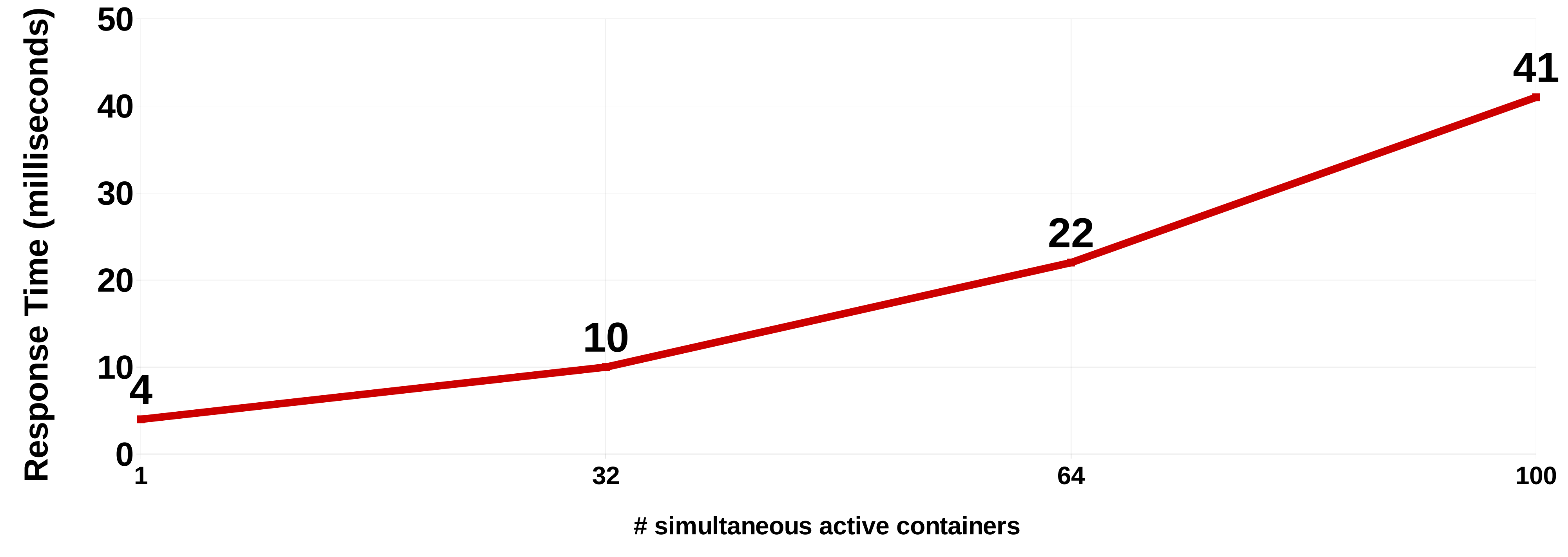

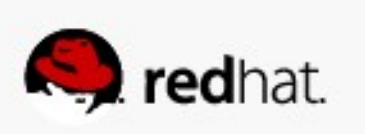

### **RHEL7.1, docker-1.6.2, JMeter, 10Gb**

### **RHEL7.1 + Solarflare OpenOnload Bare Metal / KVM / Containers**

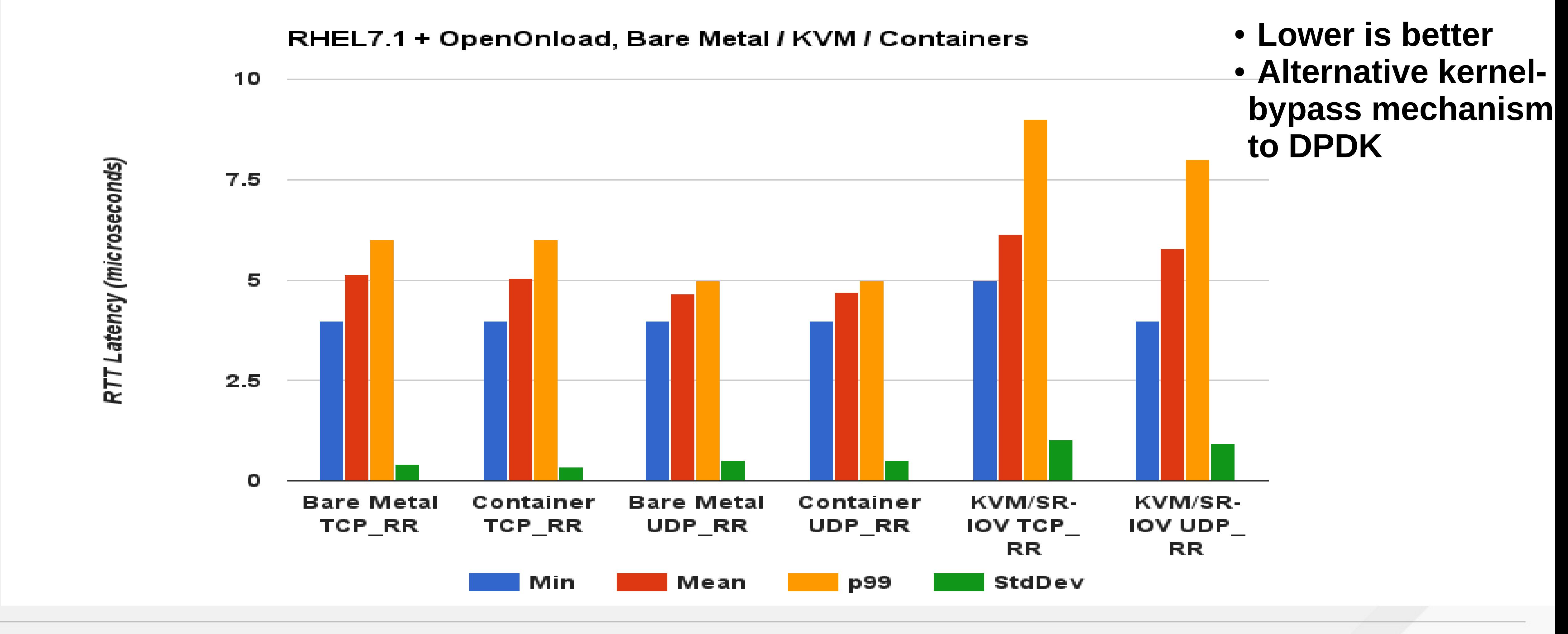

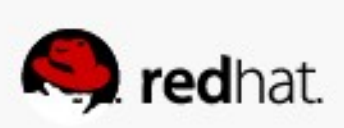

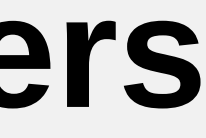

### **RHEL7 nohz\_full**

- Kernel Tick:
- timekeeping (gettimeofday)
- Scheduler load balancing
- Memory statistics (vmstat)

–

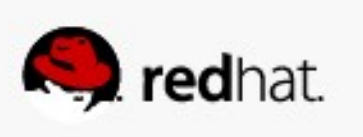

- Patchset Goal:
	- –Stop interrupting userspace tasks
	- –Move timekeeping to nonlatency-sensitive cores
- If nr\_running=1, then scheduler/tick can avoid that core
- Default disabled...Opt-in via nohz\_full cmdline option

### **RHEL7 BUSY\_POLL Socket Options**

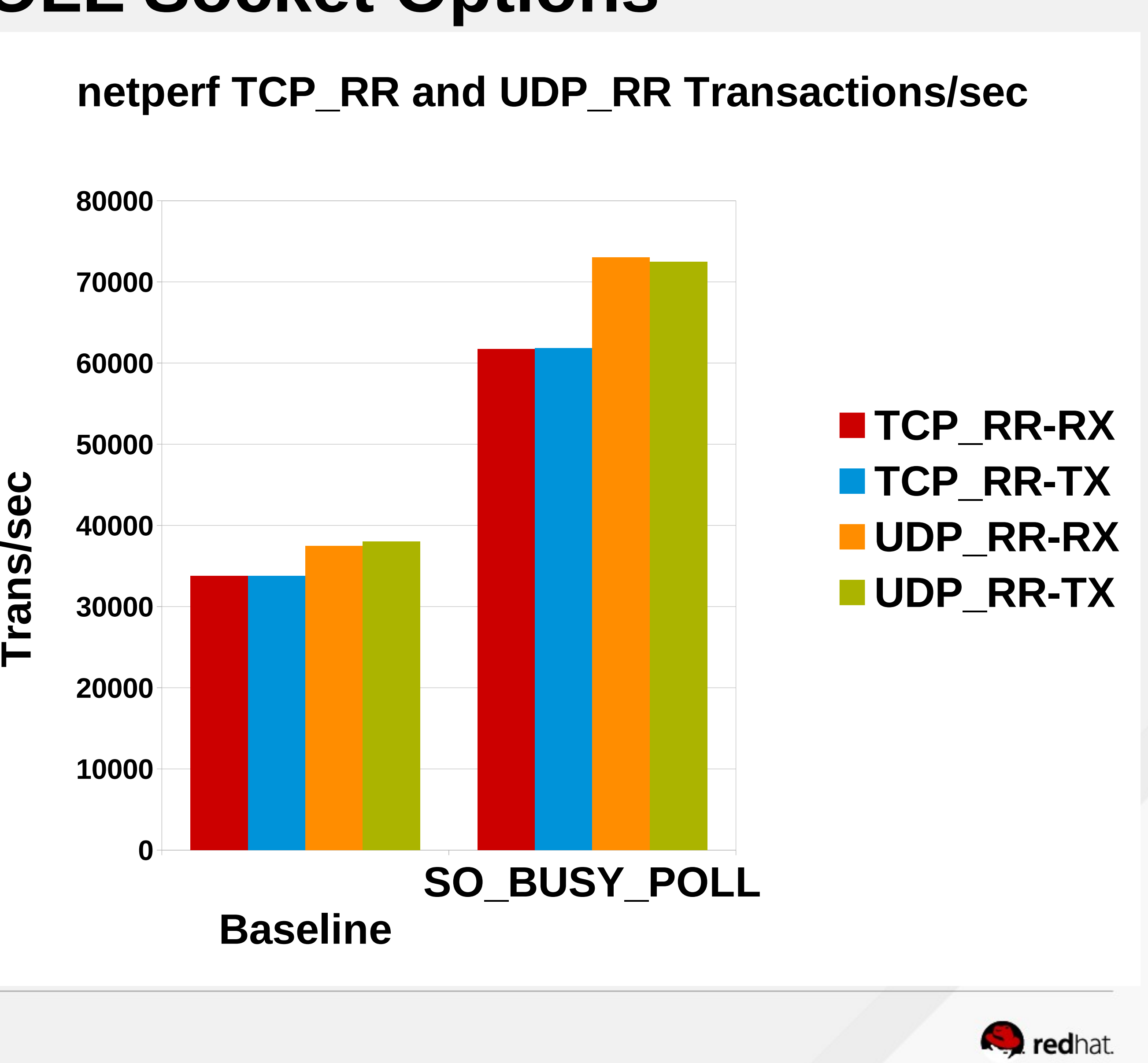

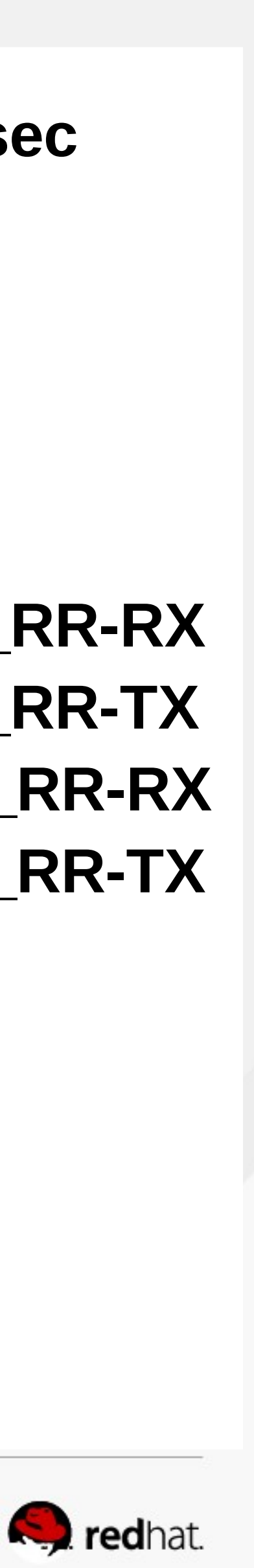

- Socket-layer code polls receive queue of NIC
- Replaces interrupts and NAPI
- Retains full capabilities of kernel network stack

Bzy\_MHz TSC\_MHz SMI CPU%c1 CPU%c3 CPU%c6  **3108 2600 0 99.99 0.00 0.00**

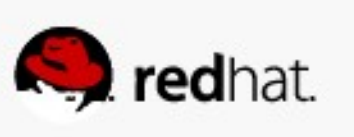

### **# tuned-adm profile throughput-performance # turbostat sleep 5** Bzy\_MHz TSC\_MHz SMI CPU%c1 CPU%c3 **1866 2600 0 0.22 0.01 Turbostat: Idle States and Frequencies on Intel CPUs**

# **# tuned-adm profile network-latency # turbostat sleep 5**

- 
- 

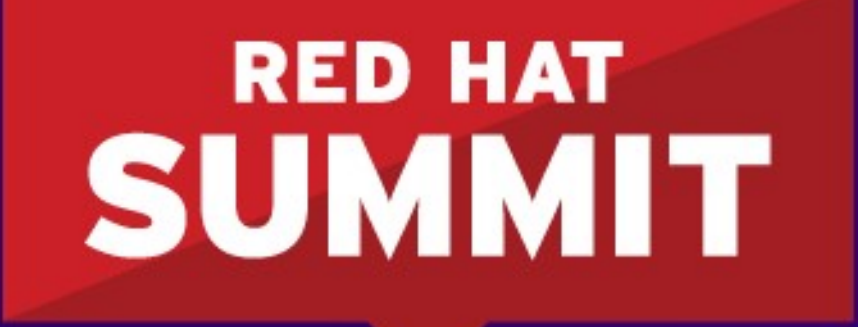

**BOSTON, MA JUNE 23-26, 2015** 

# Disk I/O in RHEL

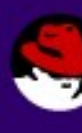

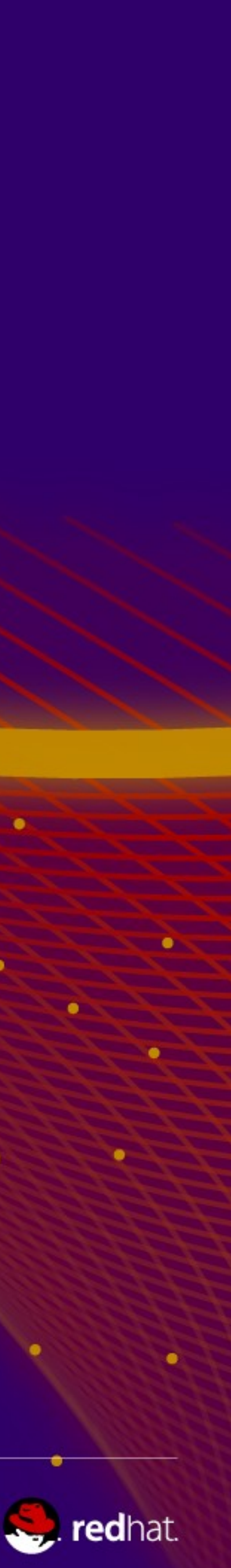

# **I/O Tuning – Understanding I/O Elevators**

- Deadline new RHEL7 default for all profiles
	- •Two queues per device, one for read and one for writes
	- I/Os dispatched based on time spent in queue
- CFQ used for system disks off SATA/SAS controllers
	- •Per process queue
	-
- •Each process queue gets fixed time slice (based on process priority) • NOOP – used for high-end SSDs (Fusion IO etc)
	- •FIFO
	- •Simple I/O Merging
	- Lowest CPU Cost

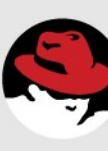

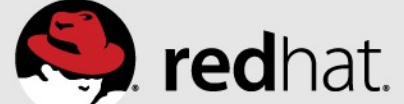

### **Tuned: Profile throughput-performance (RHEL7 default)**

throughput-performance governor=performance

energy perf bias=performance min perf pct=100 readahead=4096 kernel.sched min granularity  $ns = 10000000$ kernel.sched\_wakeup\_granularity\_ns = 15000000 vm.dirty\_background\_ratio = 10 vm.swappiness=10

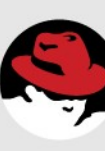

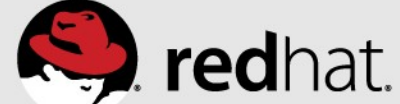

### **Iozone Performance effect of "tuned" EXT4/XFS/GFS**

R**HEL** 7.1 3.10.0-253 File System In Cache Performance **not tuned** 

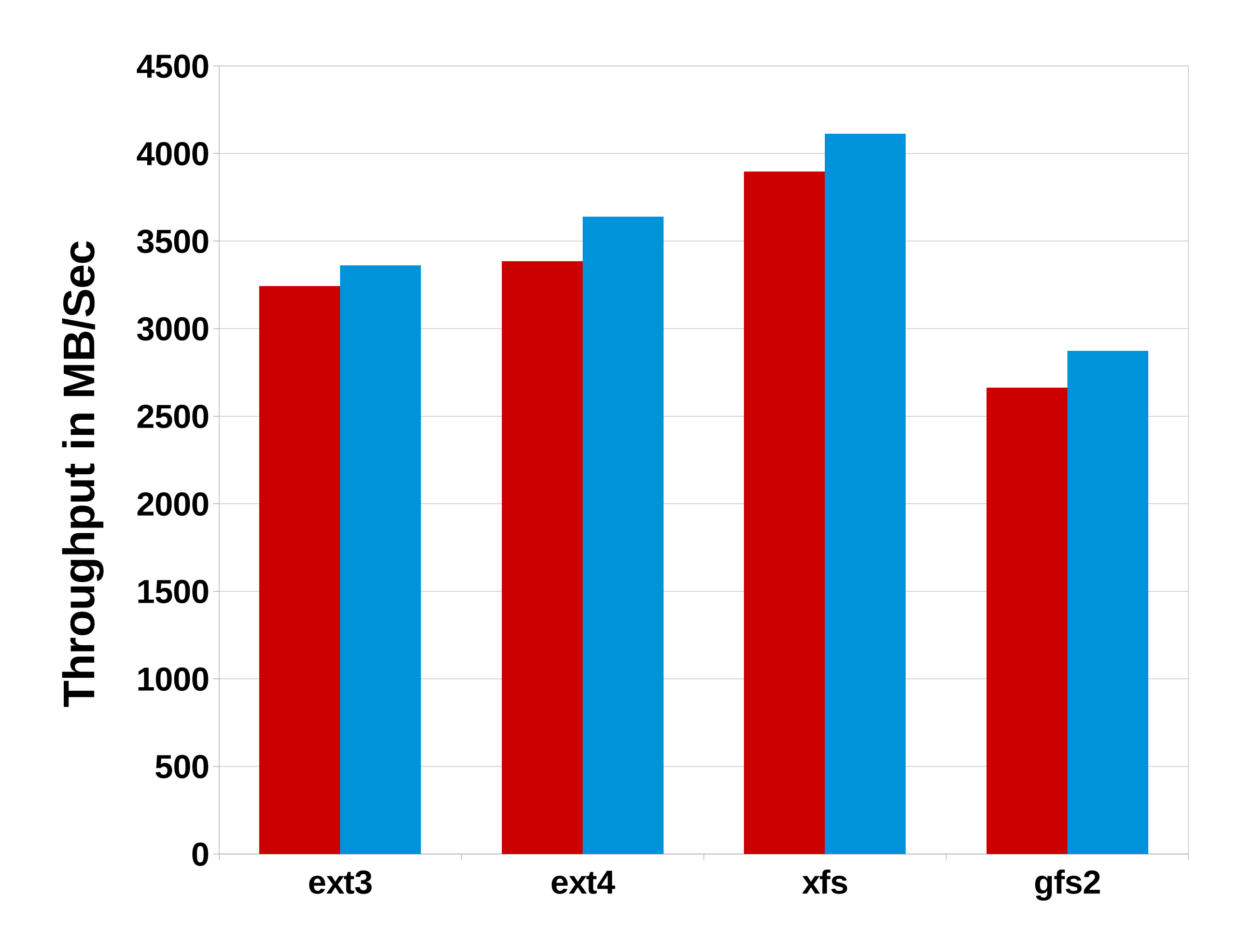

#redhat #rhsummit

**Intel I/O (iozone - geoM 1m-4g, 4k-1m)**

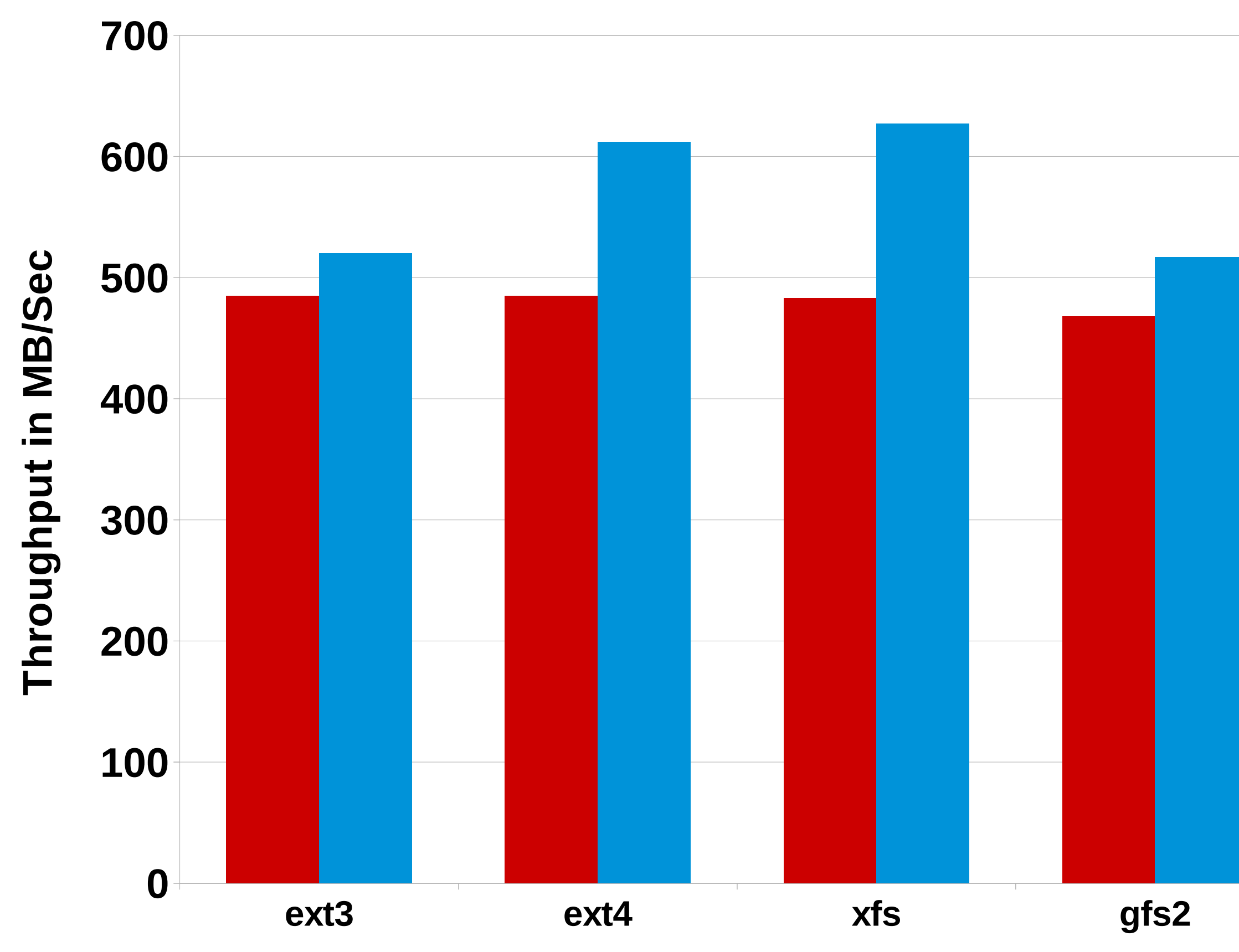

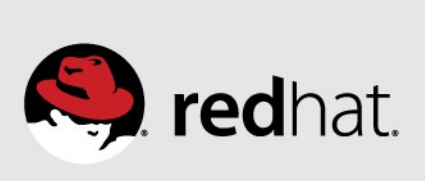

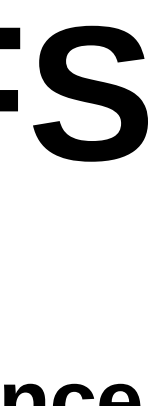

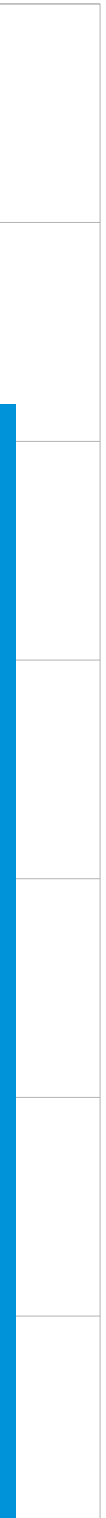

**RHEL7 3.10.0-253 File System Out of Cache Performance not tuned tuned**

**Intel I/O (iozone - geoM 1m-4g, 4k-1m)**

# **SAS Application on Standalone Systems**

### **Picking a RHEL File System**

### **RHEL 7 limits**

- Max file system size 500TB
- Max file size 100 TB
- Best performing

**xfs most** recommended

### **ext4** recommended

- Max file system size 50 TB
- Max file size 16 TB

### **ext3** not recommended

- Max file system size 16TB
- Max file size 2TB

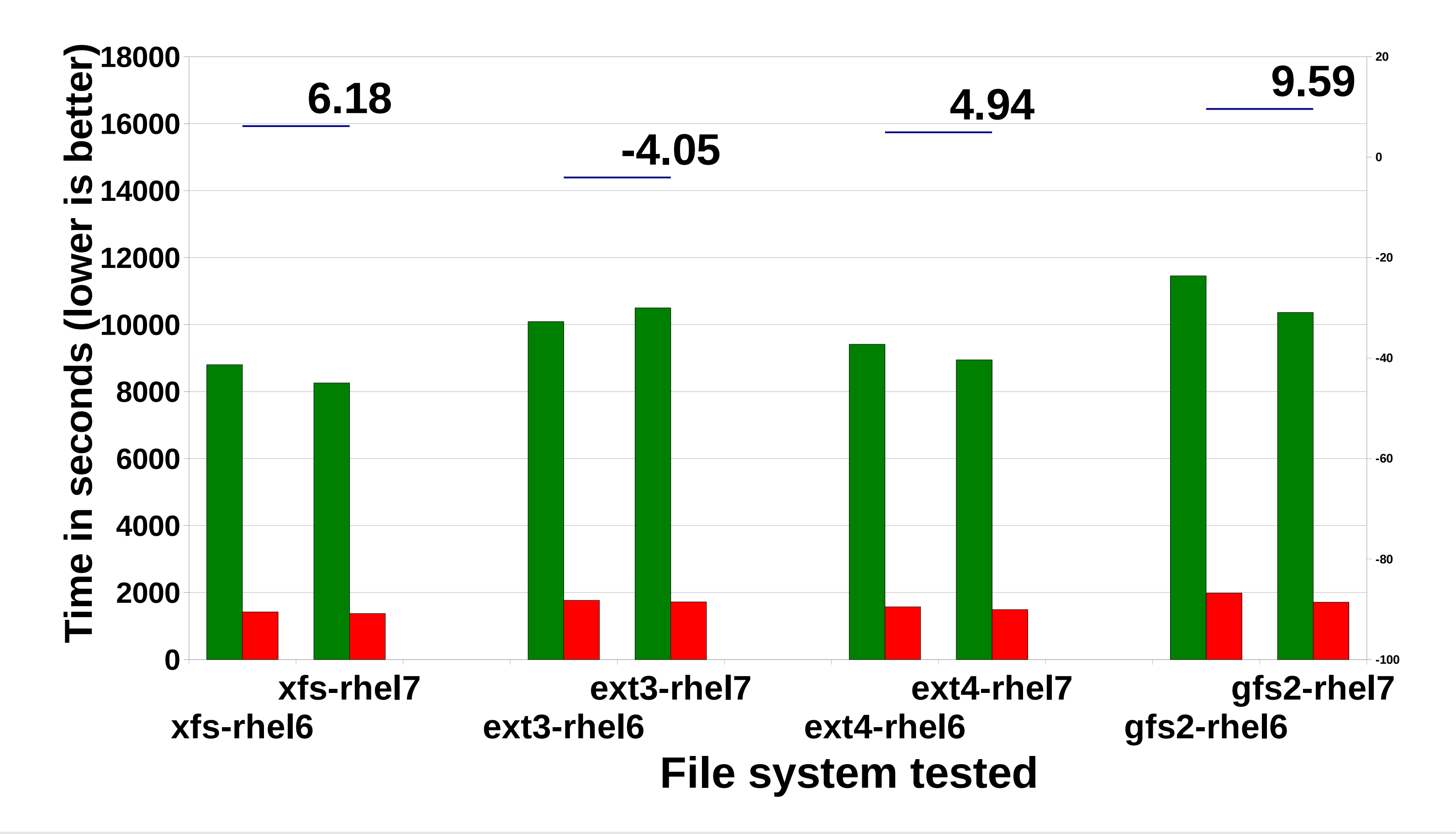

### **SAS Mixed Analytics (RHEL6 vs RHEL7) TOTAL Time System Time**

**perf 32 (2 socket Nahelam) 8 x 48GB**

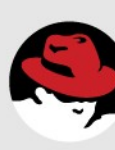

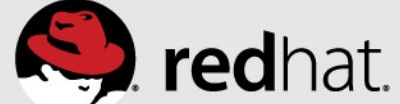

### **Tuning Memory – Flushing Caches** •Drop unused Cache – to control pagecache dynamically

- - ✔Frees most pagecache memory
	- ✔File cache
	- xIf the DB uses cache, may notice slowdown
- •NOTE: Use for benchmark environments.
- ●**Free pagecache**
	- **# sync**; echo 1 > /proc/sys/vm/drop caches
- ●**Free slabcache**
	- $\cdot$ # sync; echo 2 > /proc/sys/vm/drop\_caches
- ●**Free pagecache and slabcache**
	- •# sync; echo 3 > /proc/sys/vm/drop\_caches

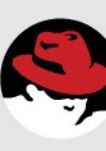

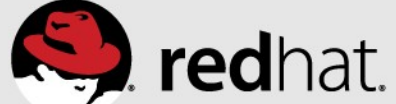

# **Per file system flush daemon**

User space

#redhat #rhsummit

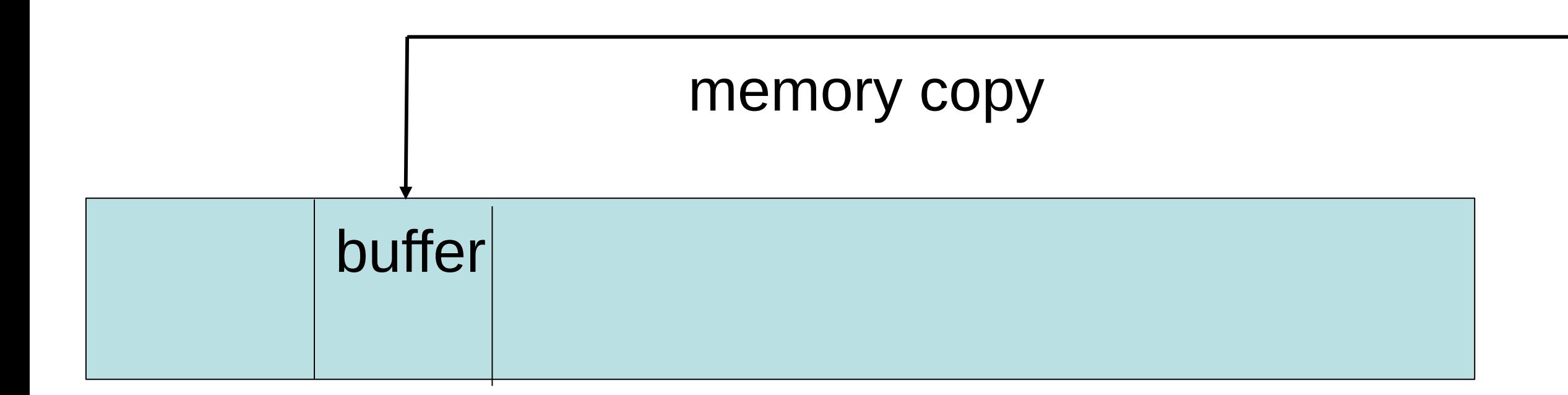

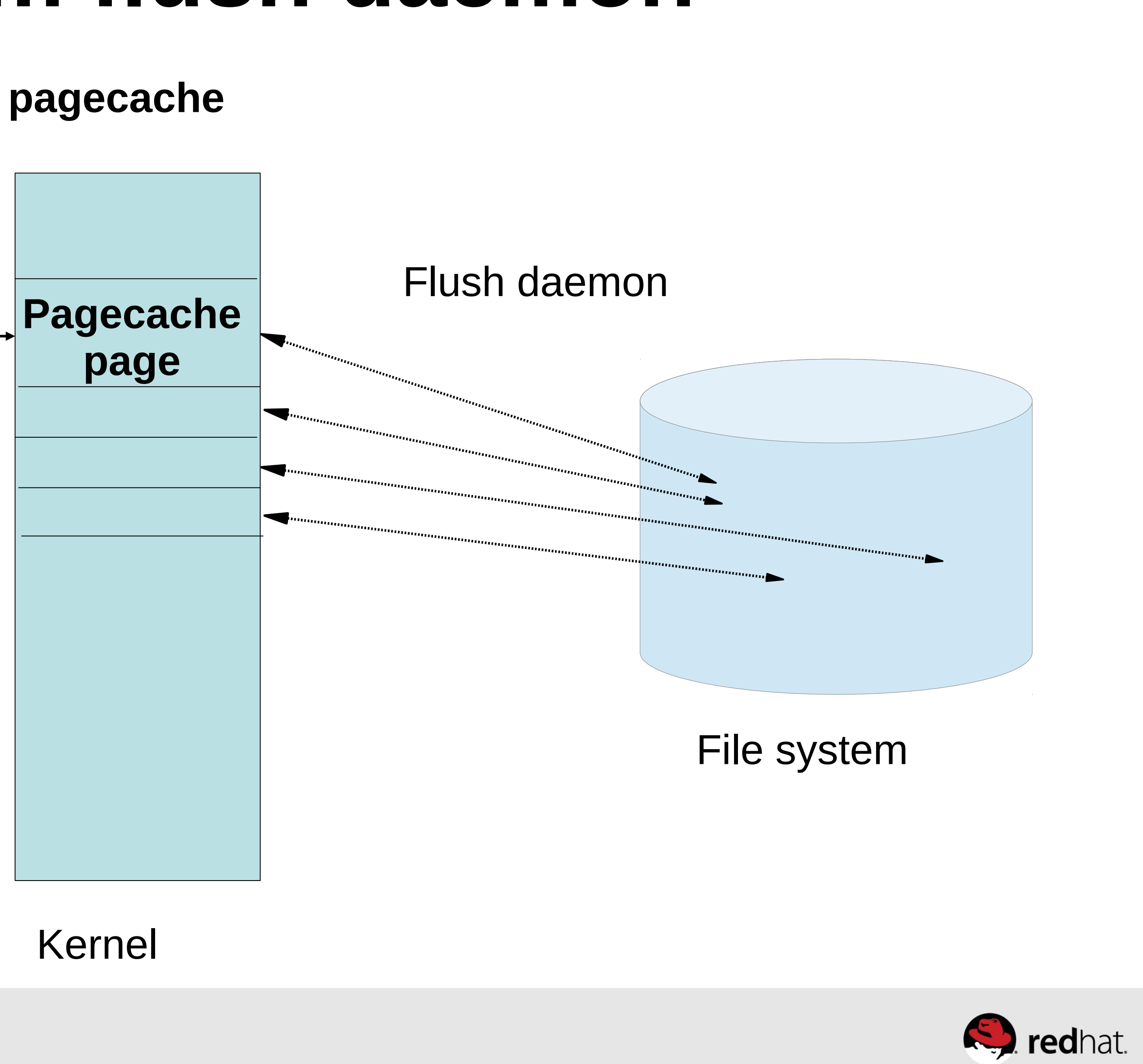

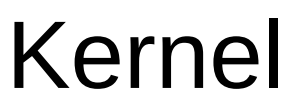

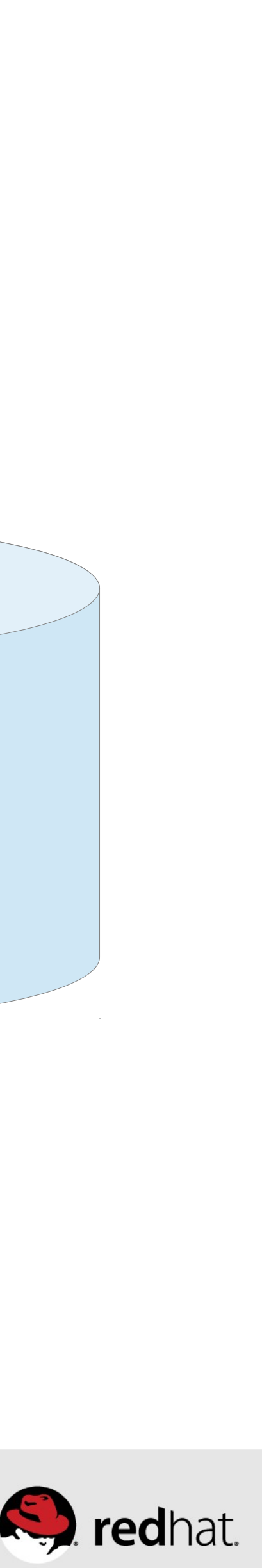

Read()/Write()

# **Virtual Memory Manager (VM) Tunables**

- **Reclaim Ratios**
- ●/proc/sys/vm/swappiness ●/proc/sys/vm/vfs\_cache\_pressure ●/proc/sys/vm/min\_free\_kbytes
- 
- **Writeback Parameters** ●/proc/sys/vm/dirty\_background\_ratio ●/proc/sys/vm/dirty\_ratio
- **Readahead parameters** •/sys/block/<bdev>/queue/read\_ahead\_kb

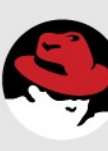

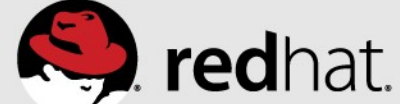

- Controls when dirty pagecache memory starts getting written.
- ●Default is 10%
- ●Lower
	- •flushing starts earlier
	- less dirty pagecache and smaller IO streams
- ●Higher

• more dirty pagecache and larger IO streams ● **dirty\_background\_bytes over-rides when you want < 1%**

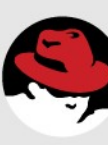

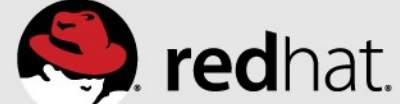

●flushing starts later

# **dirty\_background\_ratio, dirty\_background\_bytes**

# **dirty\_ratio and dirty\_background\_ratio**

100% of pagecache RAM dirty

flushd and write()'ng processes write dirty buffers

dirty ratio(20% of RAM dirty) – processes start synchronous writes flushd writes dirty buffers in background

dirty\_background\_ratio(10% of RAM dirty) – wakeup flushd do\_nothing

0% of pagecache RAM dirty

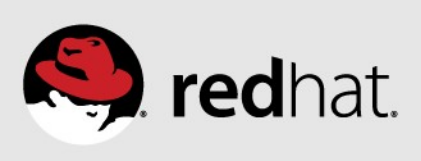

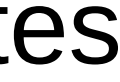

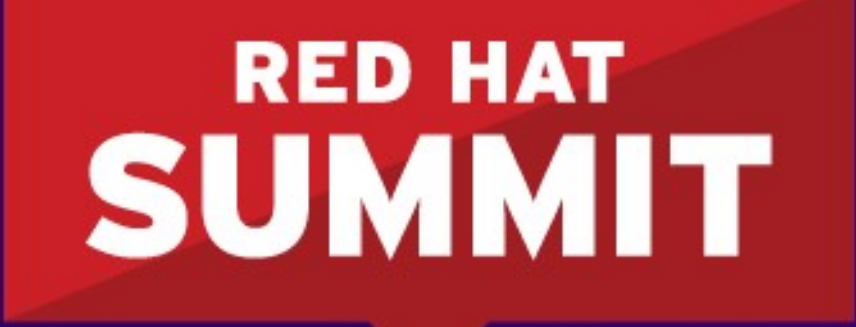

**BOSTON, MA JUNE 23-26, 2015** 

# RHEL Performance in Cloud

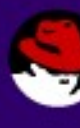

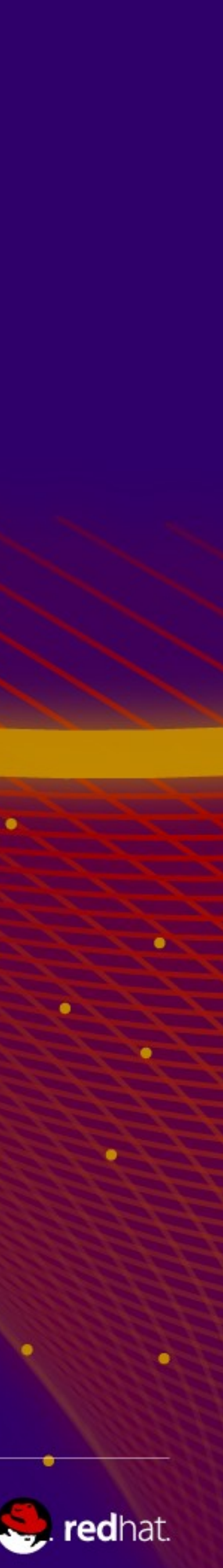

# **RHEL Platforms (RHEV/ OpenStack)**

- **OpenShift**
	- V3 LXC / containers
- **RH Storage**
	- Gluster file w/ RHEV /OSP
	- Ceph Block w Cinder
		- Block (librados)
		- w/ SSD block storage

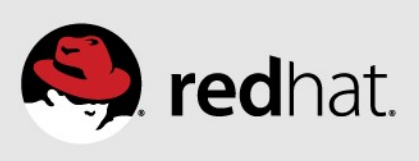

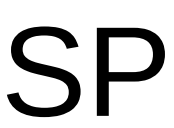

● **RH OpenStack** 

# **Platform**

- Control Plane
	- Keystone
	- Database / HA
	- Messaging / HA
	- Ceilometer
- Data Plane
	- Nova
	- Neutron / HA
	- Cinder/ Swift

### • **RHEV**

- KVM Performance
	- SPECvirt leadership
		- Vcpu ping
		- NUMA binding
		- Hugepages 2MB + 1GB
	- Low Latency SR-IOV
	- High Throughput via
		- DPDK

# **SPECvirt\_sc2013:** *RHEL 6/7 and KVM Post Industry Leading Results*

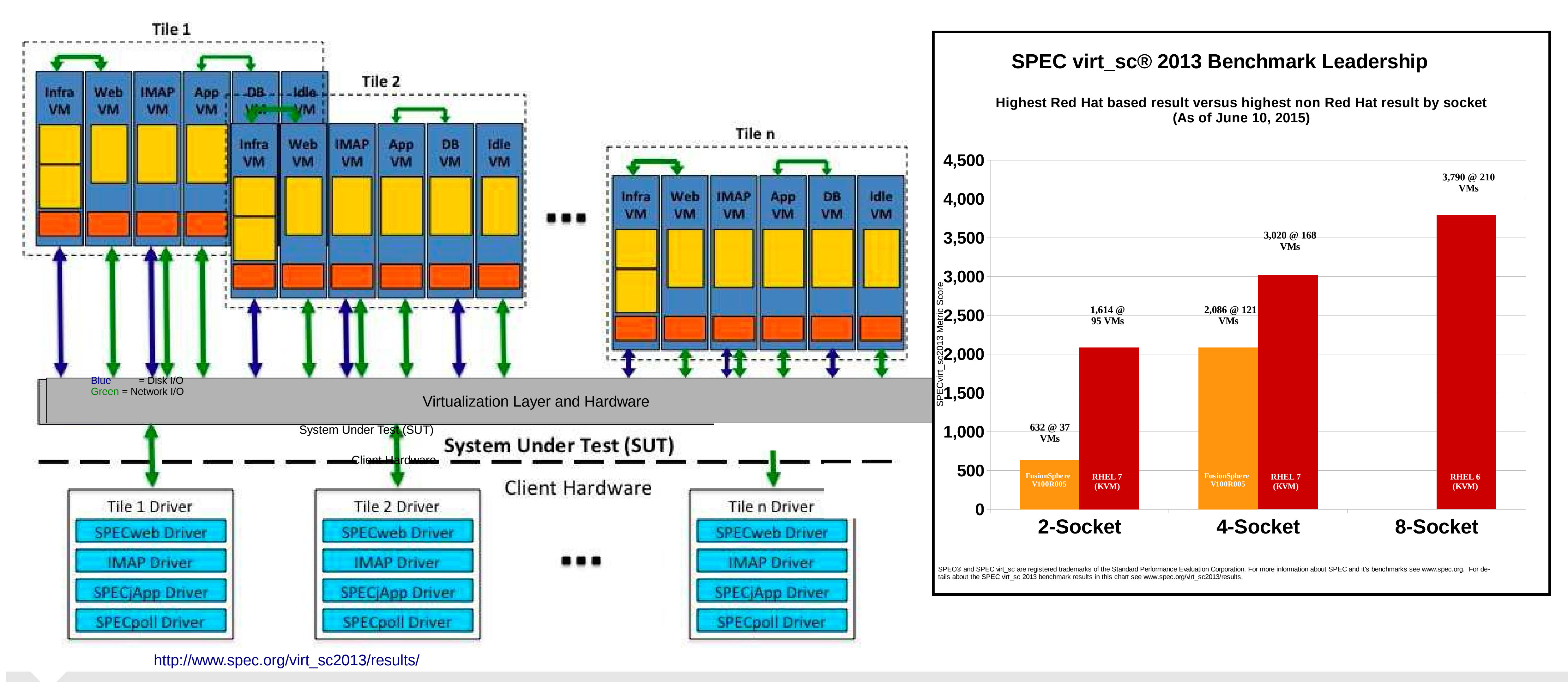

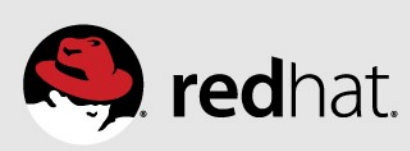

### **RHEL OSP 5/6 – Architecture - https://access.redhat.com/articles/1321163**

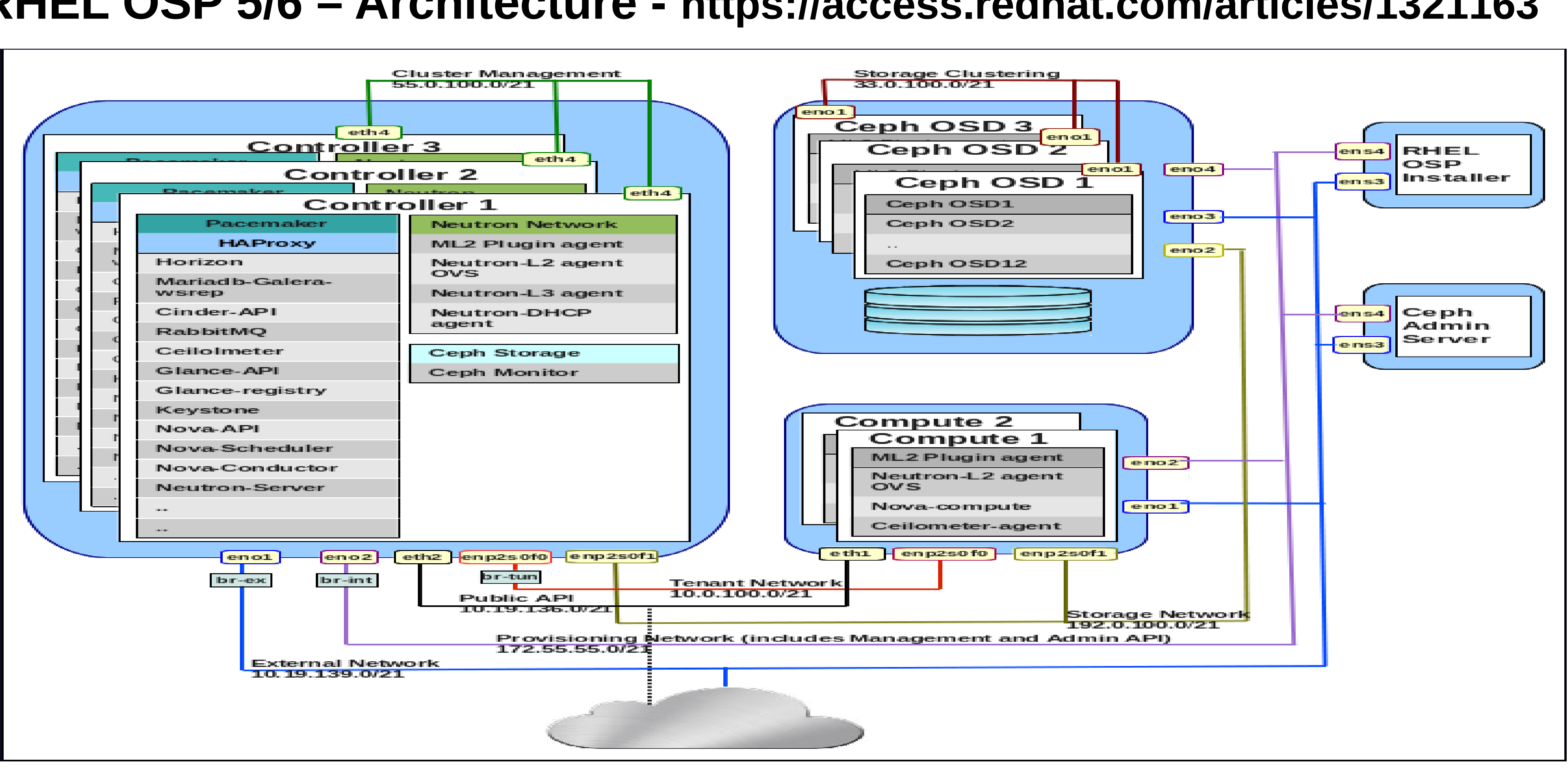

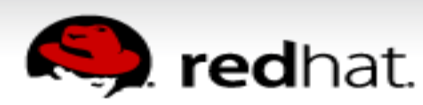
# **Performance Tuning RHEL OSP5/ R7**

- **Disable BIOS power**
	- switch to OS controlled/prtg

### **General tuning:**

### ● **Tuned-adm**

- Default for OSP 4/5 has been "throughputperformance"
- NFV latency sensitive loads should consider
- Alter cstate to contant 1 through the latency profiles
- ●R6 profile latency-performance
- ●R7 profile network-latency

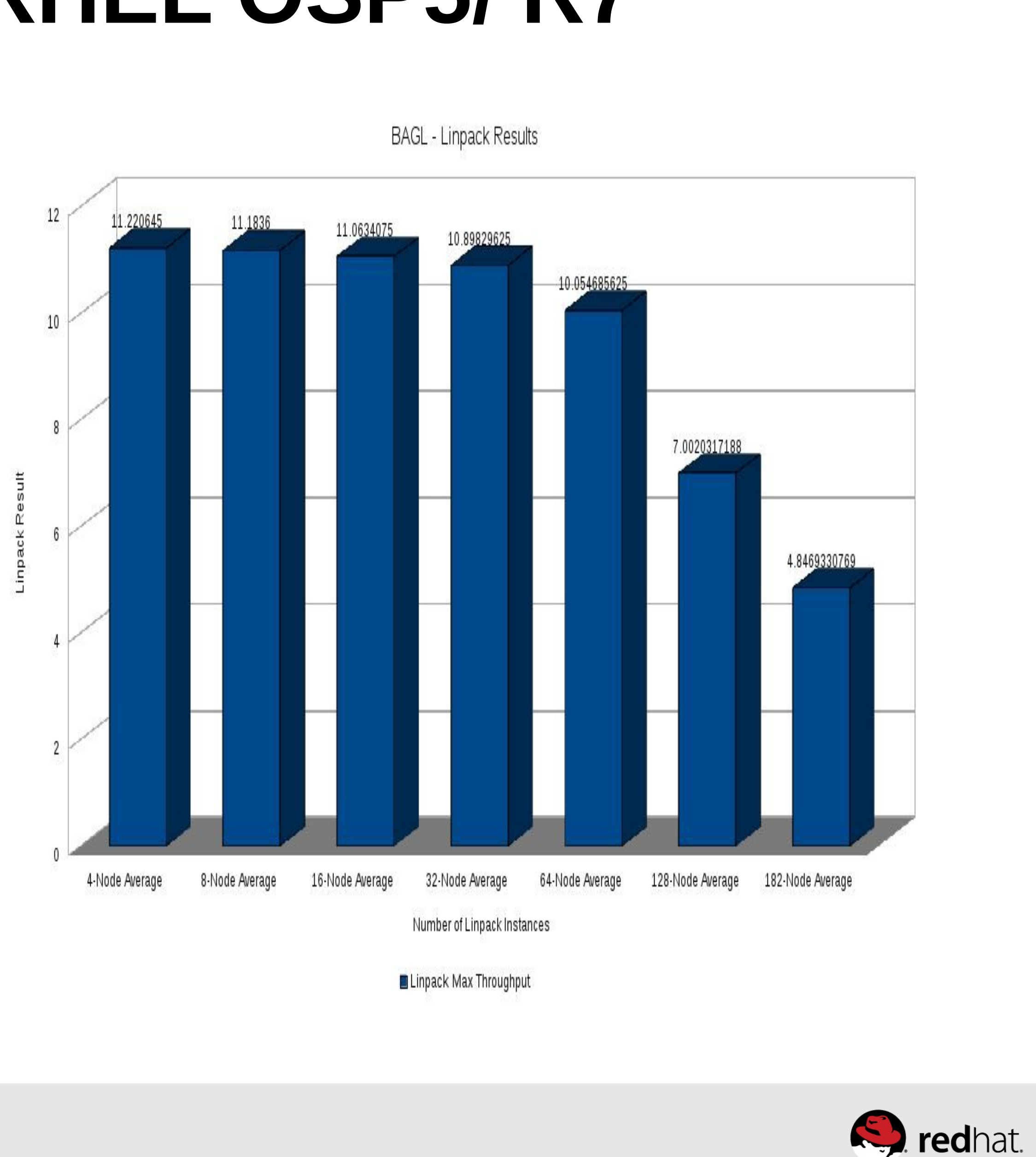

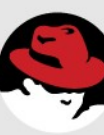

### **Neutron Performance / Network Performance / VxLAN OVS**

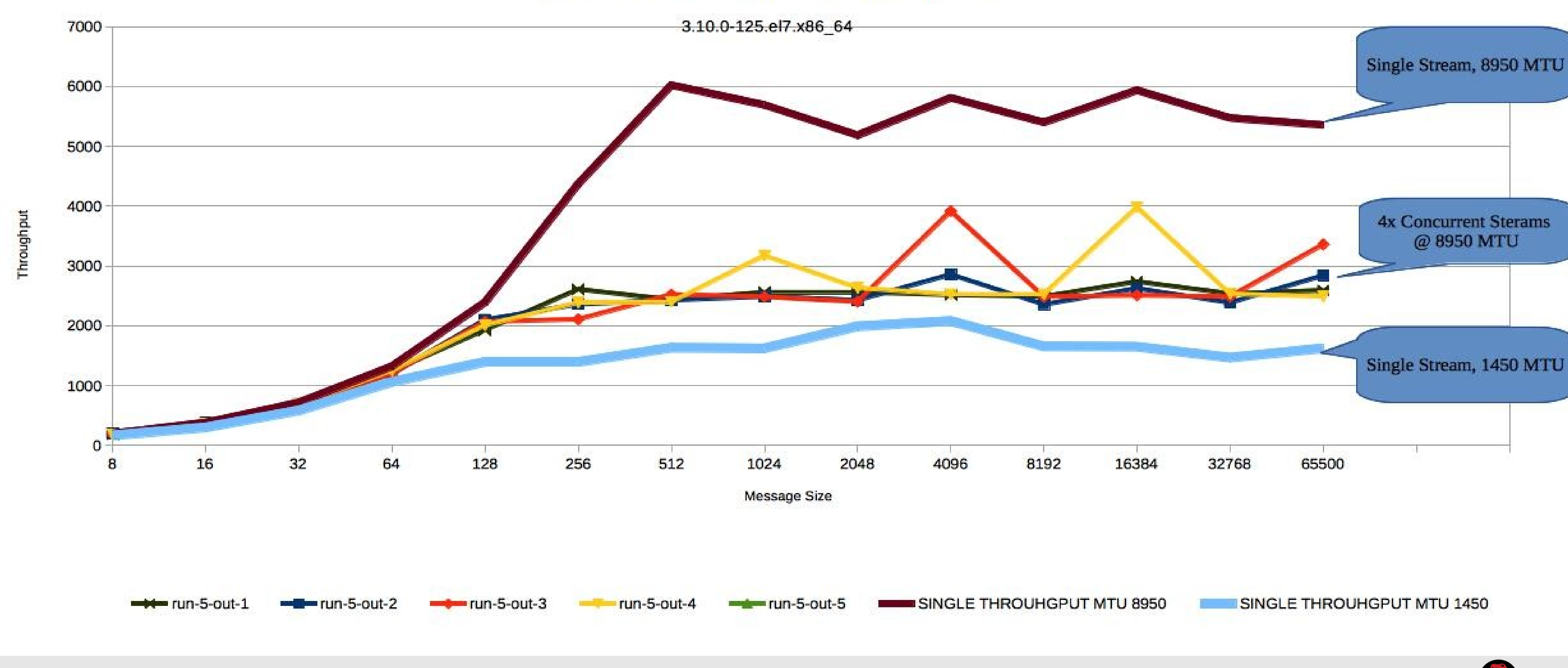

#redhat #rhsummit

Guest to Guest: Guest MTU 8950: Tunnel MTU 9000

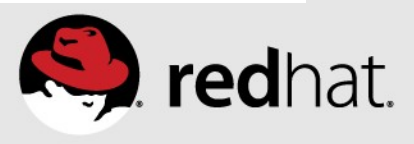

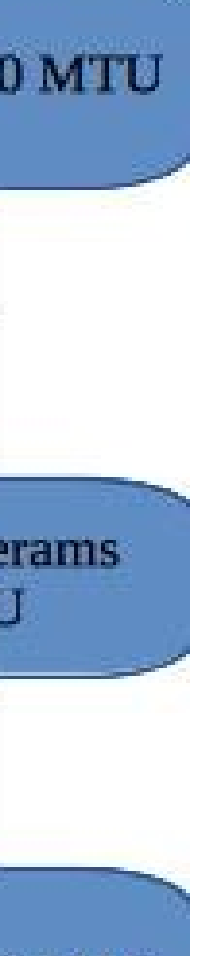

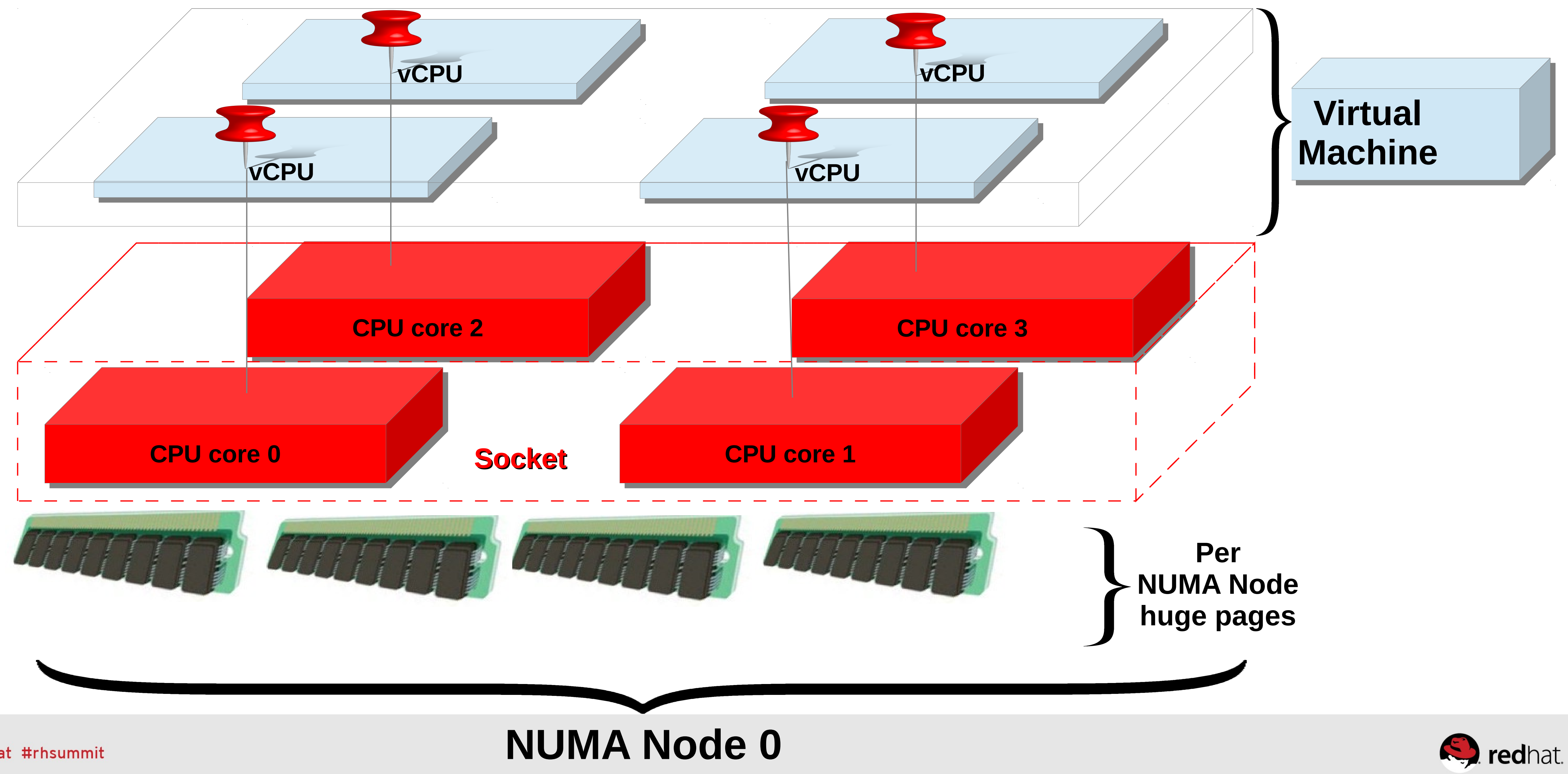

#redhat #rhsummit

### **NUMA Pinning and Topology Awareness – RHEL OSP 6**

### **Configurations: BM / Atomic/KVM**

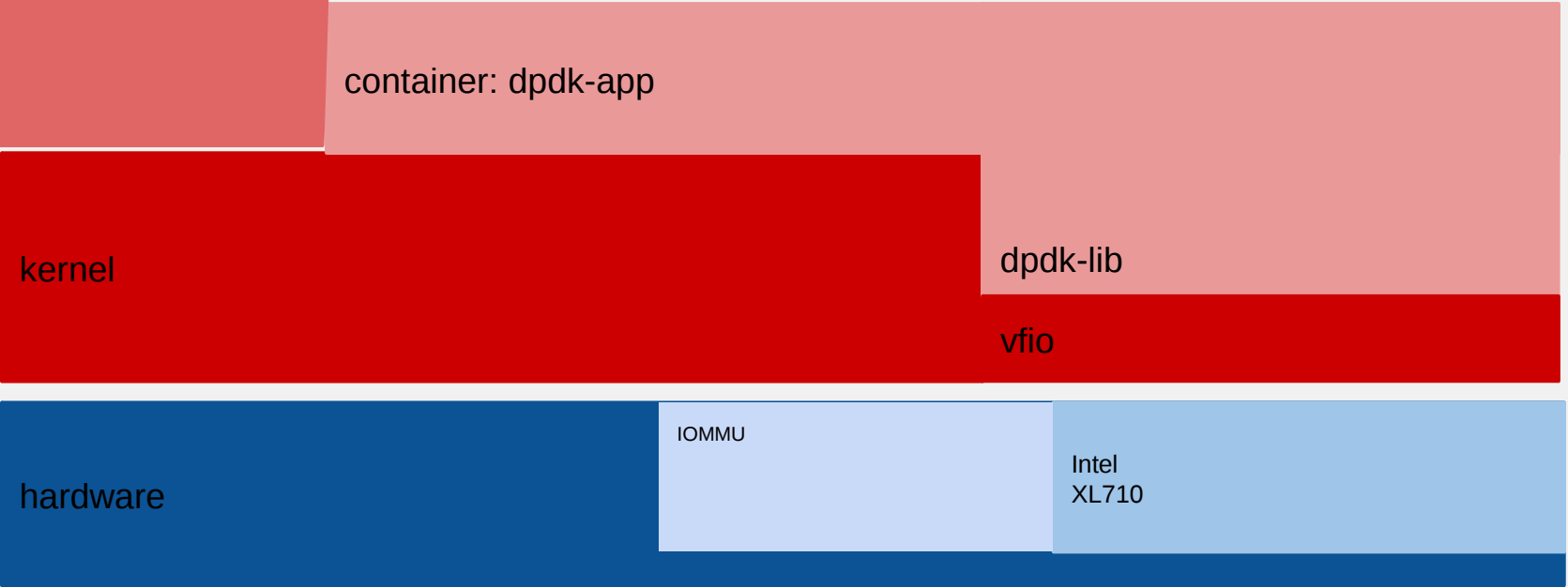

### ● Boot options

- CPU cstate=1
- Reserve 1GB hugepages
- isolate CPUs

### • Current software versions tested:

- dpdk-2.0.0-6
- pktgen-dpdk-2.8.4
- openvswitch-2.3.90- 10031.gitf097013a.3

# **RHEL 7.x w/ OSP / Network - DPDK OVS**

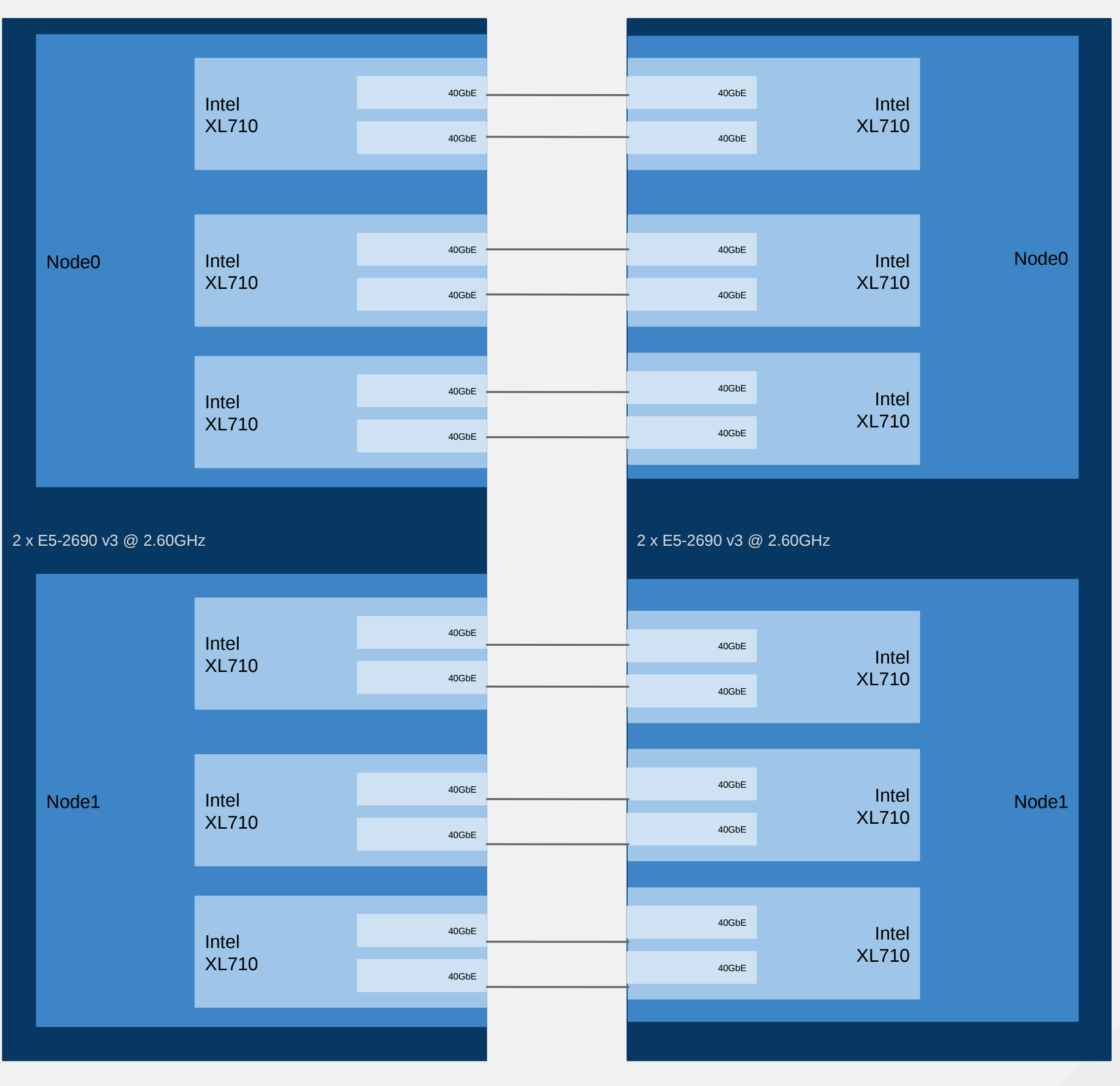

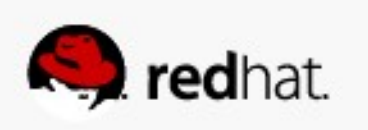

- Bare-Metal
- DPDK application runs right on bare-metal, forwarding packets between port pair in all XL710 adapters
- Two cores per adapter used
- **218 Million packets per second processed**
- Atomic Containers
- VFIO module loaded in host (bare-metal)
- Docker container launched
- Docker container includes only software to run DPDK app
- Docker container given access to /dev/vfio devices
- Two cores per adapter used, twelve cores total
- **215 Million packets per second processed**
- KVM
- Six VMs created, 1 per network adapter
- Each VM configured for optimal performance
- NUMA-node local I/O, CPU, and memory
- VM memory backed with 1GB memory pages
- Each VM assigned a network adapter
- (2 physical functions)
- **Under 5% performance impact using KVM** ○**208 Million packets per second processed**

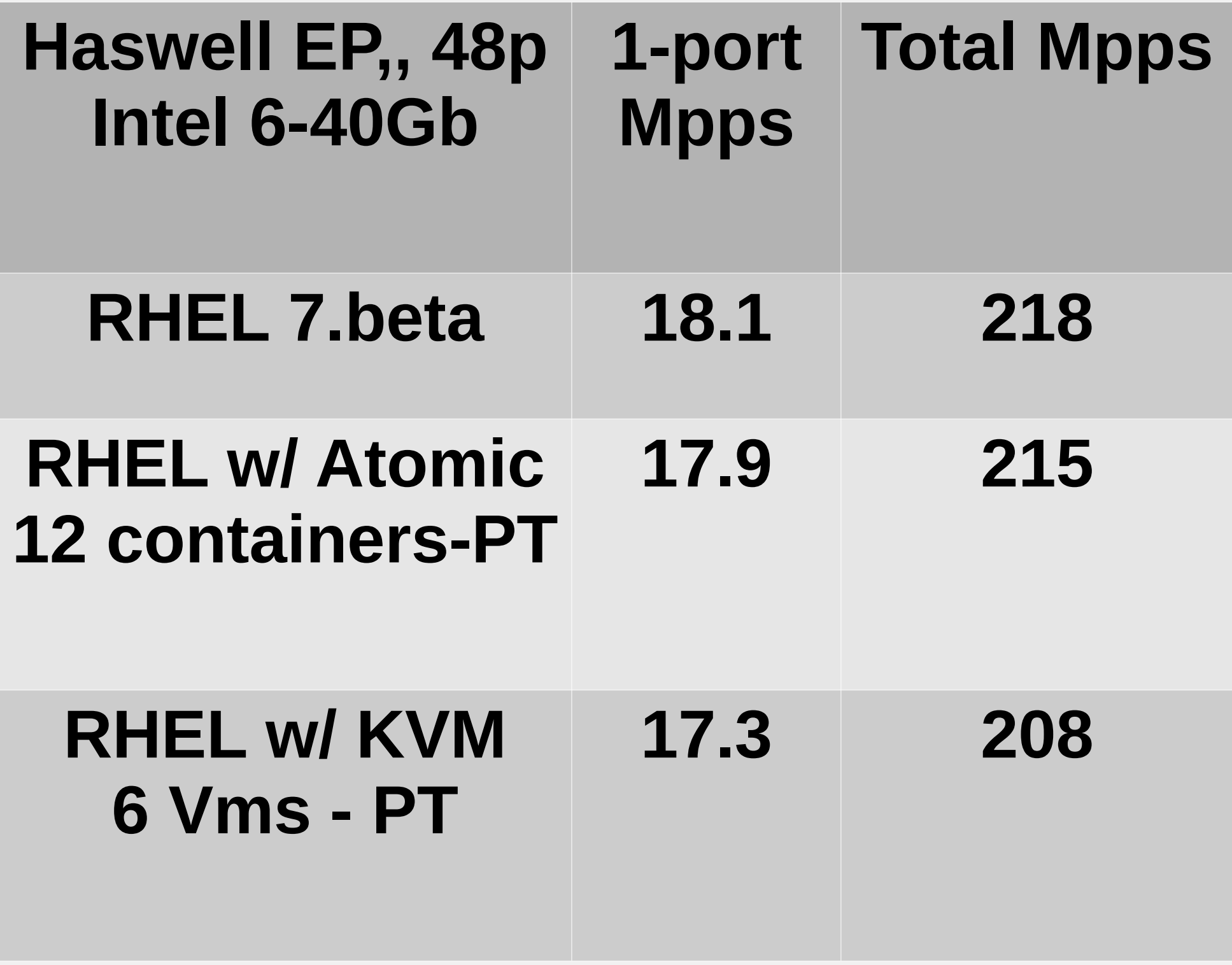

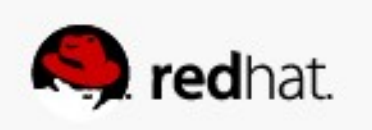

### **RHEL7.x Network Function Virtualization (NFV) Throughput and Packets/sec @ 64Bytes (RHEL7.x+DPDK)**

# **RHEL RHS Tuning w/ RHEV/RHEL OSP (tuned)**

- **Ceph and Gluster (visit Summit talks)**
- XFS mkfs -n size=8192, mount inode64, noatime
- RHS server: **tuned-adm profile rhs-virtualization**
	- Increase in readahead, lower dirty ratio's
- KVM host: **tuned-adm profile virtual-host**
	- Better response time shrink guest block device queue
		- •/sys/block/vda/queue/nr request (16 or 8)
	- Best sequential read throughput, raise VM read-ahead
		- •/sys/block/vda/queue/read\_ahead\_kb (4096/8192)

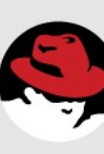

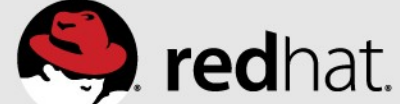

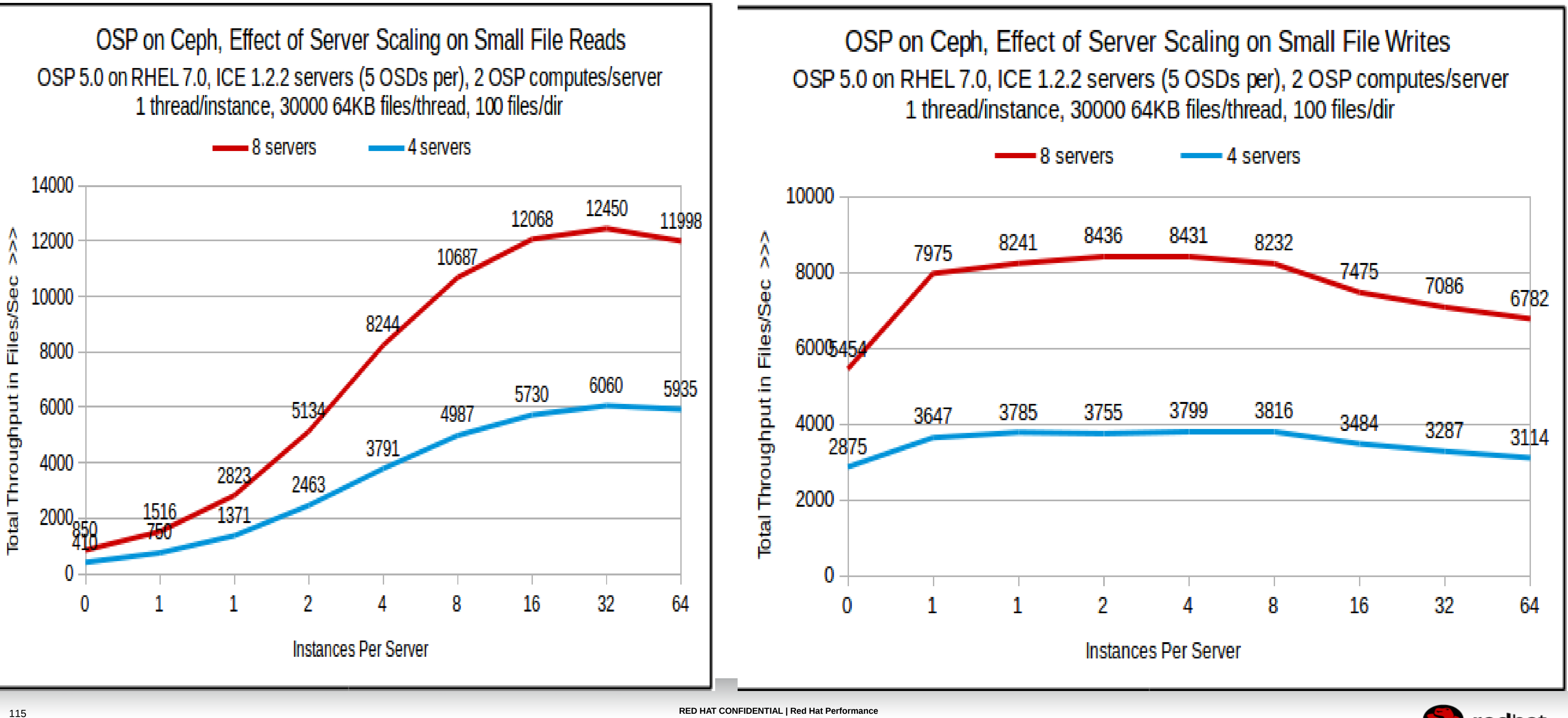

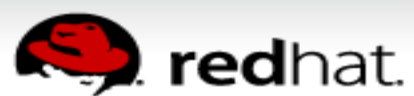

### **Ceph Block Perf – scale 4 to 8 ceph servers https://access.redhat.com/articles/1321163**

OSP on Ceph, Effect of Server Scaling on Small File Reads OSP 5.0 on RHEL 7.0, ICE 1.2.2 servers (5 OSDs per), 2 OSP computes/server 1 thread/instance, 30000 64KB files/thread, 100 files/dir

### **SELinux**

- Run representative set of benchmarks
- A:B comparison (SELinux enabled/disabled)
- Provide % difference between runs
- ●*Overhead 0-5%.*

# Tests run: ●LINPACK, STREAMS, SPECJBB2005 ●SPECJBB2015, IOZONE, Phoronix Apache Bench • Oracle OLTP, Oracle OLTP+NFS, DB2

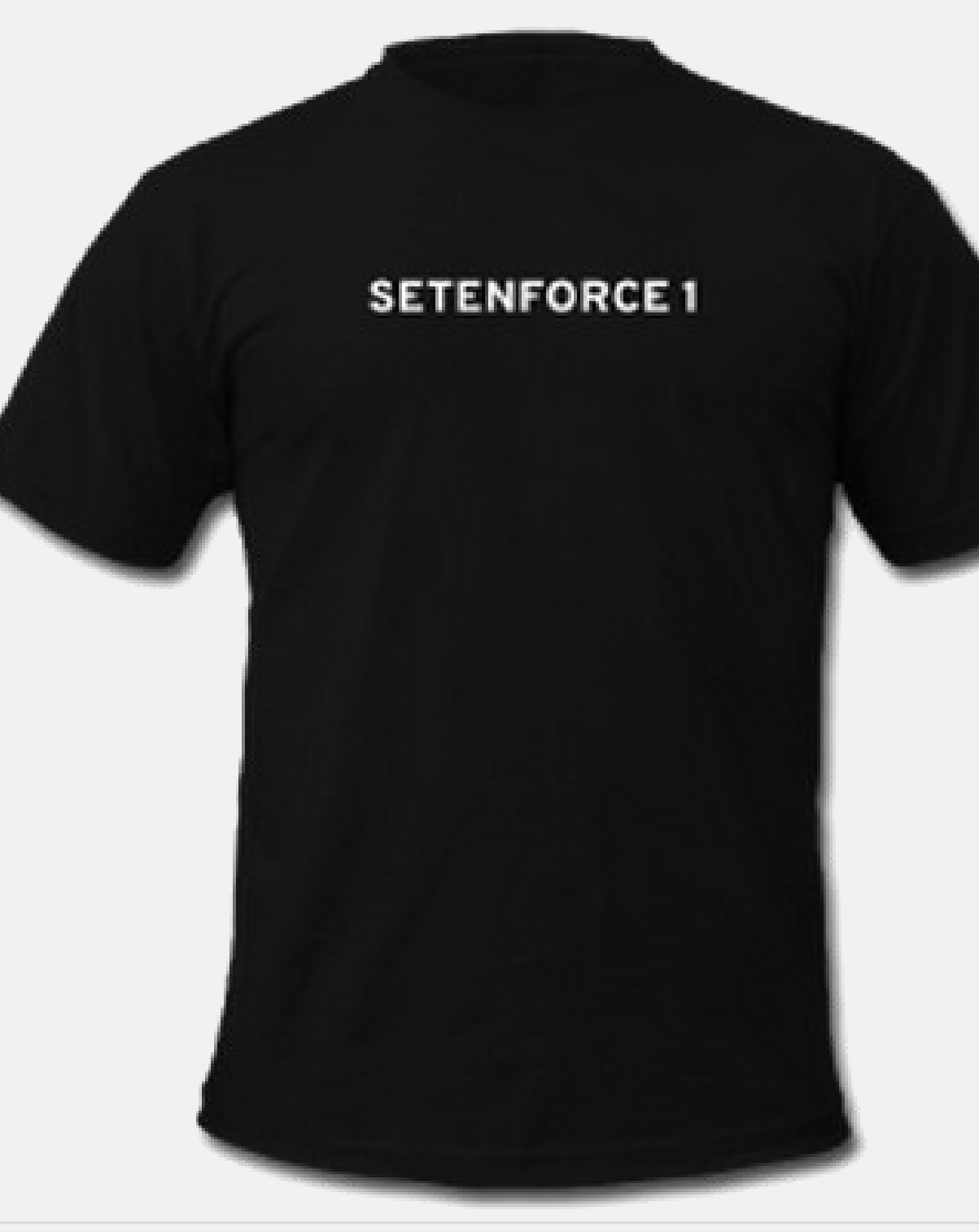

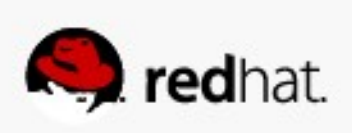

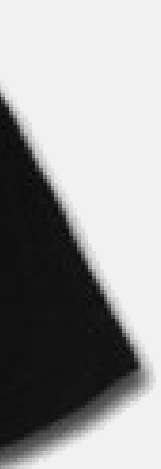

# **RHEL7 Performance Tuning Summary** •**Use "Tuned", "NumaD" and "Tuna" in RHEL6 and RHEL7**

- Power savings mode (performance), locked (latency)
- Transparent Hugepages for anon memory (monitor it)
- numabalance Multi-instance, consider "NumaD"
- Virtualization virtio drivers, consider SR-IOV
- •**Manually Tune**
	- NUMA via numactl, monitor numastat -c pid
	- Huge Pages static hugepages for pinned shared-memory
	- Managing VM, dirty ratio and swappiness tuning
	- Use cgroups for further resource management control

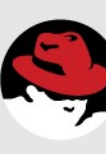

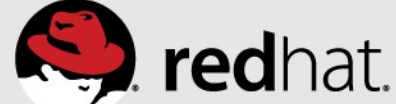

# **Upcoming Performance Talks**

- 1)Wednesday, Jun 24, 4:50 PM: Performance tuning Red Hat Enterprise Linux Platform for databases, Ballroom A
- 2)Wednesday, Jun 24, 6:00 PM: Performance analysis & tuning: An interactive mixer, Room 202
- 3)Thursday, Jun 25, 10:40 AM: Red Hat Storage performance, Room 310
- 4)Thursday, Jnu 25, 4:50 PM: Performance of OpenStack Cinder on Ceph, Room 310
- 5)Thursday, Jun 25, 4:50 PM: Cloud Architecture and Performance, Room 313

6)Friday, Jun 26, 9:45 AM: Containers versus virtualization, 302

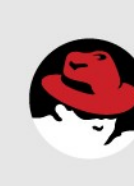

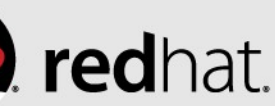

# **Performance Utility Summary**

### **Supportability**

- **redhat-support-tool**
- **sos**
- **kdump**
- **perf**
- **strace**
- **sysstat**
- **systemtap**
- **trace-cmd**
- **util-linux-ng**
- **pcp**

# **NUMA**

- **hwloc**
- **Intel PCM**
- **numactl**
- **numad**
- 

### • **numatop (01.org) Power/Tuning**

- **kernel-tools**
- **powertop/cpupower**
- **tuna**
- **tuned**

#redhat #rhsummit

### **Networking**

- **ss**
- **dropwatch**
- **ethtool**
- **netsniff-ng (ifpps)**
- **tcpdump**
- **wireshark/tshark Storage**
- **blktrace**
- **iotop**
- **iostat**

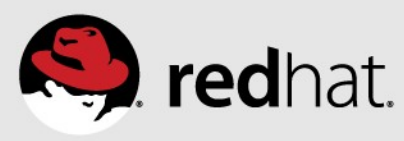

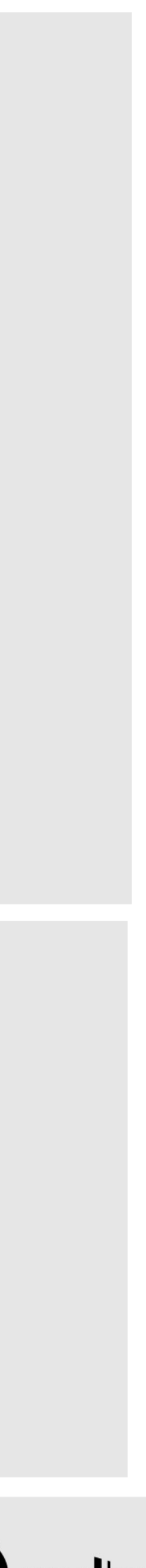

# **Helpful Links** •[Official Red Hat Documentation](https://access.redhat.com/site/documentation/en-US/)

- •[Red Hat Low Latency Performance Tuning Guide](https://access.redhat.com/knowledge/articles/221153)
- •[Low Latency Performance Tuning for RHEL7](https://access.redhat.com/articles/1323793)
- •[How do I create my own tuned profile on RHEL7 ?](https://access.redhat.com/site/solutions/731473)
- •[RHEL7: Optimizing Memory System Performance](https://access.redhat.com/articles/1286673)

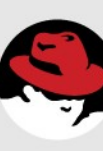

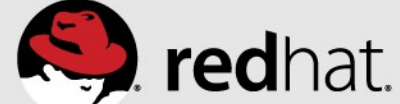

## **False cacheline sharing. Add writer (in red) – slows down all readers.**

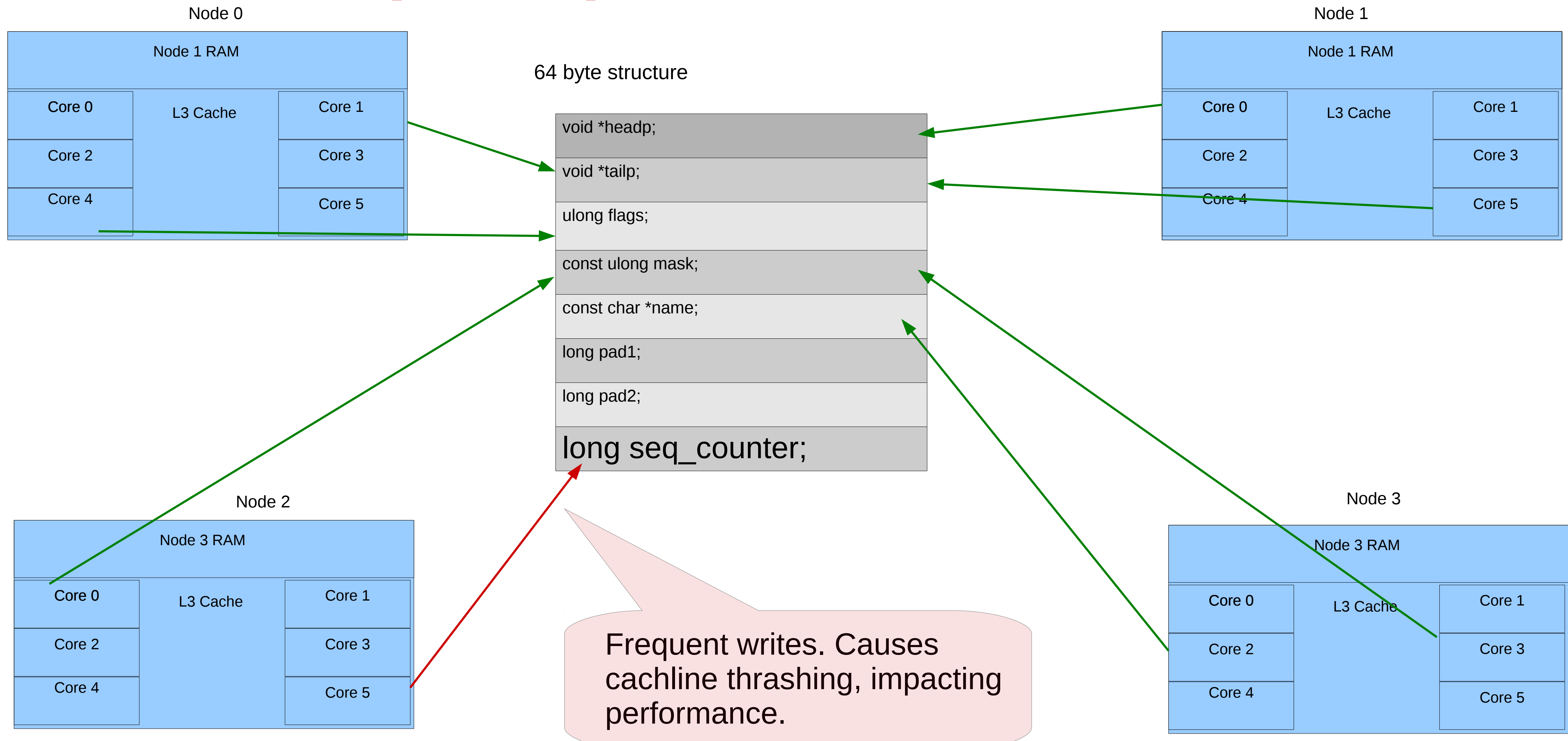

#redhat #rhsummit

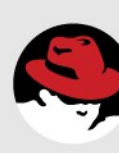

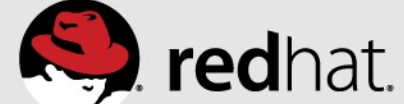

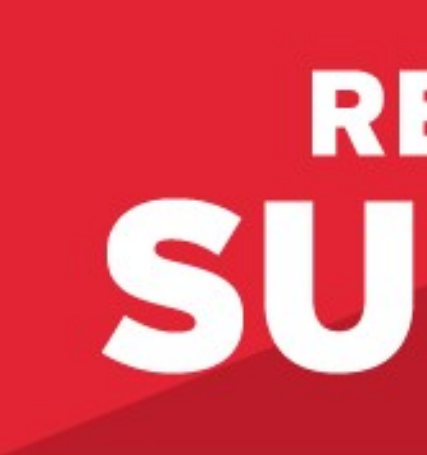

### LEARN. NETWORK. EXPERIENCE OPEN SOURCE.

#redhat #rhsummit

## **RED HAT** SUMMIT

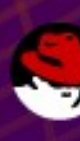

٠

 $\bullet$   $\bullet$   $\bullet$ 

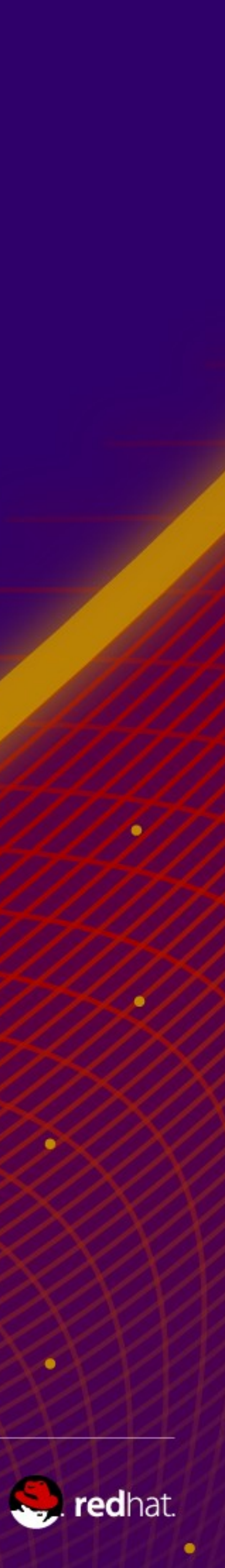